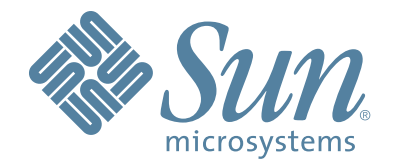

# StorageTek™ Extended High Performance Data Mover

Software

Messages and Codes PN 312678501 Revision: A Version 6.2

# **Extended High Performance Data Mover**

**Messages and Codes**

**6.2**

**MVS**

**PN 312678501**

Revision A

Copyright 2007 Sun Microsystems, Inc., 4150 Network Circle, Santa Clara, California 95054, U.S.A. All rights reserved.

Sun Microsystems, Inc. has intellectual property rights relating to technology that is described in this document. In particular, and without limitation, these intellectual property rights may include one or more of the U.S. patents listed at http://www.sun.com/patents and one or more additional patents or pending patent applications in the U.S. and in other countries.

This document and the product to which it pertains are distributed under licenses restricting their use, copying, distribution, and decompilation. No part of the product or of this document may be reproduced in any form by any means without prior written authorization of Sun and its licensors, if any.

Third-party software, including font technology, is copyrighted and licensed from Sun suppliers.

Parts of the product may be derived from Berkeley BSD systems, licensed from the University of California. UNIX is a registered trademark in the U.S. and in other countries, exclusively licensed through X/Open Company, Ltd.

Sun, Sun Microsystems, the Sun logo, Java, AnswerBook2, docs.sun.com, and Solaris are trademarks or registered trademarks of Sun Microsystems, Inc. in the U.S. and in other countries.

All SPARC trademarks are used under license and are trademarks or registered trademarks of SPARC International, Inc. in the U.S. and in other countries. Products bearing SPARC trademarks are based upon an architecture developed by Sun Microsystems, Inc.

The OPEN LOOK and Sun™ Graphical User Interface was developed by Sun Microsystems, Inc. for its users and licensees. Sun acknowledges the pioneering efforts of Xerox in researching and developing the concept of visual or graphical user interfaces for the computer industry. Sun holds a non-exclusive license from Xerox to the Xerox Graphical User Interface, which license also covers Sun's licensees who implement OPEN LOOK GUIs and otherwise comply with Sun's written license agreements.

U.S. Government Rights—Commercial use. Government users are subject to the Sun Microsystems, Inc. standard license agreement and applicable provisions of the FAR and its supplements.

DOCUMENTATION IS PROVIDED "AS IS" AND ALL EXPRESS OR IMPLIED CONDITIONS, REPRESENTATIONS AND WARRANTIES, INCLUDING ANY IMPLIED WARRANTY OF MERCHANTABILITY, FITNESS FOR A PARTICULAR PURPOSE OR NON-INFRINGEMENT, ARE DISCLAIMED, EXCEPT TO THE EXTENT THAT SUCH DISCLAIMERS ARE HELD TO BE LEGALLY INVALID.

Copyright 2007 Sun Microsystems, Inc., 4150 Network Circle, Santa Clara, Californie 95054, Etats-Unis. Tous droits réservés.

Sun Microsystems, Inc. a les droits de propriété intellectuels relatants à la technologie qui est décrit dans ce document. En particulier, et sans la limitation, ces droits de propriété intellectuels peuvent inclure un ou plus des brevets américains énumérés à http://www.sun.com/patents et un ou les brevets plus supplémentaires ou les applications de brevet en attente dans les Etats-Unis et dans les autres pays.

Ce produit ou document est protégé par un copyright et distribué avec des licences qui en restreignent l'utilisation, la copie, la distribution, et la décompilation. Aucune partie de ce produit ou document ne peut être reproduite sous aucune forme, par quelque moyen que ce soit, sans l'autorisation préalable et écrite de Sun et de ses bailleurs de licence, s'il y en a.

Le logiciel détenu par des tiers, et qui comprend la technologie relative aux polices de caractères, est protégé par un copyright et licencié par des fournisseurs de Sun.

Des parties de ce produit pourront être dérivées des systèmes Berkeley BSD licenciés par l'Université de Californie. UNIX est une marque déposée aux Etats-Unis et dans d'autres pays et licenciée exclusivement par X/Open Company, Ltd.

Sun, Sun Microsystems, le logo Sun, Java, AnswerBook2, docs.sun.com, et Solaris sont des marques de fabrique ou des marques déposées de Sun Microsystems, Inc. aux Etats-Unis et dans d'autres pays.

Toutes les marques SPARC sont utilisées sous licence et sont des marques de fabrique ou des marques déposées de SPARC International, Inc. aux Etats-Unis et dans d'autres pays. Les produits portant les marques SPARC sont basés sur une architecture développée par Sun Microsystems, Inc.

L'interface d'utilisation graphique OPEN LOOK et Sun™ a été développée par Sun Microsystems, Inc. pour ses utilisateurs et licenciés. Sun reconnaît les efforts de pionniers de Xerox pour la recherche et le développement du concept des interfaces d'utilisation visuelle ou graphique pour l'industrie de l'informatique. Sun détient une license non exclusive de Xerox sur l'interface d'utilisation graphique Xerox, cette licence couvrant également les licenciées de Sun qui mettent en place l'interface d 'utilisation graphique OPEN LOOK et qui en outre se conforment aux licences écrites de Sun.

LA DOCUMENTATION EST FOURNIE "EN L'ÉTAT" ET TOUTES AUTRES CONDITIONS, DECLARATIONS ET GARANTIES EXPRESSES OU TACITES SONT FORMELLEMENT EXCLUES, DANS LA MESURE AUTORISEE PAR LA LOI APPLICABLE, Y COMPRIS NOTAMMENT TOUTE GARANTIE IMPLICITE RELATIVE A LA QUALITE MARCHANDE, A L'APTITUDE A UNE UTILISATION PARTICULIERE OU A L'ABSENCE DE CONTREFAÇON.

We welcome your feedback. Please contact the Sun Learning Solutions Feedback System at:

SLSFS@Sun.com

# **Document Effectivity**

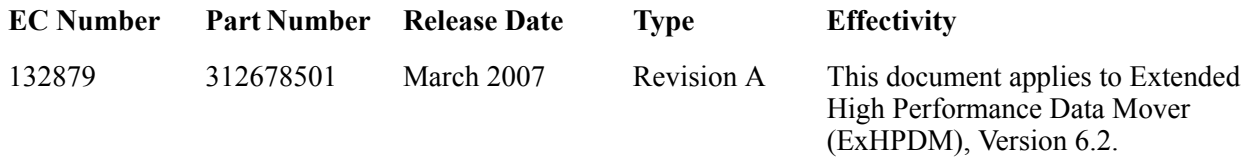

# <span id="page-6-0"></span>**About this Guide**

# <span id="page-6-1"></span>**Scope**

This book describes messages and codes for the operation of Extended High Performance Data Mover (ExHPDM), a Storage Technology Corporation client-and-server-based solution that manages the I/O from application programs and interleaves it, at the block level, onto the media. ExHPDM addresses issues associated with disk backup and recovery.

# <span id="page-6-2"></span>**Intended Audience**

This manual is intended primarily for data center operators and system programmers responsible for operating and maintaining ExHPDM software. Computer system administrators may also find information contained in this guide to be useful for reviewing and understanding ExHPDM concepts.

Users responsible for installation and maintenance of ExHPDM software involving the technical details should be familiar with the following software topics:

- MVS operating system
- System Modification Program (SMP/E).

# <span id="page-6-3"></span>**About the Software**

This manual supports ExHPDM Version 6.2.

# <span id="page-6-4"></span>**Organization of This Book**

This book is divided into two chapters.

- **Chapter 1, "Introduction"** provides information about general message, multiple style message format, and substitutable message fields.
- **Chapter 2, "Individual Message Descriptions"** lists ExHPDM messages in numerical order.

# <span id="page-6-5"></span>**Related Publications**

The following documents are referenced in this book. Additional information can be obtained about specific topics relating to ExHPDM from these documents.

# **Storage Technology Corporation Publications**

- Extended High Performance Data Mover 6.2 Operator and System Programmer Guide and Reference
- Extended High Performance Data Mover 6.2 Installation Instructions

#### **IBM Corporation Publications**

- MVS/ESA SP V5 Initialization and Tuning Reference
- MVS/ESA SP V5 System Commands
- MVS/ESA SP V5 System Messages, Volume 1 (ABA-ASA) (Lists DFSMSdss messages.)
- DFSMS/MVS V1 R3 DFSMSdss Diagnostic Guide (Describes how to diagnose errors you might encounter while using DFSMSdss.)
- RACF V2 Security Administrator's Guide
- SMP/E Reference
- MVS/ESA SP V5 Diagnostics: Tools and Service Aids

#### **Other Publications**

• The C Programming Language, Kernighan and Ritchie ISBN 0-13-110370-9

# <span id="page-7-0"></span>**StorageTek Product Support**

StorageTek Customer Services provides 24-hour assistance for questions or problems related to StorageTek products. Calls from our customers receive immediate attention from trained diagnostic specialists.

See the guide, "*Requesting Help from Software Support,"* for information about contacting StorageTek for technical support and for requesting changes to software products.

During problem resolution, Software Support may request one or more of the following diagnostic material:

- ExHPDM job JES and JCL listing
- ExHPDM Parameter File listing
- ExHPDM Message File listing
- ExHPDM Data Set Report
- Various other ExHPDM reports
- MVS SYSLOG
- SYS1.DUMP data sets
- SYSMDUMP data sets

• Details of circumstances.

Online support for ExHPDM including Product Update Tape (PUT) PTFs, Manuals, corrective service PTFs and notices required during the installation and maintenance of ExHPDM are available on the StorageTek Customer Resource Center (CRC) Web page at: **http://www.support.storagetek.com**.

**Note:** You must obtain a login ID and password to access the StorageTek CRC. You can request a login ID and password online from the CRC homepage.

# <span id="page-8-0"></span>**Reader's Comments**

We'd like to know what you think about this manual. For that purpose, we've included a reader's comment form in the back of the manual. Please copy the form, fill it out, and mail it to us.

If you prefer, you can e-mail your comments to Software Information Development directly, Our Internet address is:

**sid@stortek.com**

Be sure to include the manual title and number with your comments.

# **Contents**

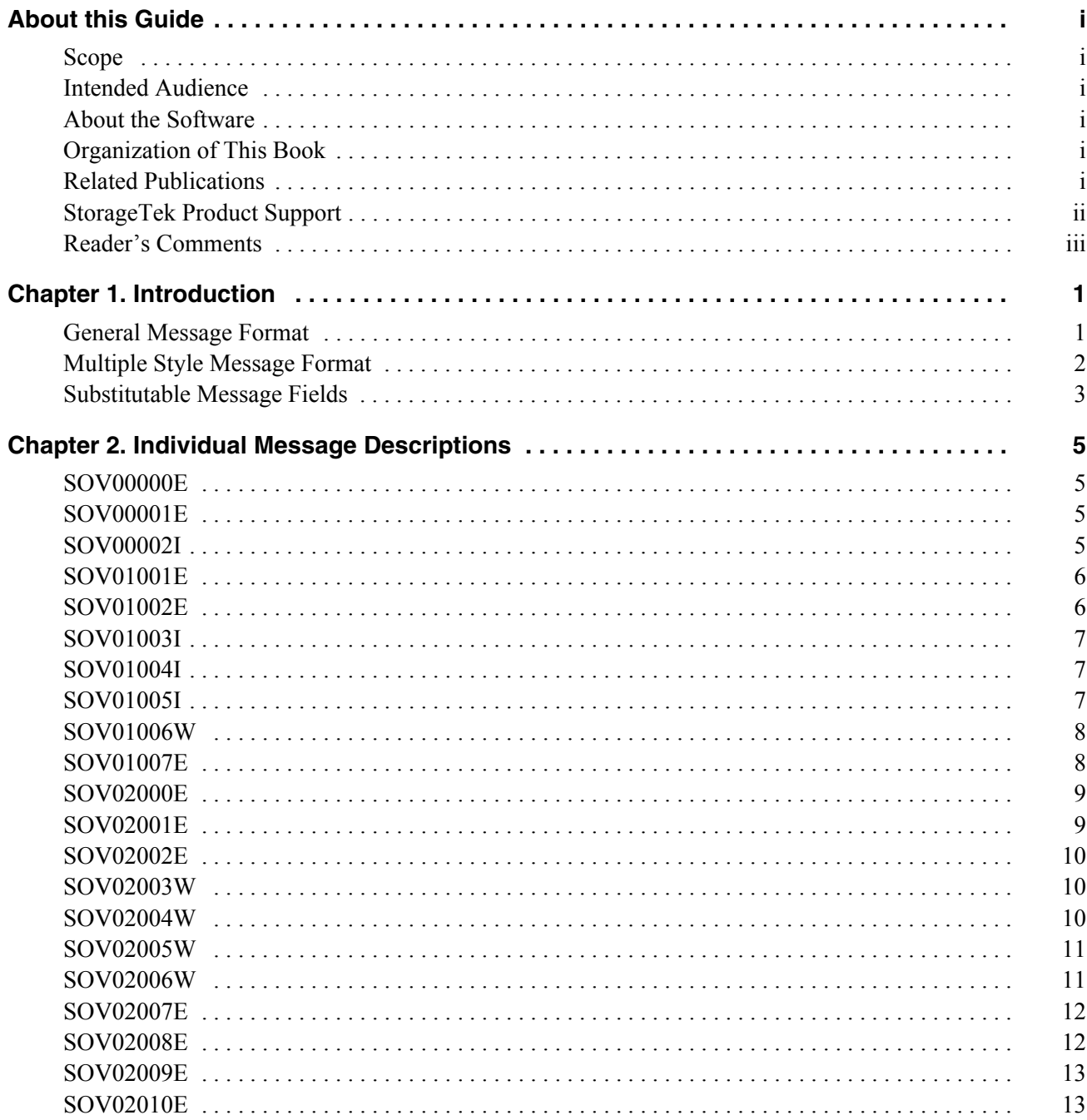

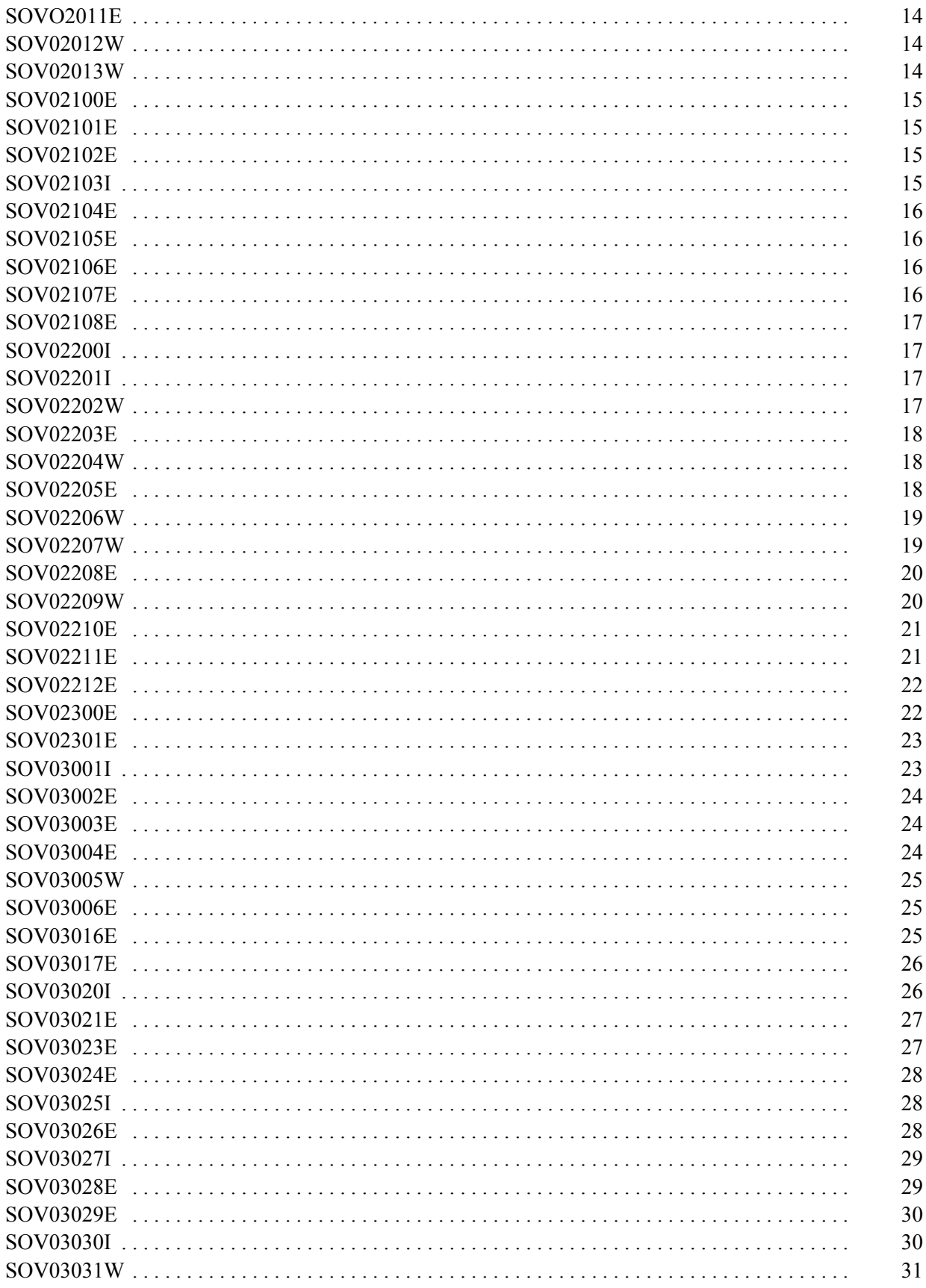

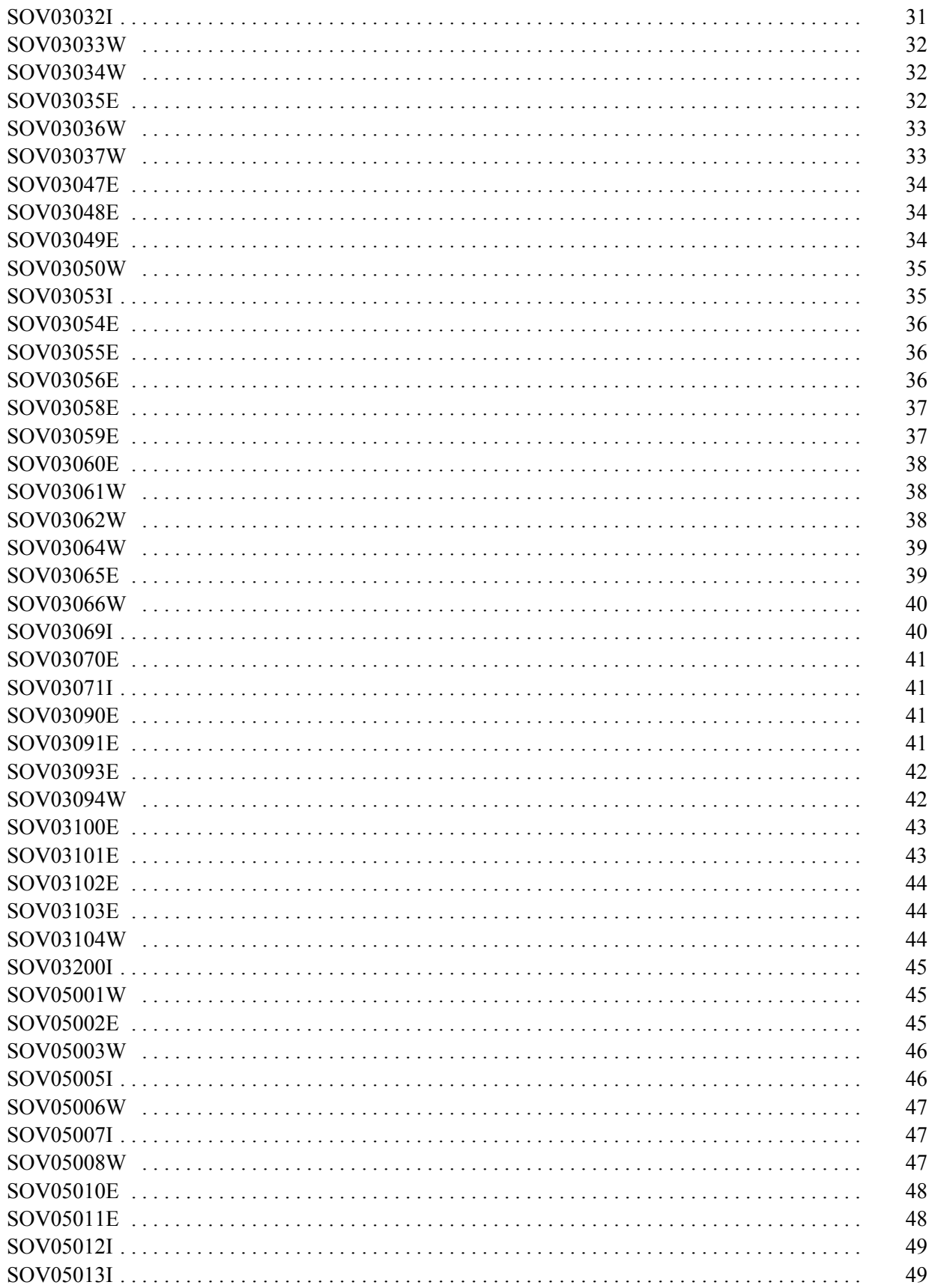

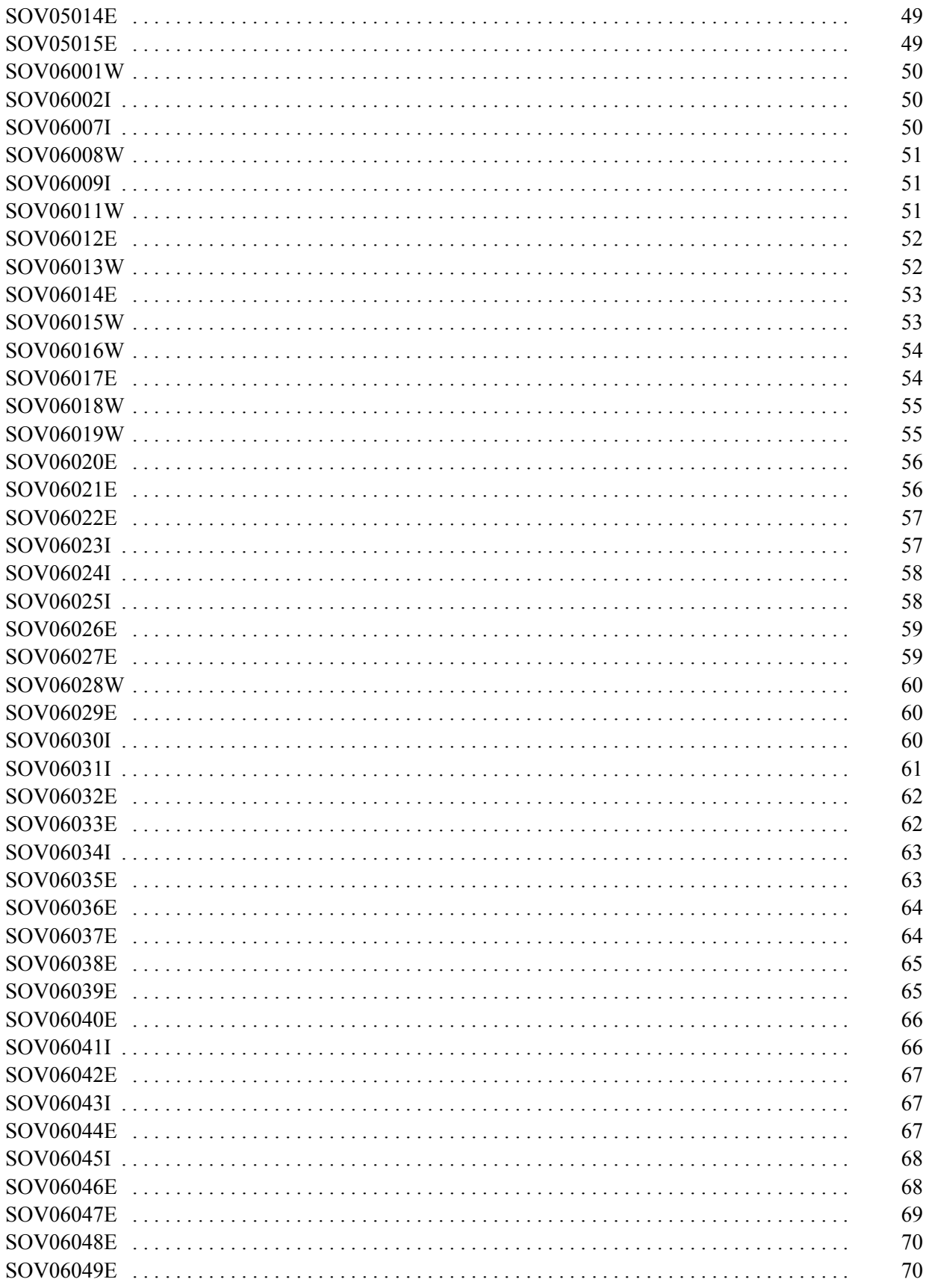

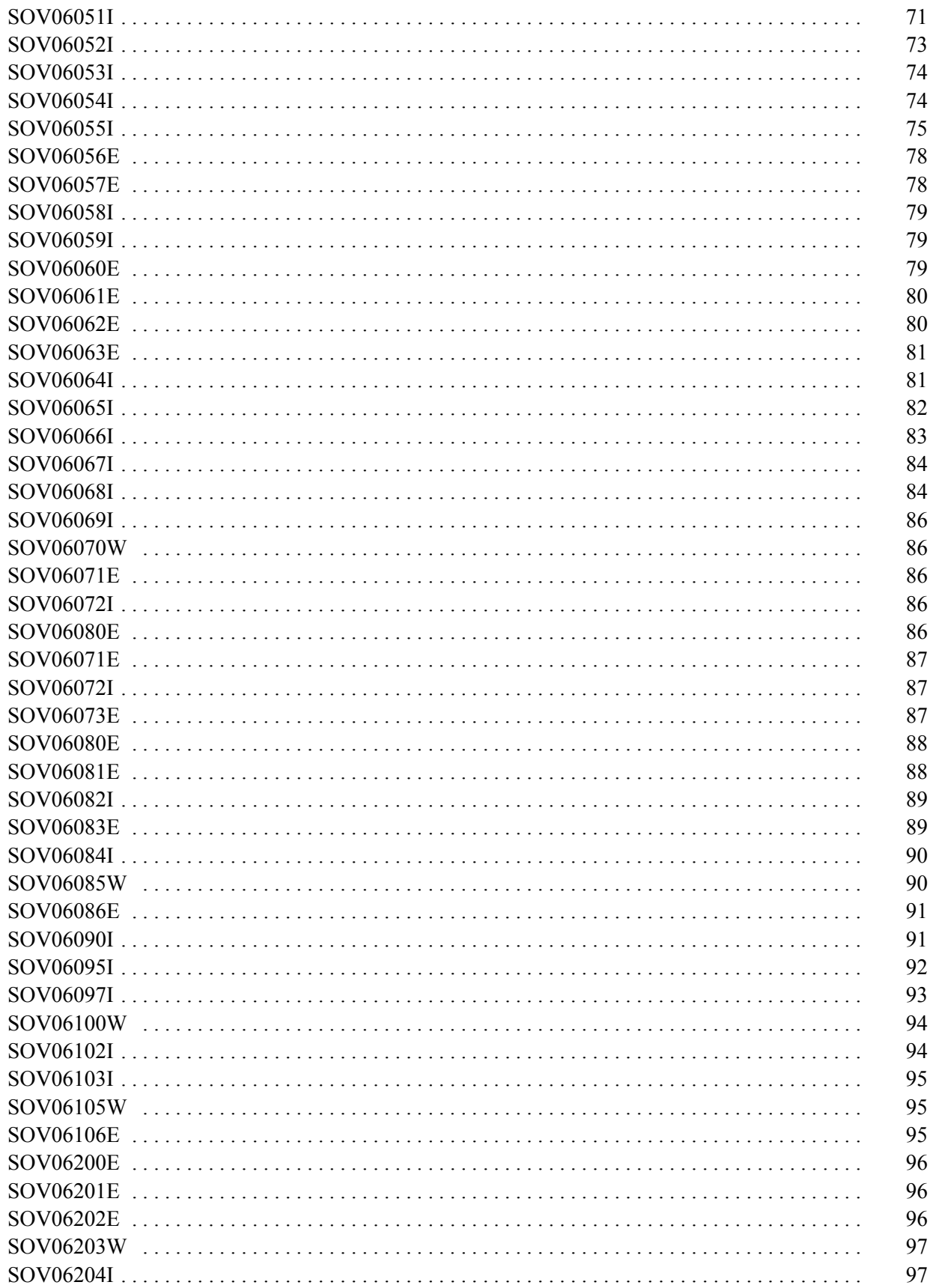

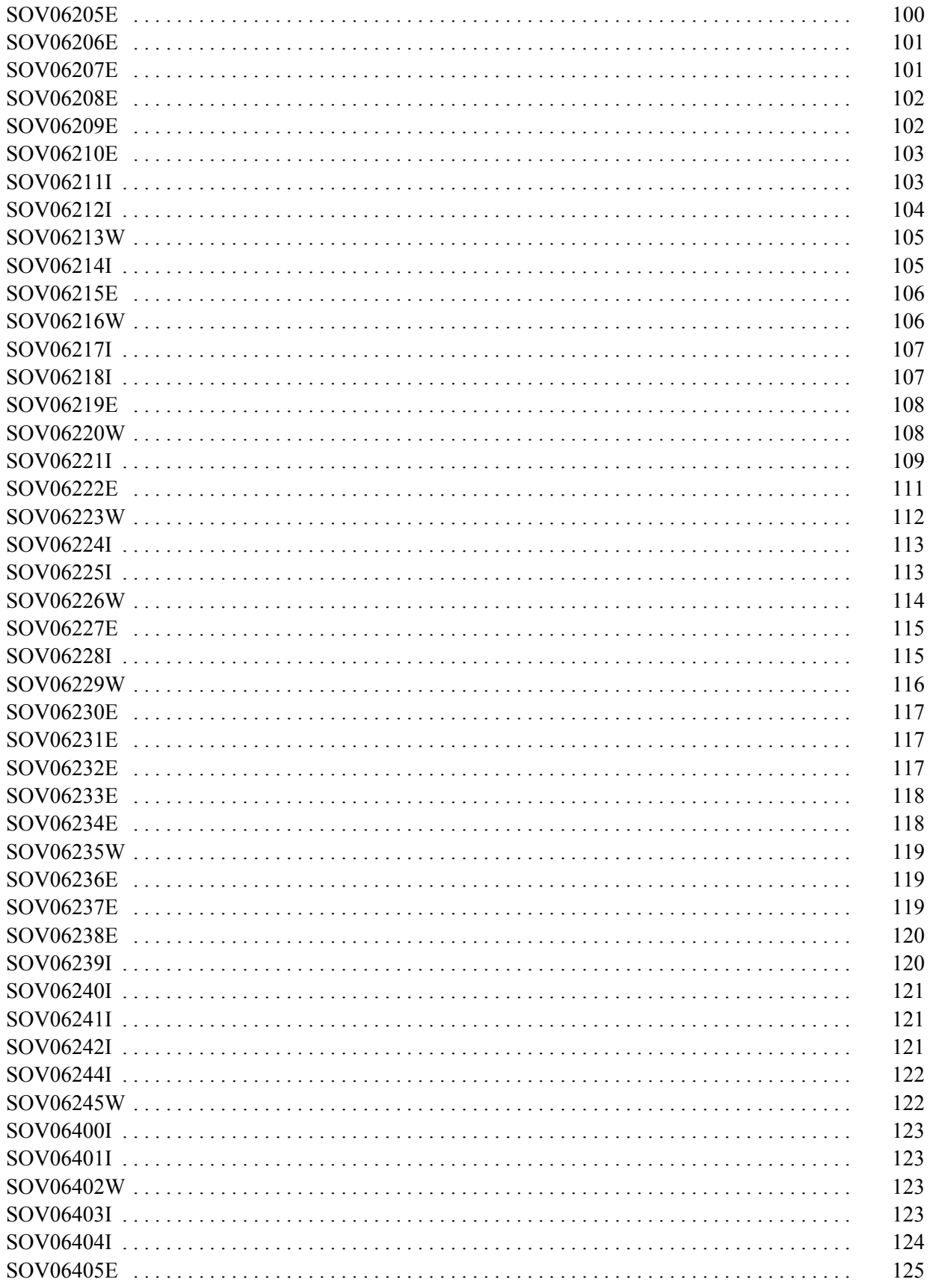

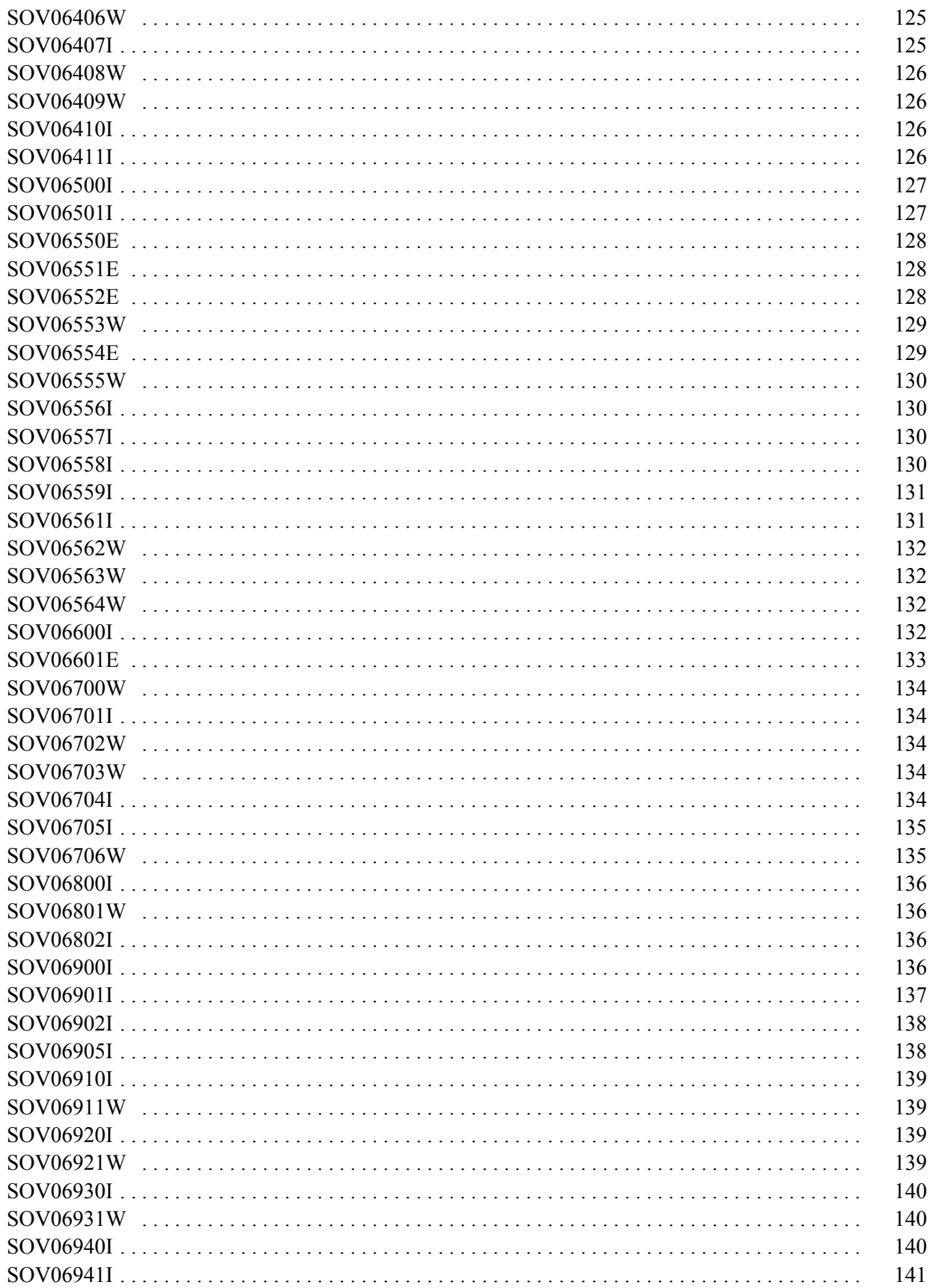

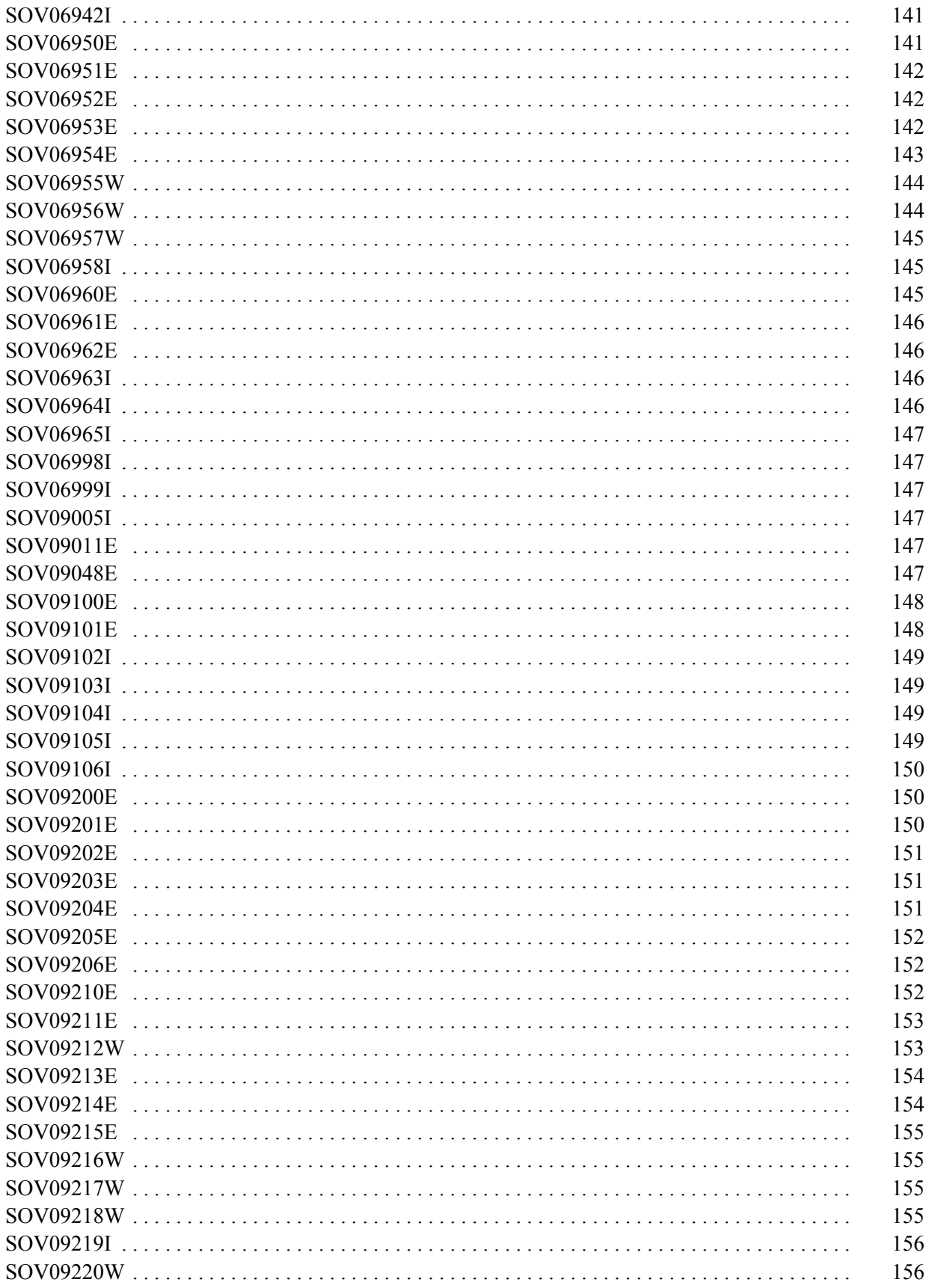

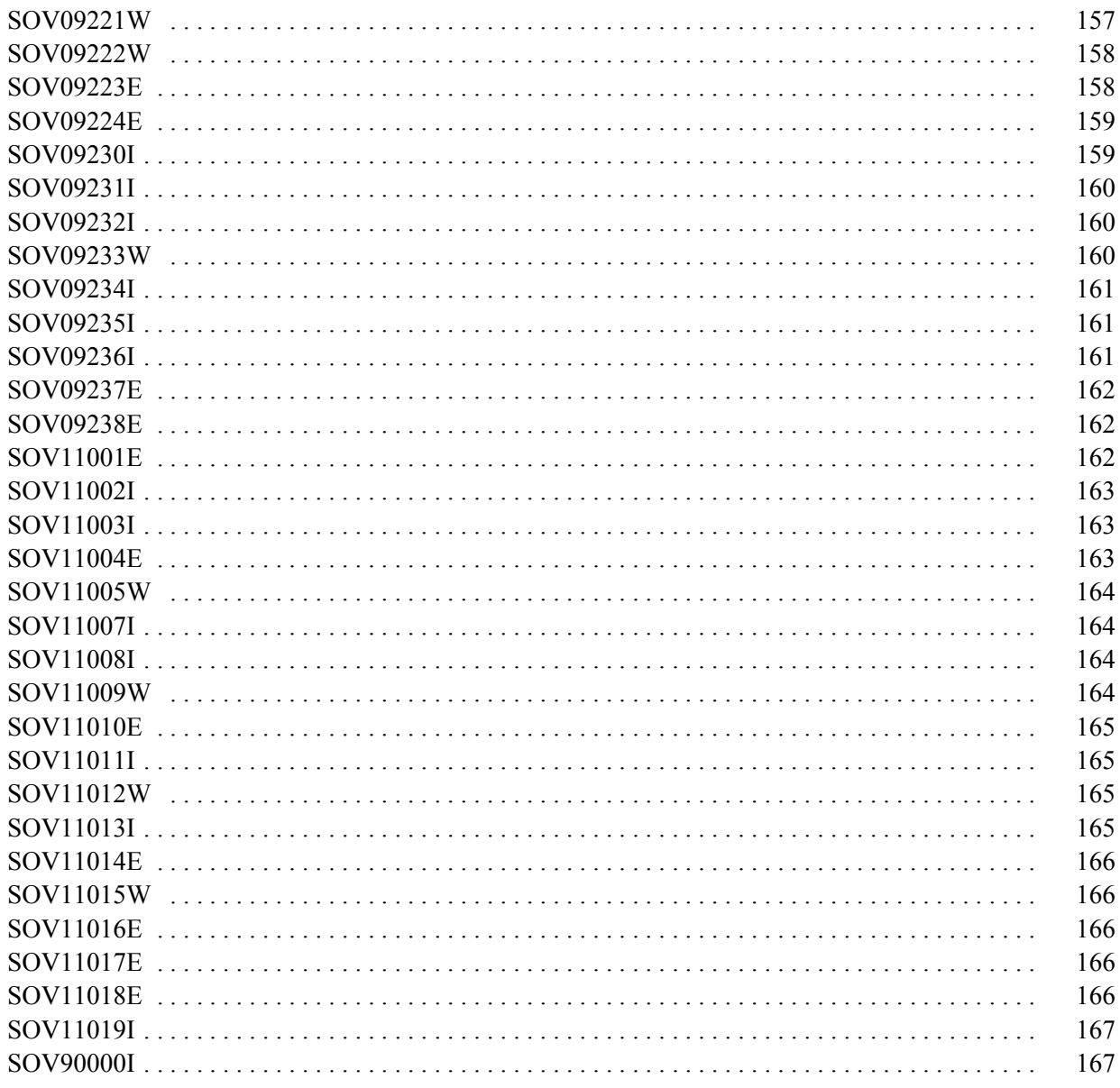

<span id="page-20-0"></span>All ExHPDM messages are presented in this document. Each message is numbered in the format:

#### **SOV***nnnnns*

where SOV is the message prefix assigned by the PREFIX MESSAGE keyword of the ExHPDM startup parameter file. SOV is the default prefix, which is used for all messages in this document.

*nnnnn* is the actual message number, which is always exactly 5 decimal digits.

*s* is a single letter which indicates the severity of the message according to the following:

#### **I**

Informational. This is the lowest severity, and is used for general information which usually requires no further action.

#### **W**

Warning. A warning message indicates that there may or may not be an error. You should determine the cause of the warning and take corrective action if necessary.

#### **E**

Error. Error messages indicate that ExHPDM has detected an abnormal situation, and processing cannot continue for the work in progress. Corrective action will generally be necessary.

#### **F**

Fatal. An abend has been detected. This is the highest severity. Action is the same as for error messages.

The following sections show the format and how to interpret each message description documented by this manual.

If the ACTIVATE SUBSYSNAMEINMESSAGE parameter is used, the sub-system name is inserted into messages - between the message number and the message text. If the option is not turned on, all message appear as they do now. If the option is turned on, the message format is: SOVnnnnx (subsysname) and the text message.

# <span id="page-20-1"></span>**General Message Format**

Each message is documented in the format described in the following example. This example is not a real message; it is used only to demonstrate the general format.

# **SOV99999I**

**Example message with substitutable parts:** *%-8.8s %7d* 

Detailed description of this message.

#### **Action**

Action to be taken if this message is issued.

#### **Fields**

- Description of the first substitutable part (*%-8.8s*)
- Description of the second substitutable part (*%7d*)

#### **See also**

List of related messages.

# <span id="page-21-0"></span>**Multiple Style Message Format**

The following example shows the format used for message which may be issued in more than one style. Each different style is referred to as a **form** of the message.

#### **SOV99998I**

#### **Text form 1**

**Table header -------------------** *%s %d %d* 

# **Text form 2**

**Table header variation -------------------------** *%-12.12s %08X%08X* 

#### **Description**

Detailed description of this message. References may be made to the different forms of the message.

#### **Action**

Action to be taken if this message is issued.

#### **Fields**

• Description of fields which are common to all forms (if any).

#### **Fields form 1 only**

• Description of fields which are specific to form 1.

#### **Fields form 2 only**

• Description of fields which are specific to form 2 etc.

#### **See also**

List of related messages.

# <span id="page-22-0"></span>**Substitutable Message Fields**

The message text documented for each message may contain substitutable fields. These fields are shown in *italics*. Each field starts with a percent sign, followed by optional digits and punctuation, and is terminated with a letter. The interpretation of these field descriptions is the same as the C language "printf" format. A summary of these field descriptions is presented here as an aid to those who are not familiar with printf formats.

**Note:** Where specific numbers are given in the following table, it should be understood that other numbers may also be used with similar results.

#### *%c*

A single character.

#### *%s* **or** *\*.\*%s*

A variable length string.

#### *%8s*

A variable length string, padded with blanks to a minimum field length of 8 characters. If less than 8 characters, the string is right justified.

#### *%8.8s*

A fixed length string of 8 characters maximum. If less than 8 characters, the string is blank padded and right justified.

#### *%-8.8s*

A fixed length string of 8 characters maximum. If less than 8 characters, the string is blank padded and left justified.

#### *%d*

A signed decimal number, variable length. The negative sign, if any, will be shown preceding the digits.

#### *%u*

An unsigned decimal number, variable length. Unsigned means that a negative sign will never be shown.

#### *%5d*

A signed decimal number, blank padded and right justified to a minimum length of 5 characters.

#### *%05d*

A signed decimal number, padded on the left with leading zeros, to a minimum length of 5 digits.

#### *%04X*

A hexadecimal number, padded with leading zeros to a minimum length of 4 hexadecimal digits. The digits greater than 9 are encoded as A,B,C,D,E,F. Hexadecimal numbers are considered to be unsigned.

# *%g* **or** *%f*

A floating-point number.

# *%12.3f*

A fixed point number in a minimum field width of 12 characters. 3 (fractional) digits are printed after the decimal point.

# <span id="page-24-0"></span>**Chapter 2. Individual Message Descriptions**

# <span id="page-24-1"></span>**SOV00000E**

**Message** *%05d* **does not exist.** 

# **Description**

A request to print a message has been made, but the message number is not defined in the message table.

#### **Action**

Contact StorageTek Software Support.

# **Fields**

• Message number.

# <span id="page-24-2"></span>**SOV00001E**

**ExHPDM** *%s* **internal error detected in** *%s (%d %08X %08X)*

#### **Description**

An internal error has occurred during ExHPDM processing. A trace back will be produced following this message.

# **Action**

Contact StorageTek Software Support.

#### **Fields**

- Service name.
- Module name where error detected.
- Internal diagnostic return code.
- Internal diagnostic reason code.
- Internal diagnostic information code.

# <span id="page-24-3"></span>**SOV00002I**

*(%s) %s*

Log image of message sent to ExHPDM requester. Used if the request processor has LOG(YES) specified in the parameter file.

#### **Fields**

- Unique request identifier.
- Image of message sent to requester.

# <span id="page-25-0"></span>**SOV01001E**

*%s* **for** *'%s'* **failed** *%d***.** 

# **Description**

ExHPDM allocation routines have received an error from MVS dynamic allocation services. The error information is returned from MVS DAIRFAIL (IKJEFF18) and is indicative of the error.

# **Action**

If the error message is not helpful, Contact StorageTek Software Support.

# **Fields**

- Type of dynamic allocation request.
- Data set name.
- Return code.

# **See also**

SOV01002E

# <span id="page-25-1"></span>**SOV01002E**

*%s*

# **Description**

# **Action**

Contact StorageTek Software Support.

#### **Fields**

• Image of DAIRFAIL message.

# **See also**

SOV01001E

# <span id="page-26-0"></span>**SOV01003I**

**Allocate** *%s '%s'* **successful.** 

#### **Description**

Informational message from ExHPDM allocation services indicating that the requested resource has been allocated.

#### **Fields**

- DD name.
- Data set name or subsystem name of ExHPDM.

# <span id="page-26-1"></span>**SOV01004I**

**Installation security software messages follow:** 

# **Description**

The installation access control software denied access to a resource requested by a client, or did not recognize the client's user ID or password. Messages following this echo the product's output into the ExHPDM log.

#### **See also**

SOV01005I

# <span id="page-26-2"></span>**SOV01005I**

*%\*.\*s*

#### **Description**

The installation access control software denied access to a resource requested by a client, or did not recognize the client's user ID or password. This message is an echo in the ExHPDM log of the message issued by the access control product. The message may also appear on the console depending on the security software.

#### **Fields**

• Image of the access control software message.

#### **See also**

SOV01004I

# <span id="page-27-0"></span>**SOV01006W**

**Security message: Userid** *%s* **Class** *%s* **Resource** *%s; %s*

#### **Description**

The installation access control software denied access to a resource requested by a client, or did not recognize the client's user ID or password. This message is a short indication of the type of access violation.

# **Fields**

- User ID
- Class name.
- Resource name.
- Short message for access error or warning.

#### **See also**

#### SOV01004I, SOV01005I

# <span id="page-27-1"></span>**SOV01007E**

 *%s* **ABEND***%03X-%03X* **in** *%s.%s.%s+%03X %s* **called by** *%s+%03X***. Retrying at** *%s*  **FMID:** *%s* **APAR:** *%s %s* **owner:** *%s* **FMID:** *%s* **APAR:** *%s*

# **Description**

ExHPDM internal error diagnostic services has detected an abend in an ExHPDM service. The abend type and its location is described.

ExHPDM formats and records this event as a software error record in the SYS1.LOGREC data set.

ExHPDM requests a dump for SYSTEM abend types. No symptom dump is requested for USER abends.

ExHPDM may indicate that the error was detected outside of ExHPDM services.

# **Action**

Contact StorageTek Software Support.

# **Fields**

- abend type: **SYSTEM** or **USER**.
- abend code.
- abend reason code.
- ExHPDM load module name.
- ExHPDM CSECT name.
- ExHPDM CSECT internal label name.
- offset from the start of the ExHPDM CSECT internal label where the abend has occured.
- abending service name.
- name of caller
- offset within caller
- address or label of retry routine.
- FMID of abending routine.
- APAR of abending routine.
- Indicates the type of recovery : **ARR** or **ESTAE**
- The name of the owner of the recovery routine.
- FMID of recovery owner.
- APAR of recovery owner.

# <span id="page-28-0"></span>**SOV02000E**

**Cannot start ExHPDM. Server module does not reside in APF library.** 

#### **Description**

The ExHPDM server cannot be started as the server load module has not been APF authorized.

# **Action**

Ensure that the library containing the ExHPDM server modules is APF authorized. If a JOBLIB/STEPLIB concatenation has been specified in the ExHPDM startup procedure then ensure that all of the libraries are also APF authorized.

Refer to ExHPDM installation instructions for further details.

# <span id="page-28-1"></span>**SOV02001E**

**Could not register parse tables** *(%d %08X %08X)***.** 

# **Description**

Error when registering the parse tables. Information code is return code from parser.

# **Action**

Contact StorageTek Software Support.

#### **Fields**

- Internal diagnostic return code.
- Internal diagnostic reason code.
- Internal diagnostic information code.

# <span id="page-29-0"></span>**SOV02002E**

**Default SSI parm parse failure.** 

#### **Description**

Internal error. The default SSI parameters failed to parse.

#### **Action**

Contact StorageTek Software Support.

# <span id="page-29-1"></span>**SOV02003W**

**Reenter startup parameters reply CONT to continue, END to terminate.** 

#### **Description**

If the ExHPDM startup parameters contained an error this message will appear on the console to prompt the operator to reenter them.

Message SOV02004W is issued prior to this message to indicate what errors were detected.

#### **Action**

Reenter the startup parameters or reply CONT to continue the startup with default parameters or reply END to terminate ExHPDM.

# **See also**

SOV02004W

# <span id="page-29-2"></span>**SOV02004W**

*%s : %s*

Error message issued when parsing the ExHPDM SSI or startup parameters. The SSI parameters are those that are specified in the MVS IEFSSNxx parameter member or on the MVS SETSSI ADD operator command.

The startup parameters are those specified in the PARM= on the ExHPDM server started task PROC.

# **Action**

Review and correct any syntax or other errors in the SSI or startup parameters.

If the errors were detected on the MVS IEFSSNxx parameter member or on the MVS SETSSI ADD operator command then the ExHPDM server will not be started and message SOV02007E will be issued.

If the errors were detected on the ExHPDM started task PROC then message SOV02003W will be issued to allow the parameters to be re-entered.

# **Fields**

- Context: SSI parms.
- Image of parser error or warning message.

# **See also**

SOV02003W, SOV02007E

# <span id="page-30-0"></span>**SOV02005W**

**SSNAME should not be specified.** 

#### **Description**

SSNAME is not a valid ExHPDM parameter in IEFSSNxx for processing at MVS IPL (MSI) time or during SETSSI ADD processing.

# **Action**

Reenter the SSI startup parameters without the SSNAME parameter.

#### **See also**

SOV02004W, SOV02007E

# <span id="page-30-1"></span>**SOV02006W**

**Key** *%d* **not allowed, changed to key** *%d***.** 

The key that was supplied in the SSI startup parameters or on the ExHPDM server PROC KEY parameter was not allowed and was changed to the allowable key.

A RENEW startup is forced if this key is different from the previous startup KEY.

#### **See also**

SOV03064W, SOV03066W

# <span id="page-31-0"></span>**SOV02007E**

**ExHPDM will not be started.** 

# **Description**

ExHPDM will not be started due to an error or operator response in the startup processing.

A previous message will have been issued to indicate what error was detected.

# **See also**

SOV02004W, SOV02005W

# <span id="page-31-1"></span>**SOV02008E**

**Parser services module** *%s* **not loaded:** *%s*

#### **Description**

The parser services module could not be loaded.

#### **Action**

Check that ExHPDM has been correctly installed. Refer to other errors issued for any indication of an installation error.

If the reason for the failure cannot be determined then consolidate other ExHPDM messages from the MVS Master trace and Contact StorageTek Software Support.

#### **Fields**

- Parser services module name.
- Explanatory text.

#### **See also**

SOV02009E

# <span id="page-32-0"></span>**SOV02009E**

**Module** *%s* **not loaded:** *%d %08X %08X*

#### **Description**

The parser services module could not be loaded.

# **Action**

Check that ExHPDM has been correctly installed. Refer to other errors issued for any indication of an installation error.

If the reason for the failure cannot be determined then consolidate other ExHPDM messages from the MVS Master trace and Contact StorageTek Software Support.

#### **Fields**

- Parser services module name.
- Internal diagnostic return code.
- Internal diagnostic reason code.
- Internal diagnostic information code.

#### **See also**

SOV02008E

# <span id="page-32-1"></span>**SOV02010E**

**ExHPDM could not be started:** *%08X %08X*

#### **Description**

ExHPDM was to be started at IPL time using the parameters specified in IEFSSNxx or on the SETSSI command. However the address space creation of ExHPDM failed with the indicated return and reason code.

#### **Action**

Check that ExHPDM has been correctly installed.

If the reason for the failure cannot be determined then consolidate other ExHPDM messages from the MVS Master trace and contact StorageTek Software Support.

# **Fields**

- Return code from ASCRE.
- Reason code from ASCRE.

# <span id="page-33-0"></span>**SOVO2011E**

**ExHPDM** *%s* **License key expired, server shutting down.** 

# **Description**

ExHPDM's license key has expired. The product will shutdown on the customer's system. All currently active work will complete, but no new work connections will be allowed.

#### **Action**

Request a new license key from StorageTek.

#### **Fields**

• License key type: Permanent, Temporary, Emergency, or Default.

# <span id="page-33-1"></span>**SOV02012W**

**ExHPDM** *%s* **License key expires in** *%d* **day***%s***.**

# **Description**

ExHPDM's license key will expire in the number of days indicated.

#### **Action**

Request a new license key from StorageTek.

#### **Fields**

- License key type: Permanent, Temporary, Emergency, or Default.
- Number of days until the license key expires.

# <span id="page-33-2"></span>**SOV02013W**

**ExHPDM** *%s* **License key expired, functionally has been reduced.**

#### **Description**

ExHPDM's license key has now expired. ExHPDM will provide read access enabling restores to be performed, and will allow ADMIN functions to be performed as well.

This reduced functionally will be in place until a new license key is supplied. In addition, if the license is a temporary license, ExHPDM will only remain active for 30 days after the license key expiration date.

# **Action**

Request a new license key from StorageTek.

# **Fields**

• License key type: Permanent, Temporary, Emergency, or Default.

# <span id="page-34-0"></span>**SOV02100E**

**Request cannot be processed. ExHPDM is not currently active.** 

#### **Description**

The request to ExHPDM cannot be processed because ExHPDM has not been started.

#### **Action**

Start ExHPDM

# <span id="page-34-1"></span>**SOV02101E**

Request cannot be processed. ExHPDM operator interface unavailable.

# **Description**

The entered operator command cannot be processed because ExHPDM is starting or terminating.

# **Action**

If ExHPDM is currently starting then reissue the command once ExHPDM startup has completed. Message SOV03069I is issued once the operator interface is available.

# **See also**

SOV03069I

# <span id="page-34-2"></span>**SOV02102E**

**Too many requests in progress. Try again later.** 

#### **Description**

The request to ExHPDM cannot be processed because too many requests are currently in progress.

# **Action**

Reissue the request. If this happens often then the ExHPDM REQUEST MAXLIMIT specified in the startup parameters may need to be increased.

# <span id="page-34-3"></span>**SOV02103I**

**ExHPDM command issued.** 

An ExHPDM operator command has been issued to be processed by ExHPDM.

# <span id="page-35-0"></span>**SOV02104E**

**One or more ExHPDM DD SUBSYS requests not satisfied.** 

#### **Description**

One or more DD errors have been detected for the DD SUBSYS allocation request. See previous messages for details of errors.

# **Action**

See other messages.

# <span id="page-35-1"></span>**SOV02105E**

**DD SUBSYS command string too long.** 

# **Description**

The specified DD SUBSYS parameters exceed the length that may be handled by ExHPDM.

# **Action**

Review the parameters specified on the DD SUBSYS and rerun the job.

# <span id="page-35-2"></span>**SOV02106E**

**Connection terminated at End Of Task.** 

#### **Description**

The client connection was terminated with the ExHPDM server by the end of task client resource manager. This could indicate that the client connection has abended.

# **Action**

Review the client job to resolve any errors and rerun the job.

# <span id="page-35-3"></span>**SOV02107E**

**An error has occured during the DD SUBSYS allocation request.** 

#### **Description**

An error has occurred during the DD SUBSYS allocation request. This message is issued when the reason for the DD SUBSYS allocation failure cannot be determined.
Review the ExHPDM LOGFILE to determine the reason for the failure and rerun the job.

If the reason for the failure cannot be determined then consolidate other ExHPDM messages from the MVS Master trace and Contact StorageTek Software Support.

# **SOV02108E**

**Request cannot be completed. ExHPDM has been restarted.** 

### **Description**

The request to ExHPDM could not be completed. This is because the server to which the request was made is not the currently active server.

This would indicate that ExHPDM has been restarted since the request has been made.

## **Action**

Retry the request.

## **SOV02200I**

**SOVDSSU DFSMSdss interface version** *%d.%d.%d***.** 

### **Description**

Message to indicate the version of the ExHPDM DFSMSdss interface.

## **Fields**

• ExHPDM DFSMSdss interface version.release.modification.

# **SOV02201I**

**SOVDSSU is utilizing ExHPDM subsystem** *%-4.4s***.** 

## **Description**

The SOVDSSU program will be using the indicated ExHPDM subsystem as a default to process the DUMP, RESTORE and COPYDUMP processing where no DD SUBSYS specifications are provided.

### **Fields**

• ExHPDM subsystem name.

# **SOV02202W**

**Cannot use subsystem specification :** *%s*

The specified SNAMxxxx DD DUMMY subsystem specification could not be used for the indicated reason.

#### **Fields**

• Subsystem name and the reason for not using the SNAMxxxx DD specification.

## **SOV02203E**

**Cannot locate the DFSMSdss module ADRDSSU (***%d***).** 

#### **Description**

The DFSMSdss module ADRDSSU could not be located for usage by the SOVDSSU interface.

### **Action**

Ensure that the DFSMSdss module ADRDSSU is installed and available for usage by the ExHPDM SOVDSSU interface.

#### **Fields**

• BLDL return code.

## **SOV02204W**

*%s* connection with client DD *%s* has been terminated by ExHPDM.

## **Description**

The connection that was established between the current client job and the ExHPDM server has been terminated.

### **Action**

Examine other messages in the ExHPDM log and the Client JESYSMSG data set for the reason for this termination. Possible reasons are ExHPDM has terminated; an ExHPDM CANCEL command was entered; or an internal error has occurred.

### **Fields**

- Indicates a Read or Write connection.
- DD name that has had the connection terminated.

## **SOV02205E**

**DD** *%s* **subsystem** *%-4.4s* **not a compatible version** *%d.%d.%d***.** 

SOVDSSU could not use the ExHPDM server as specified on the DD SUBSYS as SOVDSSU is at an incompatible version level.

### **Action**

Review the installation of the SOVDSSU load module to make sure that the correct version of this load module is available for the indicate ExHPDM server subsystem.

## **Fields**

- DD name.
- Subsystem name associated with the DD SUBSYS specification.
- ExHPDM server version.release.modification.

### **See also**

SOV02200I

# **SOV02206W**

**DD** *%s* **is DUMMY. Will not be processed by ExHPDM.** 

#### **Description**

The indicated DD will not be connected (processed) by ExHPDM as it has been defined as a DD DUMMY.

## **Action**

If the DD is to be processed by ExHPDM then do not use a DD DUMMY specification.

#### **Fields**

• DD name.

# **SOV02207W**

**DD** *%s* **is not DD SUBSYS and no active SNAM DD DUMMY specified.** 

## **Description**

The indicated DD will not be connected (processed) by ExHPDM as it was not specified as a DD SUBSYS and there is no current SNAMxxxx DD DUMMY (where xxxx is an ExHPDM subsystem name) specification for the job. DFSMSdss will process the indicated DD without ExHPDM intervention.

If the DD is to be processed by ExHPDM then either change the DD specification to DD SUBSYS or add a SNAMxxxx DD DUMMY (where xxxx is an ExHPDM subsystem) for an active ExHPDM subsystem.

If a SNAMxxxx DD DUMMY was specified but ExHPDM is not active then start ExHPDM.

#### **Fields**

• DD name.

### **See also**

SOV02202W

## **SOV02208E**

**DD** *%s* **wrong length record. Record=***%d***, Buffer size=***%d*

## **Description**

A record read was attempted for the current DFSMSdss functional task RESTORE or COPYDUMP INDDNAME. The record size returned by ExHPDM was too large for the provided buffer size by DFSMSdss.

### **Action**

This could indicate a blocksize error. Review the SOVDSSU job statements including the specified blocksize. If the error cannot be resolved then Contact StorageTek Software Support.

## **Fields**

- DD name.
- Actual record length.
- Provided buffer size.

## **SOV02209W**

**DFSMSdss TASKID** *%d***. Only ExHPDM connected DDs will contain valid data.** 

### **Description**

DFSMSdss DUMP or COPYDUMP processing is being performed for multiple output DDs using OUTDDNAME where at least one but not all DDs are connected to ExHPDM. The DDs that are not connected to ExHPDM will not contain any DUMP output data. Only those DDs that are connected to an ExHPDM server will contain valid data.

When specifying multiple output DDs for DUMP or COPYDUMP OUTDDNAME processing then either none or all of the DDs should be connected to an ExHPDM server. Examine other ExHPDM messages in the client JESYSMSG log to determine why some of the DDs did not connect to ExHPDM.

### **Fields**

• DFSMSdss task id.

# **SOV02210E**

**DFSMSdss TASKID** *%d* **DD** *%s* **is already connected for TASKID** *%d***.** 

### **Description**

DFSMSdss processing is being performed for the indicated DFSMSdss taskid and DD. However the specified DD (INDDNAME or OUTDDNAME) has already been specified and connected for a previous taskid. SOVDSSU can only connect to a single occurrence of a DD in any DFSMSdss job step. The taskid will be ended and DFSMSdss message ADR356E will be issued.

## **Action**

If multiple DFSMSdss statements refer to the same INDDNAME or OUTDDNAME then these must be changed to refer to unique DDs.

If multiple RESTORE or COPYDUMP steps need to access the same dumped data set then these can be processed through multiple job steps.

## **Fields**

- DFSMSdss task id.
- DD name specified in INDDNAME or OUTDDNAME.
- DFSMSdss task id that has already connected DD.

# **SOV02211E**

**Cannot use SOVDSSU. Module does not reside in APF library.** 

## **Description**

The ExHPDM SOVDSSU module (DFSMSdss interface) cannot be used as it is not in an APF authorized library.

Ensure that the library containing the ExHPDM SOVDSSU module is APF authorized. If a JOBLIB/STEPLIB concatenation has been specified in the job then ensure that all of the libraries are also APF authorized.

Refer to ExHPDM installation instructions for further details.

# **SOV02212E**

**DFSMSdss TASKID** *%d***, user ABEND** *%d* **generated due error detected in function termination processing.** 

#### **Description**

An error was detected by SOVDSSU during DFSMSdss termination processing for the indicated taskid. In order to externalize the error the indicated user ABEND will be issued for this task. The taskid will be ended and DFSMSdss message ADR049E might be issued.

This message, and the associated user ABEND, is only generated if SOVDSSU has detected an error and the indicated taskid was otherwise going to end with a return code 0. Normally SOVDSSU can communicate that a non-zero return code is required in DFSMSdss. However, in some circumstances this is not possible.

## **Action**

Examine the SOVDSSU JESYSMSG log and ExHPDM server log for other messages to determine the reason for the failure.

#### **Fields**

- DFSMSdss task id.
- User ABEND code. This is a internal diagnostic code associated with other errors detected for the task. Other messages generated by ExHPDM to explain the reason for this ABEND code may be found in the SOVDSSU JESYSMSG and the ExHPDM server log file.

## **SOV02300E**

**Client** *%s***, DSN** *%s* **connection terminated by stream task termination.** 

#### **Description**

The specified client connection was terminated due to the unexpected termination of a ExHPDM server stream task. This will occur, for example, if the ExHPDM server is cancelled by the MVS operator CANCEL command while there are active connections.

If this occurs other than due to the server being cancelled then an error has probably occurred in the ExHPDM server then Contact StorageTek Software Support.

### **Fields**

• Client requester displayed as follows:

**CN:***console name or id* **TSO:***TSO user name* **STC:***proc name.job identifier.job step name* **JOB:***job name.job step name.proc step name*

• Data set name.

# **SOV02301E**

**Client** *%s* **request ID** *%s* **terminated by ExHPDM server resource cleanup processing.** 

## **Description**

The specified client request was terminated due to the unexpected termination of the ExHPDM server. This will occur, for example, if the ExHPDM server is cancelled by the MVS operator CANCEL command while there are active requests.

#### **Action**

If this occurs other than due to the server being cancelled then an error has probably occurred in the ExHPDM server then Contact StorageTek Software Support.

## **Fields**

• Client requester displayed as follows:

**CN:***console name or id* **TSO***:TSO user name* **STC:***proc name.job identifier.job step name* **JOB:***job name.job step name.proc step name* 

• Unique request identifier

# **SOV03001I**

**ExHPDM** *%s* **is starting.** 

## **Description**

ExHPDM startup processing has read the parameter file and is progressing.

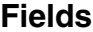

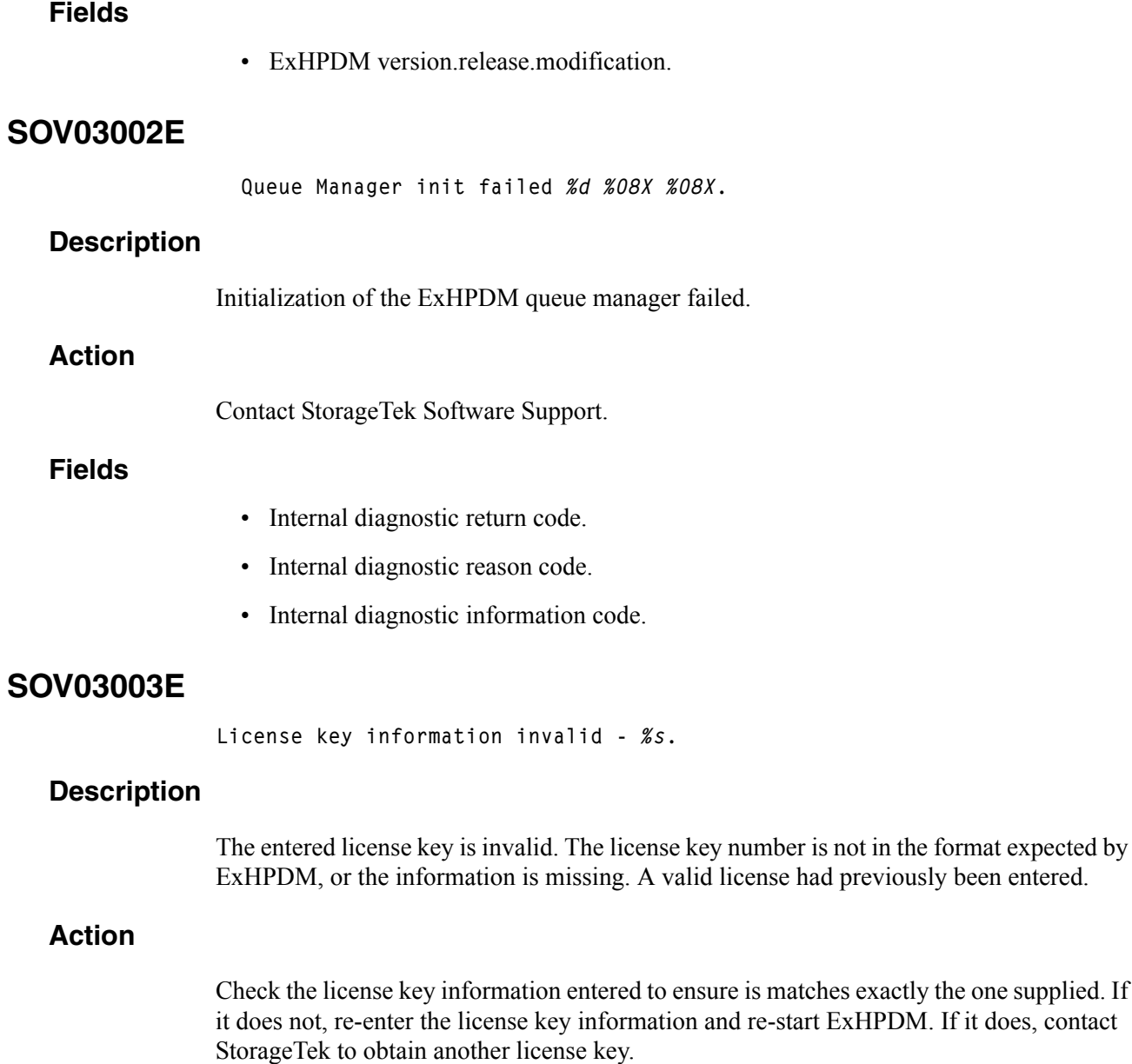

## **Fields**

• The reason the license key is invalid.

# **SOV03004E**

**Log Message Manager init failed (***%d %08X %08X***).** 

is matches exactly the one supplied. If

# **Description**

Initialization of the ExHPDM log message manager failed.

Contact StorageTek Software Support.

**Fields**

- Internal diagnostic return code.
- Internal diagnostic reason code.
- Internal diagnostic information code.

# **SOV03005W**

```
%s component is still shutting down.
Reply 'CANCEL' if you wish to cancel this component.
```
## **Description**

ExHPDM is currently shutting down. However the indicated component has not yet completed its shutdown. This WTOR will remain until the component has completed its shutdown processing or optionally the operator can reply CANCEL to force its termination.

# **Action**

Wait for the component to shutdown or reply CANCEL to terminate the component. CANCEL will terminate any processing being performed by the component.

If the component is Database then careful consideration should be given to replying CANCEL as it may be completing database related processing.

## **Fields**

• Component name that is still shutting down.

# **SOV03006E**

**ExHPDM is terminating as no license key information was entered and the trial period has expired.** 

#### **Description**

ExHPDM was started with no license key information entered in the parameter file and the product has exceeded the period it can run without a license key.

## **Action**

Contact StorageTek to obtain a license key.

# **SOV03016E**

**Bad request processor** *%s* **specified by** *%s***.** 

An ExHPDM request specified an invalid request processor name.

#### **Action**

Contact StorageTek Software Support.

### **Fields**

- Request processor name.
- Client requester displayed as follows:

**CN:***console name or id* **TSO:***TSO user name* **STC:***proc name.job identifier.job step name* **JOB:***job name.job step name.proc step name*

# **SOV03017E**

**Request from** *%s* **not processed because** *%s* **processor is not active.** 

## **Description**

The request could not be processed because the required request processor is not active. This is probably because it failed to initialize.

## **Action**

Review the ExHPDM log file for relevant warning or error messages issued at initialization. If necessary, correct the ExHPDM startup parameter file and restart ExHPDM.

## **Fields**

• Client requester displayed as follows:

**CN:***console name or id* **TSO:***TSO user name* **STC:***proc name.job identifier.job step name* **JOB:***job name.job step name.proc step name*

• Request processor name.

## **See also**

SOV03049E

# **SOV03020I**

*%s* **request from** *%s* **has been accepted with ID** *%s*

An ExHPDM request has been accepted and has the specified unique identifier. Information about the request may be obtained or the request may be cancelled by referring to it by this identifier in operator commands.

### **Fields**

- Request processor name.
- Client requester displayed as follows:

**CN:***console name or id* **TSO:***TSO user name* **STC:***proc name.job identifier.job step name* **JOB:***job name.job step name.proc step name*

• Unique identifier.

# **SOV03021E**

**An ExHPDM request could not be serviced (***%d %08X %08X***).** 

### **Description**

An attempt to schedule an ExHPDM request for processing failed.

#### **Action**

Refer to any preceding message in the log for further information on the cause of the failure.

## **Fields**

- Internal diagnostic return code.
- Internal diagnostic reason code.
- Internal diagnostic information code.

## **See also**

SOV03016E, SOV03023E, SOV03055E, SOV06036E

## **SOV03023E**

**Request** *%s* **from** *%s* **exceeded** *%s* **processor MAXLIMIT.** 

## **Description**

Too many requests for the specified request processor caused a temporary queue overflow.

Retry the same request. If the problem persists, increase the MAXLIMIT value in the ExHPDM startup parameter file for this request type.

### **Fields**

- Unique identifier.
- Client requester displayed as follows:

**CN:***console name or id* **TSO:***TSO user name* **STC:***proc name.job identifier.job step name* **JOB:***job name.job step name.proc step name*

• Command processor name.

# **SOV03024E**

*%s* **too long.** 

## **Description**

The parameter member was too long.

## **Action**

Check the specified member, or ensure that the  $PRM(xx)$  startup parameter indicated a valid ExHPDM parm member suffix. Restart ExHPDM.

## **Fields**

• Data set name or DD name.

# **SOV03025I**

*%s* **parsed successfully.** 

## **Description**

Startup parameters were parsed without error.

## **Fields**

• SSI startup parameters or data set name

# **SOV03026E**

**Could not open ExHPDM parm file:** *%s* **(***%d %08X %08X***).** 

ExHPDM was unable to perform an OPEN using the indicated SYS1.PARMLIB member name.

## **Action**

Verify that the parameter file member exists and can be read and accessed using conventional editing methods and restart ExHPDM.

## **Fields**

- Data set name.
- Internal diagnostic return code.
- Internal diagnostic reason code.
- Internal diagnostic information code.

### **See also**

#### SOV03032I

## **SOV03027I**

**Parameter text changed by symbolic substitution : Original:** *%s* **Modified:** *%s*

## **Description**

The parameter file text was modified to include system and ExHPDM defined symbols.

The parameter text is truncated where the text is greater than 61 characters. Additionally, the output will be truncated to 60 characters in SYSLOG where HARDCOPY HCFORMAT(CENTURY) has been specified in the CONSOLxx operating system parameter library member. Refer to the IBM *MVS Initialization and Tuning Reference.*

#### **Fields**

- Original parameter text.
- Modified parameter text.

## **SOV03028E**

**Command processor initialization failed (***%d %08X %08X***).** 

#### **Description**

Initialization of the ExHPDM command processors failed.

Contact StorageTek Software Support.

#### **Fields**

- Internal diagnostic return code.
- Internal diagnostic reason code.
- Internal diagnostic information code.

# **SOV03029E**

```
Parameter symbolic substitution error (%d %08X %08X) :
Original: %s
Modified: %s
```
## **Description**

An error was encountered in parameter library processing symbolic substitution. The original parameter text will be used.

The parameter text is truncated where the text is greater than 61 characters. Additionally, the output will be truncated to 60 characters in SYSLOG where HARDCOPY HCFORMAT(CENTURY) has been specified in the CONSOLxx operating system parameter library member. Refer to the IBM *MVS Initialization and Tuning Reference*.

## **Action**

The original parameter text will be used as the parameter file input. The modified parameter text is ignored. Contact StorageTek Software Support.

## **Fields**

- Internal diagnostic return code.
- Internal diagnostic reason code.
- Internal diagnostic information code.
- Original parameter text.
- Modified parameter text.

# **SOV03030I**

**TMS SCRVOLRTN has been re-enabled.** 

## **Description**

The scratch volume routine that was previously disabled due program abend has now been re-enabled. This message will occur as a result of an ExHPDM SET PRM operator command.

## **See also**

SOV06954E

# **SOV03031W**

**TMS SCRVOLRTN** *%s* **ignored for TMS NONE. Changed to DISABLED** 

### **Description**

TMS(NONE SCRVOLRTN $(xxx)$ ) was specified in the ExHPDM startup parameter file. However a scratch volume routine is not valid when NONE is specified. The scratch volume routine is ignored i.e it is treated as if SCRVOLRTN(DISABLED) was specified.

## **Action**

If a scratch volume routine is required then change the TMS type to USER or one of the supported TMS names.

## **Fields**

• Specified scratch volume routine name.

# **SOV03032I**

**Could not open ExHPDM parm file** *%s***.** 

## **Description**

ExHPDM was unable to perform an OPEN using the ExHPDM parameter file DD name STKPARMS. The SYS1.PARMLIB member specified with the MEMBER and PRM options will be used instead.

## **Action**

If it was intended to use the ExHPDM STKPARMS DD to obtain the startup parameters then ensure that the DD name is correctly defined and that the sequential data set or PDS that it points to can be read and accessed using conventional editing methods and restart ExHPDM.

If it was intended that a SYS1.PARMLIB member be used as the ExHPDM configuration file, then this message can be ignored.

## **Fields**

• DD name

### **See also**

SOV03026E

## **SOV03033W**

**TMS SCRVOLRTN** *%s* **could not be located (***%d***).** 

### **Description**

The indicated scratch volume routine could not be located in the normal system search sequence by BLDL.

### **Action**

Make the specified scratch routine available to ExHPDM in the normal MVS search sequence. ExHPDM will attempt to load this module for each scratch request. ExHPDM does not need to be restarted once the module is made available.

If a scratch routine is not required then change the TMS parameter value in SOVPRMxx to SCRVOLRTN(DISABLE).

## **Fields**

- Specified scratch volume routine name.
- BLDL return code.

# **SOV03034W**

**TMS SCRVOLRTN** *%s* **is non-standard for TMS type** *%s*

## **Description**

A scratch volume routine was specified for a TMS which is not the default scratch volume routine for that TMS. This message is only a warning. The specified scratch volume routine will still be used.

### **Fields**

- Specified scratch volume routine name.
- Specified TMS.

## **SOV03035E**

**Mismatch C(***%d***) to ASM(%d):** *%s***.** 

## **Description**

A mismatch in the sizes of ExHPDM internal data structures has been detected.

## **Action**

Check that ExHPDM has been correctly installed. Refer to other errors issued for any indication of an installation error.

If the reason for the failure cannot be determined then consolidate other ExHPDM messages from the MVS Master trace and Contact StorageTek Software Support.

#### **Fields**

- Size of C struct.
- Size of DSECT.
- Data area name.

## **SOV03036W**

**TMS SSNAME** *%s* **is not defined as an MVS subsystem.** 

## **Description**

The SSNAME that was specified, or defaulted, in the TMS parameter is not defined as an MVS subsystem.

## **Action**

Verify that the SSNAME that has been specified is correct for the TMS. If the SSNAME is a default value then ensure that this is correct for the TMS. The SSNAME is passed to the TMS SCRVOLRTN as a parameter. If this value is not really being used as a MVS subsystem name or the subsystem will be added dynamically then this message may be ignored. The SSNAME value will still be passed to the SCRatchVOLumeRouTiNe.

### **Fields**

• Specified TMS subsystem name.

# **SOV03037W**

**TMS** *%s %s* **ignored for TMS NONE.** 

## **Description**

TMS(NONE) was specified in the ExHPDM startup parameter file in addition to the indicated keyword and value. However the indicated keyword is not valid when NONE is specified. The indicated keyword value is ignored.

## **Action**

If a TMS is required to be specified then change TMS(NONE) to USER or a valid TMS name.

#### **Fields**

- Specified TMS keyword.
- Specified TMS keyword value.

# **SOV03047E**

**VCVT initialization failed (***%d %08X %08X***).** 

#### **Description**

The ExHPDM VCVT initialization has failed.

### **Action**

Check that ExHPDM has been correctly installed. Refer to other errors issued for any indication of an installation error.

If the reason for the failure cannot be determined then consolidate other ExHPDM messages from the MVS Master trace and Contact StorageTek Software Support.

#### **Fields**

- Internal diagnostic return code.
- Internal diagnostic reason code.
- Internal diagnostic information code.

## **SOV03048E**

**VGVT initialization failed (***%d %08X %08X***).** 

#### **Description**

The ExHPDM VGVT initialization has failed.

### **Action**

Check that ExHPDM has been correctly installed. Refer to other errors issued for any indication of an installation error.

If the reason for the failure cannot be determined then consolidate other ExHPDM messages from the MVS Master trace and Contact StorageTek Software Support.

### **Fields**

- Internal diagnostic return code.
- Internal diagnostic reason code.
- Internal diagnostic information code.

## **SOV03049E**

*%s* **request processor initialization failed (***%d %08X %08X***).** 

Initialization of the specified request processor failed. Requests of that type will not be able to be processed.

### **Action**

Contact StorageTek Software Support.

## **Fields**

- Request processor name.
- Internal diagnostic return code.
- Internal diagnostic reason code.
- Internal diagnostic information code.

#### **See also**

#### SOV03017E

## **SOV03050W**

**MAXLIMIT** *%d* **for REQUEST type** *%s* **too large. MAXLIMIT reduced to** *%d***.** 

### **Description**

The specified MAXLIMIT value for the REQUEST type exceeds the maximum allowable value. The MAXLIMIT value has been reduced to the indicated maximum allowable value.

## **Action**

Reduce the MAXLIMIT value specified for the REQUEST type in the ExHPDM startup parameter file.

## **Fields**

- Specified MAXLIMIT value.
- REQUEST type.
- New MAXLIMIT value.

# **SOV03053I**

**ExHPDM is waiting for work.** 

## **Description**

ExHPDM has finished initializing and is now ready to accept requests.

# **SOV03054E**

**Request from** *%s* **not serviced due database quiesce.** 

#### **Description**

A request could not be serviced owing to the ExHPDM database being quiesced.

#### **Fields**

• Client requester displayed as follows:

**CN:***console name or id* **TSO:***TSO user name* **STC:***proc name.job identifier.job step name* **JOB:***job name.job step name.proc step name*

## **See also**

SOV03055E, SOV06036E

# **SOV03055E**

**Request from** *%s* **not serviced due shutdown.** 

#### **Description**

A request could not be serviced owing to ExHPDM shutdown in progress.

## **Fields**

• Client requester displayed as follows:

**CN:***console name or id* **TSO:***TSO user name* **STC:***proc name.job identifier.job step name* **JOB:***job name.job step name.proc step name*

#### **See also**

SOV03054E, SOV06036E

# **SOV03056E**

**Could not assign a new request identifier.** 

## **Description**

A request could not be processed because an attempt to assign a new request identifier for the request did not succeed. This may be due to too many concurrent requests currently active in ExHPDM.

Retry the job or operator command that failed. It may be necessary to wait for some requests to finish. If this problem occurs frequently then Contact StorageTek Software Support.

# **SOV03058E**

**Verification failed for module SOVSERV1.** 

#### **Description**

The global module SOVSERV1 has failed verification. This can indicate that a non ExHPDM load module with the name SOVSERV1 has been loaded.

### **Action**

Check that ExHPDM has been correctly installed. Refer to other errors issued for any indication of an installation error.

If the reason for the failure cannot be determined then consolidate other ExHPDM messages from the MVS Master trace and Contact StorageTek Software Support.

# **SOV03059E**

**Global module SOVSERV1 is** *%s %s;* **should be** *%s***.** 

## **Description**

The global module SOVSERV1 is of an incompatible version or maintenance level for the ExHPDM server. The SOVSERV1 module loaded from the standard load library search sequence does not match the level expected by the ExHPDM server. This can indicate an error in compatibility in the ExHPDM load modules.

## **Action**

Check that ExHPDM has been correctly installed. Refer to other errors issued for any indication of an installation error.

If the reason for the failure cannot be determined then consolidate other ExHPDM messages from the MVS Master trace and Contact StorageTek Software Support.

In particular, ensure that the SOVSERV1 and SOVMAIN load modules are being obtained from the same level load libraries.

#### **Fields**

- Indicates if the incompatability is for **version** or **maintenance leve**l.
- Global module *version.release.modification* or maintenance level.
- Expected module *version.release.modification* or maintenance level.

## **See also**

```
SOV03061W, SOV03062W, SOV03064W, SOV03066W
```
# **SOV03060E**

**Subsystem** *%4.4s* **is invalid for use by ExHPDM.** 

#### **Description**

The indicated subsystem name is currently in use by another non-ExHPDM subsystem.

## **Action**

Restart ExHPDM with a different subsystem name.

#### **Fields**

• Specified subsystem name.

## **SOV03061W**

**Global module SOVSERV1 is version** *%s;* **should be** *%s***.** 

#### **Description**

The global module is of an incompatible version. The operator will be prompted for continuing in RENEW(NOFREE) processing mode.

#### **Fields**

- Global module version.release.modification.
- ExHPDM module version.release.modification.

### **See also**

SOV03064W

## **SOV03062W**

```
Global module SOVSERV1 incorrect maintenance level.
 RENEW(FREE) will be performed.
 Current maintenance level : %s.
 Required maintenance level : %s.
```
### **Description**

The global module is at an incompatible maintenance level with that expected by the ExHPDM server. This would indicate that maintenance has been applied which requires the globally loaded module SOVSERV1 to be reloaded. A RENEW startup will automatically performed in order to reload the ExHPDM global module.

## **Fields**

- Current SOVSERV1 maintenance level as loaded. Set to **base** if no maintenance had been applied.
- Required SOVSERV1 maintenance level to be loaded. Set to **base** if no maintenance had been applied.

## **SOV03064W**

**RENEW(***%s***)** *%s***. Reply END to terminate or CONTINUE to perform renew.** 

### **Description**

The RENEW option was specified in the startup parameters or ExHPDM has determined that RENEW processing is required.

RENEW processing will result in new ExHPDM global data structures and the global load module being loaded into MVS ECSA. Either a FREE or NOFREE renew is being requested:

#### **FREE**

FREE results in most of the ExHPDM global structures being removed.

#### **NOFREE**

NOFREE allows new global structures and the global load module to be loaded but the old versions of these will remain allocated in the MVS ECSA.

If the renew is required, a previous message will have been issued to indicate the reason.

## **Action**

Reply one of the following:

#### **END or E**

to terminate ExHPDM.

#### **CONTINUE or CONT**

to continue RENEW processing.

### **Fields**

- Indicates FREE or NOFREE renew option.
- required or specified.

## **See also**

SOV03066W, SOV03061W

## **SOV03065E**

**Cannot start ExHPDM. Subsystem** *%s* **does not exist.** 

The subsystem name defaulted or specified on the ExHPDM startup PROC does not exist.

## **Action**

Ensure that the specified subsystem name exists in the IEFSSNxx MVS parameter library. If an alternate subsystem name is to be used then this may be specified on the ExHPDM startup PROC as the SSNAME parameter.

## **Fields**

• Subsystem name.

## **SOV03066W**

**Global module SOVSERV1 is in key** *%d* **should be key** *%d***.** 

## **Description**

The global module is of an incompatible execution and storage key. The operator will be prompted for continuing in RENEW(NOFREE) processing mode. This message will be issued when a different KEY specification has been supplied on the ExHPDM startup PROC to the previous ExHPDM startup.

### **Fields**

- Global module execution and storage key.
- ExHPDM module execution and storage key.

### **See also**

SOV03064W

# **SOV03069I**

**Operator interface active. ExHPDM command recognition string is** *%s***.** 

## **Description**

ExHPDM operator commands can now be entered using the indicated command recognition character string. This string must prefix each ExHPDM entered operator command.

#### **Fields**

• Command recognition string.

#### **See also**

SOV03053I

## **SOV03070E**

**ExHPDM cannot start: already running.** 

#### **Description**

ExHPDM startup has detected the presence of another ExHPDM on this MVS system with the same subsystem name as defined in IEFSSNxx. This checking stops multiple instances of the same ExHPDM subsystem on the same MVS.

## **Action**

Either shutdown the active ExHPDM system and restart the new ExHPDM or use another MVS subsystem name as defined in IEFSSNxx.

# **SOV03071I**

**ExHPDM command recognition string is now** *%s***.** 

## **Description**

The ExHPDM operator command recognition string has changed. Commands can now be entered using the indicated command recognition character string. This string must prefix each ExHPDM entered operator command.

### **Fields**

• New command recognition string.

# **SOV03090E**

*%s: %s*

#### **Description**

Error message issued when parsing SSI startup parameters. Review and correct any syntax or other errors in the SSI startup parameters.

### **Fields**

- Context: SSI parms
- Image of parser error message

# **SOV03091E**

**Could not register parse tables (***%d %08X %08X***).** 

#### **Description**

Error when registering parse tables. Information code is return code from parser.

Check that ExHPDM has been correctly installed. Refer to other errors issued for any indication of an installation error.

If the reason for the failure cannot be determined then consolidate other ExHPDM messages from the MVS Master trace and Contact StorageTek Software Support.

### **Fields**

- Internal diagnostic return code.
- Internal diagnostic reason code.
- Internal diagnostic information code.

## **SOV03093E**

*%s* **error detected at line:***%d***, column:***%d %s*

#### **Description**

Error message issued when parsing the ExHPDM startup parameter file.

**Note:** The ExHPDM startup parameter file is not supported in ISPF PACK format. Parsing errors will occur when the ISPF PACK format is used. When editing the startup parameter file ensure that PACK OFF is specified in the ISPF edit profile.

### **Action**

Review and correct any syntax or other errors in the specified ExHPDM startup parameter file.

### **Fields**

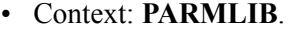

- Line at which the error was detected.
- Column at which the error was detected.
- Image of parser error message.

## **SOV03094W**

**ExHPDM subsystem** *%-4.4s* **is operating in disaster recovery mode.** 

## **Description**

The DR keyword was specified on the ExHPDM startup parameters, causing ExHPDM to operate in disaster recovery mode. In disaster recovery mode, no data can be written via ExHPDM. Instead, only read streams can be started. The SCANSTREAMFILE ADMIN command may be used to build an internal database which will allow data to be read via

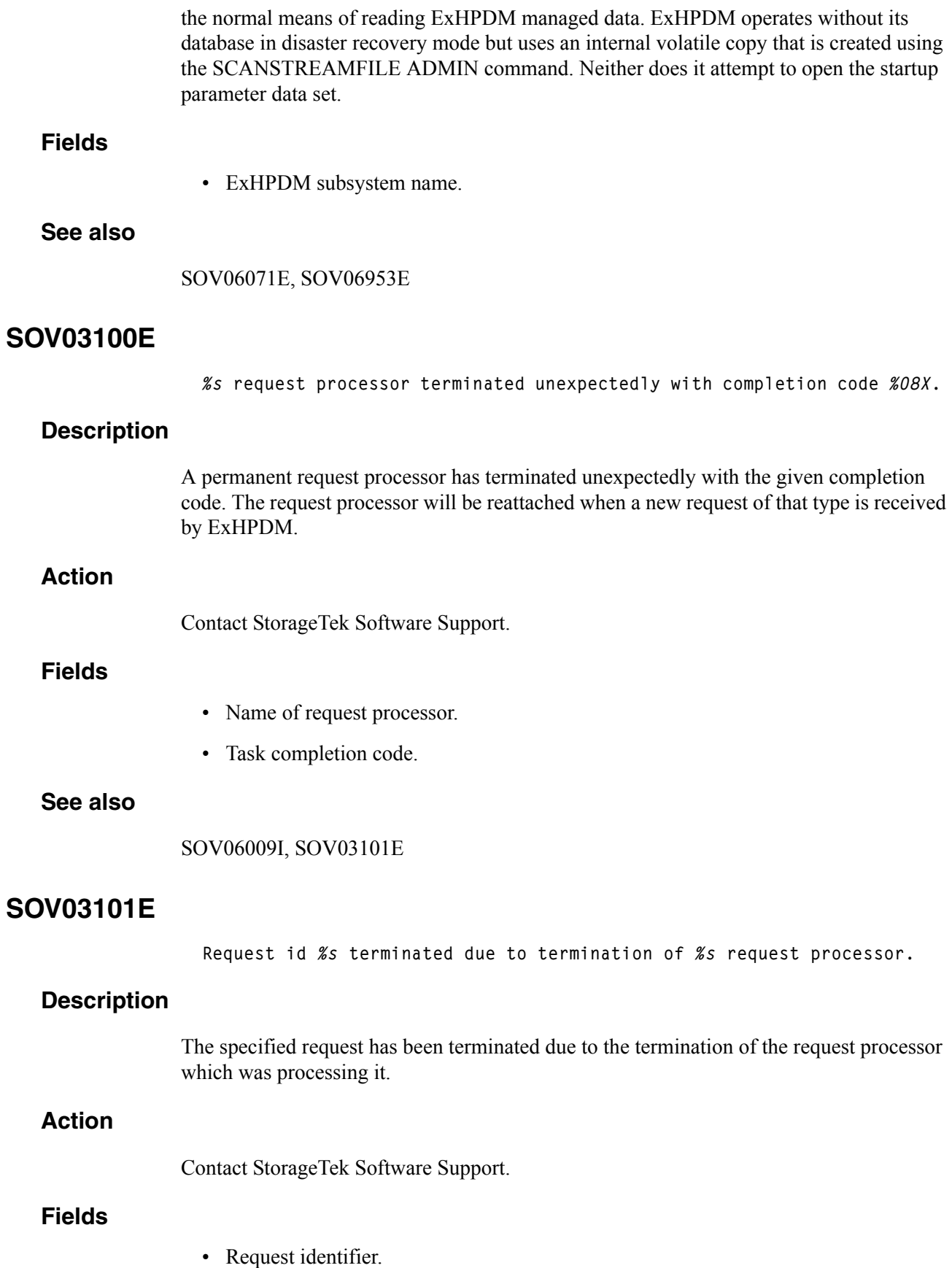

• Name of request processor.

## **See also**

SOV03100E

# **SOV03102E**

**Request id** *%s* **terminated due to client termination.** 

### **Description**

The specified request has been terminated due to indication from the client that the client is terminating, has terminated, or otherwise requires that the request is removed.

#### **Fields**

• Request identifier.

## **SOV03103E**

**SET PRM command failed, continuing with previous parameters.** 

### **Description**

Re-reading the parameter file due to the ExHPDM SET PRM command failed. ExHPDM will continue to use the parameters in effect before the SET PRM command was issued.

## **Action**

Correct any errors in the parameter file and re-issue the SET PRM command.

## **See also**

SOV03026E, SOV03093E, SOV06103I

## **SOV03104W**

**There are active streams or requests.** 

#### **Description**

A SHUTDOWN command was issued but there are still active streams or requests. ExHPDM will not shut down until all streams and requests have completed. Messages displaying the active streams or requests follow.

## **Action**

If an immediate shutdown is desired, enter the ExHPDM SHUTDOWN IMMEDIATE command or individually terminate streams or requests with the ExHPDM CANCEL command.

## **See also**

SOV06050I, SOV06052I, SOV06053I, SOV06054I

## **SOV03200I**

**ExHPDM has shut down.** 

#### **Description**

ExHPDM has shut down.

### **See also**

SOV05005I

## **SOV05001W**

**Failed to write to log file** *%s* **(***%d %08X %08X***).** 

## **Description**

Log message manager detected a log file error.

## **Action**

The log file is specified in the ExHPDM startup parameter file using the LOGFILE keyword. Analyze this file and the MVS master trace to determine what happened. The log file may have run out of space. Once the reason for the error has been identified the ExHPDM SET LOGFILE command may be used to change the destination of the log file.

## **Fields**

- Name and type of log file.
- Internal diagnostic return code.
- Internal diagnostic reason code.
- Internal diagnostic information code.

## **See also**

#### SOV05003W

## **SOV05002E**

**Log file** *%s* **could not be opened (***%d %08X % 08X***).** 

### **Description**

Log message manager could not open log file.

The log file is specified in the ExHPDM startup parameter file and the ExHPDM SET command using the LOGFILE keyword. Ensure this is specified correctly and restart ExHPDM or reissue the ExHPDM SET LOGFILE command.

### **Fields**

- Name and type of log file.
- Internal diagnostic return code.
- Internal diagnostic reason code.
- Internal diagnostic information code.

## **SOV05003W**

**Log Messages will be redirected to the MVS System Log.** 

### **Description**

Log message manager could not open the specified log file destination. Output will be redirected to the MVS master trace and will appear on the MVS System Log.

## **Action**

Refer to other messages issued to determine why messages are being redirected to the MVS master trace.

## **See also**

SOV05001W

## **SOV05005I**

**ExHPDM Log Message Manager has shut down.** 

#### **Description**

Log message manager has terminated.

## **Action**

If this message is output when the ExHPDM SHUTDOWN command has not been issued then this could indicate an error in ExHPDM processing. Refer to other messages issued to determine if an error has occurred.

## **See also**

SOV03200I

# **SOV05006W**

**Invalid route code** *%s* **specified for LOGFILE WTO.** 

### **Description**

Invalid route code specified for  $LOGFILE(WTO(x))$  where x must be numeric between 0 and 128.

## **Action**

Fix route code to be a numeric value between 0 and 128. Specify LOGFILE(WTO(0)) to ignore the routing code.

## **Fields**

• Value specified for routing code.

# **SOV05007I**

**Log Messages are being directed to the MVS console with routing code** *%d***.** 

## **Description**

Log message manager output has been directed to output the ExHPDM log file messages to consoles with the specified routing code.

## **Fields**

• Value specified for routing code.

# **SOV05008W**

**Missing from log:** *%s*

## **Description**

Log message manager overflow occurred. A large number of messages were produced and the Log Message Manager could not keep up.

## **Action**

If this occurs often then Contact StorageTek Software Support.

## **Fields**

• Message which could not be printed to log.

## **See also**

SOV05010E

# **SOV05010E**

**LMM Cell pool shortage writing to log. VLVT=***%08X* **CPID=***%08X* **ECPS=***%08X* **Msg(1st 60)=***%1.60s* **LongMsg(1st 60)=***%1.60s*

#### **Description**

ExHPDM Internal error indicating message manager processing overflow. May occur intermittently when ExHPDM is very busy. Messages may be omitted from the ExHPDM log.

### **Action**

If this occurs often then Contact StorageTek Software Support.

## **Fields**

- Log Vector Table processes at time of error.
- LMEC at time of error.
- Info code.
- Short message text at time of error.
- Long message text at time of error.

### **See also**

SOV05008W

## **SOV05011E**

**Unable to initiate Log Message Manager (***%d %08X %08X***).** 

### **Description**

During Log Message Manager startup, the ExHPDM mainline task failed to attach the Log Message Manager.

## **Action**

Check that ExHPDM has been correctly installed. Refer to other errors issued for any indication of an installation error.

If the reason for the failure cannot be determined then consolidate other ExHPDM messages from the MVS Master trace and Contact StorageTek Software Support.

### **Fields**

- Internal diagnostic return code.
- Internal diagnostic reason code.

• Internal diagnostic information code.

# **SOV05012I**

**Log Messages are being directed to** *%s***.** 

### **Description**

A request to change log files has been received and the old log file will be closed. A new log file will be opened or appended to.

## **Fields**

• Name and type of new log file.

## **SOV05013I**

**Switched log file from** *%s* **to** *%s***.** 

## **Description**

A request to change log files has been processed and all log messages will now be directed to the new log file. The old log file has been closed.

#### **Fields**

- Name and type of old log file.
- Name and type of new log file.

# **SOV05014E**

**Unexpected raw message.** 

## **Description**

Internal error: A raw message was encountered where only text was expected.

# **SOV05015E**

**Memory allocation error during raw message receive.** 

#### **Description**

Unable to allocate enough memory for the received raw message.

## **Action**

• Free system resources or rerun ADMIN request with less streams / clients selected.

# **SOV06001W**

**Another SET LOGFILE command is already in progress.** 

#### **Description**

The specified SET LOGFILE request was not executed because a similar request is already in progress. Only one SET LOGFILE command can be processed at any one time.

## **Action**

The ExHPDM DISPLAY OPTIONS PRM command may be issued to determined the current 'in progress' destination for the SET LOGFILE command. While the LOGFILE shows an 'in progress' status, as indicated by a C value, then another SET LOGFILE command cannot be entered. See SOV06900I for details on the format of this command output.

There could be an outstanding WTOR which is delaying the 'in progress' SET LOGFILE command. Issue the MVS DISPLAY R,R,CN=(ALL) command to determine if there are any associated outstanding WTORs.

In addition, the 'in progress' SET LOGFILE command could be delayed, for DSN destinations, due to a DFSMShsm recall being performed for the log file data set.

Reissue the SET LOGFILE command once the current 'in progress' one completes.

# **SOV06002I**

**SET LOGFILE command from** *%s* **accepted.** 

## **Description**

A SET LOGFILE command has been accepted by the specified user or console.

### **Fields**

• Client requester displayed as follows:

**CN:***console name or id* **TSO:***TSO user name* **STC:***proc name.job identifier.job step name* **JOB:***job name.job step name.proc step name*

# **SOV06007I**

**Shutdown command from** *%s* **accepted.** 

### **Description**

An ExHPDM Shutdown command has been issued by the specified user or console.

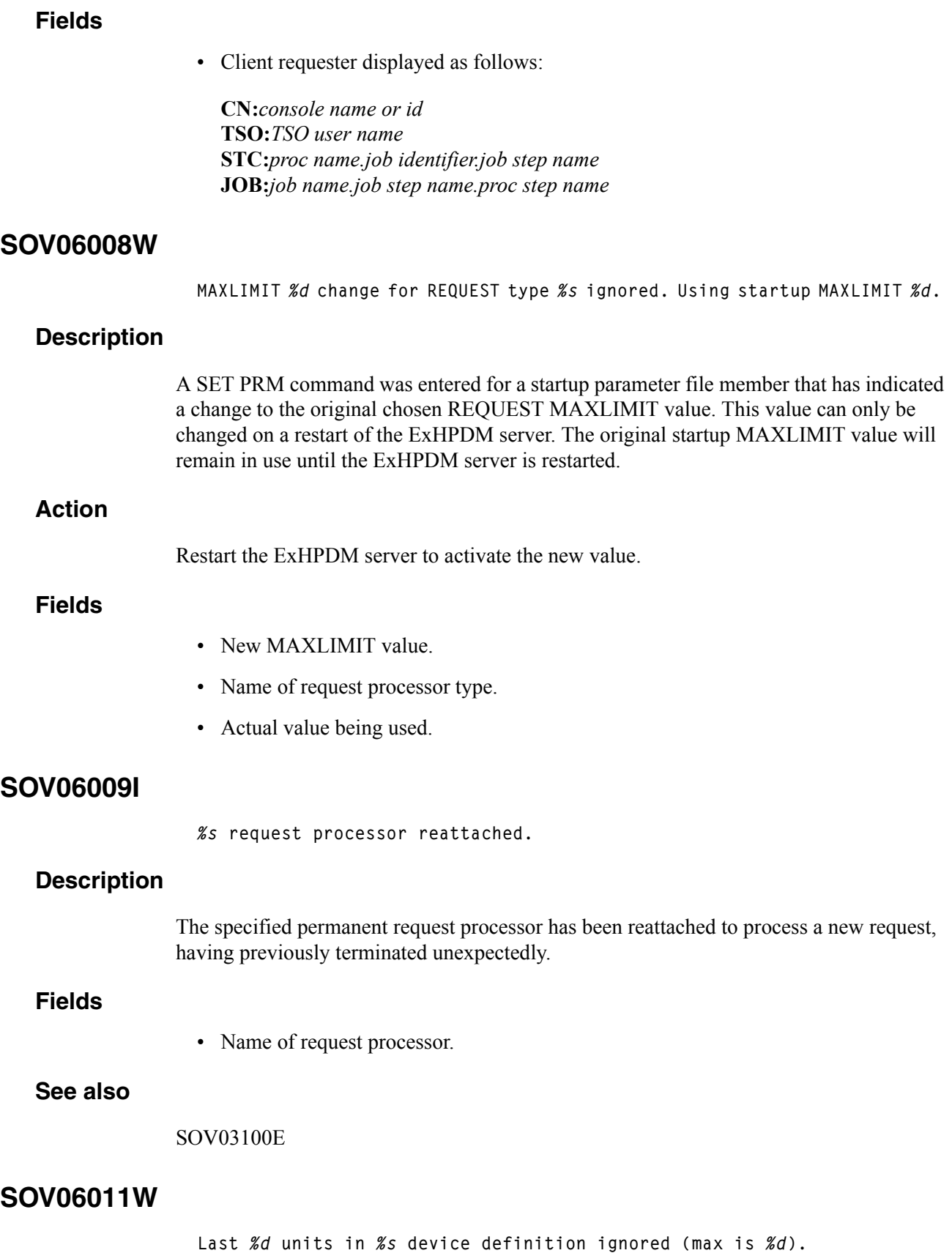

Units in a stream device definition unit list have been discarded because the number of units in the list is greater than the internal maximum limit.

This error is detected during ExHPDM server startup or during ExHPDM SET PRM operator command processing.

## **Action**

Contact StorageTek Software Support.

### **Fields**

- Number of units ignored.
- Stream device definition name.
- Maximum number of units possible for a device definition.

# **SOV06012E**

**Duplicate stream device definition name** *%s***.** 

### **Description**

There is more than one stream DEVICE definition with the specified name in the ExHPDM startup parameter file. Stream device definition names must be unique.

This error is detected during ExHPDM server startup or during ExHPDM SET PRM operator command processing.

## **Action**

Edit the ExHPDM startup parameter file to ensure that stream device definition names are unique and restart ExHPDM or reissue the ExHPDM SET PRM command.

#### **Fields**

• Stream device definition name.

## **SOV06013W**

*%d* **device definitions were defined as DEFAULT.** 

## **Description**

More than one stream DEVICE definition had the DEFAULT keyword specified in the ExHPDM startup parameter file. Only the first one will be used as the default stream device.

This condition is detected during ExHPDM server startup or during ExHPDM SET PRM operator command processing.
## **Action**

Review the ExHPDM startup parameter file to ensure that the desired stream device definition is being used as the default. To bring the change into effect, enter the SET PRM operator command or shutdown and restart ExHPDM.

#### **Fields**

• Number of device definitions with DEFAULT keyword.

#### **See also**

SOV06034I

## **SOV06014E**

**Duplicate stream definition name** *%s***.** 

#### **Description**

There is more than one STREAM definition with the specified name in the ExHPDM startup parameter file. Stream definition names must be unique.

This error is detected during ExHPDM server startup or during ExHPDM SET PRM operator command processing.

#### **Action**

Edit the ExHPDM startup parameter file to ensure that stream definition names are unique and restart ExHPDM or reissue the ExHPDM SET PRM command.

#### **Fields**

• Stream definition name.

## **SOV06015W**

**Last** *%d* **devices in** *%s* **stream definition ignored (max is** *%d***).** 

#### **Description**

Devices in a stream definition device list, in the ExHPDM startup parameter file, have been discarded because the number of devices in the list is greater than the internal maximum limit.

This condition is detected during ExHPDM server startup or during ExHPDM SET PRM operator command processing.

### **Action**

Contact StorageTek Software Support.

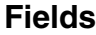

- Number of devices ignored.
- Stream definition name.
- Maximum number of devices possible for a stream definition.

## **SOV06016W**

**Last** *%d* **streams in** *%s* **class definition ignored (max is** *%d***).** 

### **Description**

Streams in a stream class definition stream list, in the ExHPDM startup parameter file, have been discarded because the number of streams in the list is greater than the internal maximum limit.

This condition is detected during ExHPDM server startup or during ExHPDM SET PRM operator command processing.

### **Action**

Contact StorageTek Software Support.

#### **Fields**

- Number of streams ignored.
- Stream class definition name.
- Maximum number of streams possible for a class definition.

## **SOV06017E**

**Duplicate class definition name** *%s***.** 

### **Description**

There is more than one CLASS definition with the specified name in the ExHPDM startup parameter file. Class definition names must be unique.

This error is detected during ExHPDM server startup or during ExHPDM SET PRM operator command processing.

## **Action**

Edit the ExHPDM startup parameter file to ensure that class definition names are unique and restart the ExHPDM server or reissue the ExHPDM SET PRM operator command.

#### **Fields**

• Class definition name.

## **SOV06018W**

**Stream** *%s* **refers to nonexistent device** *%s***.** 

#### **Description**

The specified STREAM definition contains a device name in the device list which does not have a DEVICE definition. The device is ignored.

This condition is detected during ExHPDM server startup or during ExHPDM SET PRM operator command processing.

### **Action**

Edit the ExHPDM startup parameter file and either remove the device from the list or create a DEVICE definition for the device. To bring the change into effect, restart the ExHPDM server or reissue the SET PRM operator command.

### **Fields**

- Stream definition name.
- Device name.

## **SOV06019W**

**Class** *%s* **refers to nonexistent stream** *%s***.** 

#### **Description**

The specified CLASS definition contains a stream name in the stream list which does not have a STREAM definition. The stream is ignored.

This condition is detected during ExHPDM server startup or during ExHPDM SET PRM operator command processing.

### **Action**

Edit the ExHPDM startup parameter file and either remove the stream from the list or create a STREAM definition for the stream. To bring the change into effect, enter the SET PRM operator command or shutdown and restart ExHPDM.

#### **Fields**

- Class definition name.
- Stream name.

#### **See also**

SOV06022E

## **SOV06020E**

```
%s: %s
```
#### **Description**

Error message issued when parsing DD SUBSYS parameters.

#### **Action**

Review and correct any syntax or other errors in the DD SUBSYS parameters.

### **Fields**

- Context: DD SUBSYS parms.
- Image of parser error message.

## **SOV06021E**

**Client** *%s* **DD** *%s* **DSN** *%s***, stream class** *%s* **is not defined.** 

### **Description**

The stream class specified by the DD SUBSYS CLASS parameter or selected by the SELECT rules is not defined in the currently active parameter settings. The connection is rejected.

## **Action**

Either change the DD SUBSYS CLASS parameter to a currently defined stream class, or edit the ExHPDM startup parameter file to define the CLASS and enter the SET PRM command to re-read the parameter file or shutdown and restart ExHPDM. Resubmit the job.

### **Fields**

• Client requester displayed as follows:

**CN:***console name or id* **TSO:***TSO user name* **STC:***proc name.job identifier.job step name* **JOB:***job name.job step name.proc step name*

- DD name.
- Data set name.
- Stream class name.

## **SOV06022E**

**Nonexistent stream** *%s* **ignored for class** *%s*  **from connect request ID** *%s***.** 

#### **Description**

A stream name in the class stream name list for the specified CONNECT request is not a currently defined ExHPDM stream name. The stream is not selected and ExHPDM stream selection processing continues searching for a stream to which the request can be connected.

#### **Action**

Edit the ExHPDM startup parameter file and either remove the stream from the list or create a STREAM definition for the stream. To bring the change into effect, enter the SET PRM operator command or shutdown and restart ExHPDM.

### **Fields**

- Stream name.
- Class name.
- Request identifier.

### **See also**

SOV06019W

## **SOV06023I**

**Selected class** *%s* **for connect request ID** *%s*  **by matching rule** *%s***.** 

#### **Description**

The connection request has been assigned to the indicated stream class because it matched the specified stream SELECT rule in the ExHPDM startup parameter file.

### **Fields**

- Stream class name.
- Connect request identifier.
- SELECT rule name.

### **See also**

SOV06024I, SOV06025I, SOV06031I

## **SOV06024I**

**Connect request ID** *%s* **matched EXCLUDE rule** *%s***.** 

#### **Description**

The connection request will not be serviced by ExHPDM because it matched the specified EXCLUDE selection rule in the ExHPDM startup parameter file.

#### **Fields**

- Connect request identifier.
- SELECT rule name.

#### **See also**

SOV06023I, SOV06025I

## **SOV06025I**

**Connect request ID** *%s* **from** *%s* **for data set** *%s*  **did not match any selection rule.** 

### **Description**

The connection request will not be serviced by ExHPDM because it did not match any of the SELECT rules specified in the ExHPDM startup parameter file.

## **Action**

If the connection request is to be processed by ExHPDM then create an appropriate SELECT rule in the ExHPDM startup parameter file. To bring the change into effect, enter the SET PRM operator command or shutdown and restart ExHPDM.

Alternatively, a DD SUBSYS CLASS specification may be used on the client connection DD to override the need for a SELECT rule.

### **Fields**

- Connect request identifier.
- Client requester displayed as follows:

**CN:***console name or id* **TSO:***TSO user name* **STC:***proc name.job identifier.job step name* **JOB:***job name.job step name.proc step name*

• Client data set name.

SOV06023I, SOV06024I

## **SOV06026E**

**Connect request ID** *%s* **could not be assigned to any stream.** 

#### **Description**

The connection request will not be serviced by ExHPDM because it could not be assigned to any stream.

#### **Action**

If it is desired that requests should wait rather than be rejected, use WAIT(YES) on the STREAM definition or in the client DD SUBSYS connection request parameters.

#### **Fields**

• Connect request identifier.

### **See also**

SOV06031I, SOV06032E, SOV06033E

## **SOV06027E**

**Access to stream** *%s* **by user** *%s* **denied.** 

#### **Description**

The read connection request was rejected because the requesting user is not authorized for read access to the required stream.

## **Action**

If the indicated user is to have read access to the stream then update the security profile to allow read access to the required stream resource SOV.STREAM.stream name. Other system security messages (for example, ICH408I for RACF) may be issued to indicate the resource name being verified.

### **Fields**

- Stream name.
- User ID.

### **See also**

SOV01004I, SOV01005I, SOV01006W

## **SOV06028W**

**CLASS parameter ignored for read request.** 

#### **Description**

The CLASS parameter was supplied in the connection request parameters for a read request. Class selection is not relevant to read requests, so the parameter is ignored.

## **SOV06029E**

*%s: %s*

#### **Description**

Error message issued when parsing DD SUBSYS parameters.

#### **Action**

Review and correct any syntax or other errors in the DD SUBSYS parameters.

#### **Fields**

- Context: Request not valid.
- Image of parser error message.

## **SOV06030I**

**Connection from** *%s* **rejected (***%d %08X %08X***).** 

#### **Description**

A connection was rejected because it failed connection validation processing.

## **Action**

Refer to preceding messages for more information.

#### **Fields**

• Client requester displayed as follows:

**CN:***console name or id* **TSO:***TSO user name* **STC:***proc name.job identifier.job step name* **JOB:***job name.job step name.proc step name*

- Internal diagnostic return code.
- Internal diagnostic reason code.
- Internal diagnostic information code.

SOV01004I, SOV01005I, SOV06020E, SOV06021E

## **SOV06031I**

*%s* **connection ID** *%s* **for client** *%s***: data set** *%s* **using stream** *%s***, uniquifier** *%08X%08X***, RECFM=***%s* **BLKSIZE=***%s* **LRECL=***%s* **BUFNO=***%d***. NORMAL=***%s***, ABNORMAL=***%s*

### **Description**

The connection request for the indicated client has been accepted for the indicated data set has been assigned to the indicated stream.

#### **Fields**

- Connection request type: **Read** or **Write**.
- Connect request identifier assigned for the client connection.
- Client requester displayed as follows:

**CN:***console name or id* **TSO:***TSO user name* **STC:***proc name.job identifier.job step name* **JOB:***job name.job step name.proc step name*

- Client data set name.
- Assigned stream name.
- Client uniquifier in ExHPDM database (high word).
- Client uniquifier in ExHPDM database (low word).
- Client data set record format: **U**, **F**, **V**, **FB**, **VB**.
- Client data set block size or **unknown**.
- Client data set logical record length or **unknown**.
- Number of buffers taken from the BUFNO DD (JCL) parameter up to a maximum of 5.
- Action that will be taken for Client DSN on normal exit.
- Action that will be taken for Client DSN on abnormal exit.

#### **See also**

SOV06023 , SOV06026 , SOV06032 , SOV06033 , SOV06041 , SOV06084

## **SOV06032E**

**Read connection ID** *%s* **could not be processed by stream** *%s* **due to CONCURRENT limit.** 

#### **Description**

The specified read connection request could not be processed because the CONCURRENT limit for read has been reached on the stream to which the client data set was written, and WAIT(NO) was specified for the stream or request.

#### **Action**

Retry the request after one or more of the stream tasks on that stream have become inactive.

If the connection is to wait then use the WAIT(YES) parameter on the STREAM or DD SUBSYS parameters.

### **Fields**

- Connect request identifier.
- Stream name.

#### **See also**

SOV06026E, SOV06031I, SOV06033E

## **SOV06033E**

**Connection ID** *%s* **could not be processed by stream** *%s* **due to CONCURRENT limit.** 

#### **Description**

The specified connection request could not be processed because the CONCURRENT limit for write has been reached on the stream to which the client was assigned, and WAIT(NO) was specified for the stream or request.

#### **Action**

Retry the request after one or more of the stream tasks on that stream have become inactive.

If the connection is to wait then use the WAIT(YES) parameter on the STREAM or DD SUBSYS parameters.

#### **Fields**

- Connect request identifier.
- Stream name.

SOV06026E, SOV06031I, SOV06032E

## **SOV06034I**

**Stream** *%s* **will use the** *%s* **default device definition %s.** 

#### **Description**

The specified stream definition has no stream device names specified. If a DEVICE definition was specified as the DEFAULT device, it will be used. Otherwise, the internal default device of UNIT(CART) DEVL(16) RETAIN(0) will be used.

#### **Fields**

- Stream name.
- Value displayed as specified or internal.
- Stream device name.

#### **See also**

SOV06013W, SOV06018W

## **SOV06035E**

**Connection ID** *%s* **not processed because stream task initialization failed (***%d %08X %08X***).** 

### **Description**

The specified connection request could not be processed because a new stream task failed to initialize and WAIT(NO) was specified for the stream or request.

### **Action**

Retry the request after one or more of the stream tasks for the stream have completed.

If the connection is to wait then use the WAIT(YES) parameter on the STREAM or DD SUBSYS parameters.

## **Fields**

- Connect request identifier.
- Internal diagnostic return code.
- Internal diagnostic reason code.
- Internal diagnostic information code.

SOV06026E, SOV06031I, SOV06032E, SOV06033E

## **SOV06036E**

**Connection ID** *%s* **not processed due to** *%s***.** 

#### **Description**

The specified connection request could not be processed for the given reason; either SHUTDOWN IMMEDIATE, CANCEL STREAM or QUIESCE FORCE.

### **Action**

Retry the request when ExHPDM is again ready to process connections; after a new stream can start, or the database or server are restarted.

### **Fields**

- Connect request identifier.
- Reason for the request not being processed:

#### **SHUTDOWN IMMEDIATE CANCEL STREAM QUIESCE FORCE**

### **See also**

SOV06026E, SOV06031I, SOV06032E, SOV06033E, SOV03055E, SOV03054E

## **SOV06037E**

*%s* **stream task could not be started due to CONCURRENT limit.** 

#### **Description**

A new stream task of the specified stream could not be started by the START STREAM command because the CONCURRENT limit for write stream tasks of that stream has been reached.

### **Action**

Retry the START STREAM command after a stream task of that stream has terminated. If necessary, increase the CONCURRENT values for the stream in the startup parameter file.

#### **Fields**

• Stream name.

#### SOV06210E

### **SOV06038E**

**Read request ID** *%s* **for client** *%s*  **data set** *%s* **could not be processed because the stream DSN could not be found in the database.** 

### **Description**

A read connection could not be processed because the stream data set name for the requested client data set could not be found in the ExHPDM database. This may be due to a job trying to use ExHPDM to read a data set that was not written with ExHPDM.

#### **Action**

Ensure that the client job is reading a data set was written with ExHPDM, and more specifically, an ExHPDM instance that was using the same database as the present instance that is trying to perform the read.

### **Fields**

- Request ID.
- Client requester displayed as follows:

**CN:***console name or id* **TSO:***TSO user name* **STC:***proc name.job identifier.job step name* **JOB:***job name.job step name.proc step name*

• Client data set name.

## **SOV06039E**

**Read request ID** *%s* **for client** *%s*  **data set** *%s* **could not be processed because the data set was not in the database.** 

#### **Description**

A read connection could not be processed because a client entry for the requested client data set could not be found in the ExHPDM database. This may be due to a job trying to use ExHPDM to read a data set that was not written with ExHPDM.

### **Action**

Ensure that the client job is reading a data set was written with ExHPDM, and more specifically, an ExHPDM instance that was using the same database as the present instance that is trying to perform the read.

#### **Fields**

- Request ID.
- Client requester displayed as follows:

**CN:***console name or id* **TSO:***TSO user name* **STC:***proc name.job identifier.job step name* **JOB:***job name.job step name.proc step name*

• Client data set name.

## **SOV06040E**

**Nonexistent stream** *%s* **for read data set** *%s* **request ID** *%s***.** 

#### **Description**

The stream name in the database for the specified data set is not a currently defined ExHPDM stream name. The read request is not processed.

### **Action**

Ensure that the specified stream name is defined in the ExHPDM startup parameter file. To bring the change into effect, enter the SET PRM operator command or shutdown and restart ExHPDM.

#### **Fields**

- Stream name.
- Data set name.
- Request identifier.

## **SOV06041I**

**Stream file** *%s***, created on** *%s***, unit** *%04X***, generic device** *%s***, esoteric** *%-12.12s***.** 

#### **Description**

Additional information for read clients, following message SOV06031I. This message provides information on the stream file which contains the client's data set.

#### **Fields**

- Stream file data set name.
- Creation date of stream file.
- Unit number on which originally written.
- Generic device name.
- Esoteric device name.

SOV06031I

## **SOV06042E**

**Connection ID** *%s* **for data set** *%s* **could not be processed because required volume** *%***s could not be allocated.** 

#### **Description**

A volume containing the stream file required for the client data set could not be allocated. This is often because the volume is in use by a write stream task, and the failed request is a read request for a client data set that is stored in the same stream file.

#### **Action**

Retry the request when the stream task or other job using the required volume has terminated.

#### **Fields**

- Connection identifier.
- Client data set name.
- Volume serial.

## **SOV06043I**

**Stream** *%s* **task** *%s* **has been terminated.** 

### **Description**

The specified stream task has been terminated due to a CANCEL STREAM request.

### **Fields**

- Stream name.
- Unique stream task identifier.

## **SOV06044E**

**Connection ID** *%s* **for DD** *%s* **DSN** *%s* **could not be processed because no units for stream** *%s* **could be allocated.** 

### **Description**

The specified connection could not be processed because allocation failed on all devices defined for the stream that needed to be started to process the connection.

### **Action**

Examine the ExHPDM parameter file STREAM and DEVICE specifications to find out which devices should be available to the required stream. Retry the request when one or more such devices are online and available for use by ExHPDM.

#### **Fields**

- Connection identifier.
- Client DD name.
- Client data set name.
- Stream name.

## **SOV06045I**

**Connection ID** *%s* **for DD** *%s* **from** *%s* **is waiting.** 

### **Description**

The specified connection is waiting for a stream task to become available because the connection has WAIT(YES) specified (or defaulted) and no stream task is currently able to process the connection.

### **Action**

The connection waits for a stream task to become able to process the connection.

If waiting is no longer desired then the connection can be cancelled with the CANCEL CONNECTION command.

### **Fields**

- Connection identifier.
- Client DD name.
- Client job identifier.

## **SOV06046E**

**Connection ID** *%s* **for DD** *%s* **DSN** *%s*  **could not be processed because the operator ended allocation for stream task ID** *%s***.** 

### **Description**

The specified connection could not be processed because the operator replied END to message SOV06223W, causing the stream task to exit without trying to allocate another tape unit. This processing only occurs when ALLOC(WAIT) is used on the relevant DEVICE definition.

### **Action**

Examine the ExHPDM parameter file STREAM and DEVICE specifications to find out which devices should be available to the required stream. Retry the request when one or more such devices are online and available for use by ExHPDM.

#### **Fields**

- Connection identifier.
- Client DD name.
- Client data set name.
- Unique stream task identifier.

## **See also**

#### SOV06223W

## **SOV06047E**

**Connection ID** *%s* **for DD** *%s* **DSN** *%s*  **could not be processed because stream task ID** *%s* **was cancelled.** 

#### **Description**

The specified connection could not be processed because the operator cancelled the stream task while it was waiting for a reply to message SOV06223W. This processing only occurs when ALLOC(WAIT) is used on the relevant DEVICE definition.

## **Action**

Examine the ExHPDM parameter file STREAM and DEVICE specifications to find out which devices should be available to the required stream. Retry the request when one or more such devices are online and available for use by ExHPDM.

### **Fields**

- Connection identifier.
- Client DD name.
- Client data set name.
- Unique stream task identifier.

#### SOV06223W

## **SOV06048E**

**Connection ID** *%s* **for DD** *%s* **DSN** *%s*  **could not be processed because stream task ID** *%s* **was cancelled.** 

#### **Description**

The specified connection could not be processed because the operator cancelled the stream task while it was starting up.

#### **Fields**

- Connection identifier.
- Client DD name.
- Client data set name.
- Unique stream task identifier.

## **SOV06049E**

*%s: %s*

#### **Description**

Error message issued when parsing operator command parameters.

#### **Action**

Review and correct any syntax or other errors in the operator command parameters and reissue command.

### **Fields**

- Context: Operator command parms.
- Image of parser error message.

## **SOV06050I**

**Total requests: Active** *%d***, Waiting** *%d*

#### **Description**

Total number of requests as a result of DISPLAY REQUESTS command.

## **Fields**

- Total Active Requests.
- Total Waiting Requests.

### **See also**

SOV06052I, SOV06051I

## **SOV06051I**

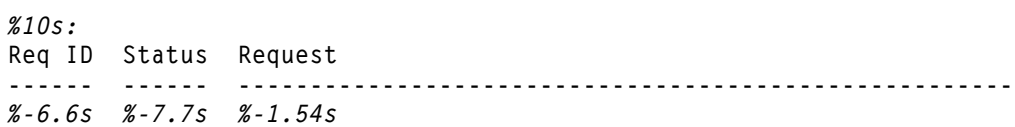

## **Description**

Output as a result of a DISPLAY REQUEST DETAIL command.

#### **Fields**

• Request type name:

#### **ADMIN**

Request is from SOVADMN.

#### **CONNECT**

Request is for access to an ExHPDM stream by a client job.

#### **OPERCMD**

Request is for an ExHPDM operator command.

#### **VALIDATE**

Request is for verification during client job data set allocation.

- Unique ExHPDM generated request ID.
- Client request status as follows:

#### **Active**

The client request has been accepted and is being processed by the ExHPDM server.

#### **Waiting**

The client request has been given to the ExHPDM server; however, it has not yet been accepted for processing.

#### **Term-C**

The client request has been completed by the ExHPDM server which is waiting for client acknowledgement.

#### **Term-S**

The client requester has terminated. The ExHPDM server is currently cleaning up the request resources.

#### **Delayed**

The client connection has been accepted; however, it is not currently being processed by a stream task. The delay might be caused because there are not enough stream tasks active or, for read connections, there are more than 200 connections to the same stream.

#### **MissBus**

The client connection is waiting because its first data block in the stream file has been passed. This value is valid only for read connections.

#### **PendAct**

The client connection is waiting for its first data block. This value is valid only for read connections.

#### **Termd**

The client connection has reached end-of-file and is waiting for the connection to be completed. This value is valid only for read connections.

#### **Rewind**

The client connection is active, but has been suspended because another client has caused the tape transport to be repositioned. This value is valid only for read connections.

#### **SStream**

The client connection is a result of a START STREAM request and is waiting for the stream to complete initialization. Once the stream completes initialization the client will terminate.

#### **ReadBlk**

The client connection has had a block read by its assigned stream. The stream is currently waiting for the client to take the block prior to reading the next stream file block.

#### **WritBlk**

The client connection is currently having a block written to the stream file.

#### **Error**

An internal error has been detected.

• Request command being processed for the client. Contains up to 3 sections of information regarding the request:

#### **Line 1**

Client requester displayed as follows:

**CN:***console name or id* **TSO:***TSO user name* **STC:***proc name***.***job identifier***.***job step name* **JOB:***job name***.***job step name***.***proc step name*

### **Line 2 to Line n**

Up to 10 lines of command used to invoke this request. For CONNECT requests this is the DD SUBSYS parameters or the ExHPDM operator command used to perform a START STREAM request. If there is no command then this line is not displayed (for example, there are no DD SUBSYS parameters for a CONNECT request). If there are more than 10 lines of command output then the final (10th) line will contain the string **MORE...** to indicate that the output was truncated in this display.

#### **Line n+1**

Only displayed for CONNECT requests. This is the data set name used for the connection request.

#### **See also**

SOV06050

## **SOV06052I**

**Request Type Active Waiting ------------ ------ -------** *%-10s %6d %6d* 

### **Description**

Summary output for each request type as a result of a DISPLAY REQUEST SUMMARY command. Each request type indicates the number of active and waiting requests.

#### **Fields**

• Request type name:

#### **ADMIN**

Request is from SOVADMN.

#### **CONNECT**

Request is for access to an ExHPDM stream by a client job.

#### **OPERCMD**

Request is for an ExHPDM operator command.

#### **VALIDATE**

Request is for verification during client job data set allocation.

- Number of active requests. These are requests that have been accepted and are currently being processed by ExHPDM.
- Number of waiting requests. These are requests that have been given to the ExHPDM server that have not yet been accepted for processing.

## **SOV06053I**

**Total stream tasks :** *%u* **Connections :** *%u* **Selected stream tasks :** *%u* **Connections :** *%u*

#### **Description**

Summary result of a DISPLAY STREAM command.

### **Fields**

- Total number of stream tasks.
- Total number of connections.
- Number of stream tasks selected by the command.
- Number of connections selected by the command.

#### **See also**

SOV06054I, SOV06055I

## **SOV06054I**

**Stream Tasks Connections -------- ------- -----------** *%-8.8s %7u %11u*

#### **Description**

Result of the DISPLAY STREAM SUMMARY command.

#### **Action**

A detailed list of streams may be displayed with the DISPLAY STREAM DETAIL command.

#### **Fields**

- Stream name.
- Number of stream tasks active for the stream name.

• Number of connections active for the stream name.

**See also**

SOV06053I, SOV06055I

## **SOV06055I**

**Text form 1**

```
Stream : %s ID : %s Device : %04X VOL : %6s
File : %s
%s Flow Rate : %u KB/sec Blocks : %u
Separation : [Jobname(%s)] [User()]
            [Dsnlevel(%u:%u ...)]
Instantaneous Flow Rate : %u KB/sec
Status : %s
Volumes : Current %u, NNCA %u, Max %u
Elapse Time (HH:MM:SS) : %8s
Client Client Client Connection Class Blocks Elapse Time
ASID Name DD ID HH:MM:SS
------- -------- -------- ---------- --------- -------- -----------
%04X %-8.8s %-8.8s %10.10s %-9.9s %8u %s %s S
```
### **Text form 2**

```
Stream : %s ID : %s Device : %04X VOL : %6s
File : %s
%s Flow Rate : %u KB/sec Blocks : %u
Separation : [Jobname(%s)] [User()]
              [Dsnlevel(%u:%u ...)]
Instantaneous Flow Rate : %u KB/sec
Status : %s
Volumes : Current %u, NNCA %u, Max %u
Elapse Time (HH:MM:SS) : %8s
Retain Time (HH:MM:SS) : %8s Remaining : %8s
```
#### **Description**

Result of the DISPLAY STREAM DETAIL command. The output format varies depending on whether or not the stream task is waiting. When the stream task status indicates that it is waiting then the retain period is in effect and the second message format is used.

#### **Fields**

• **Stream**

Stream name for stream task.

### • **ID**

Unique stream IDentifier.

## • **Device**

Allocated device number. Where multiple devices have been allocated due to the DEVICE UNITCNT specification then the device currently being used is displayed. This field is left blank until the first volume has been mounted.

### • **VOL**

Currently mounted volume serial. This field is left blank until the first volume has been mounted.

• **File**

Stream file name.

- **Read** or **Write** stream task indicator.
- **Flow Rate**

Summation of all current connection Effective Flow Increase values as specified on each connection CLASS. Only set for Write streams.

• **Blocks**

Total number of blocks read or written.

**• Separation**

Optional stream task separation criteria. When streams are to be separated by jobname, user, or DSN level, the active criteria will be listed. When streams are to be separated but not yet allocated, "Not Allocated" will appear for the criteria value.

### **• Instantaneous Flow Rate**

The stream instantaneous flow rate.

• **Status**

Stream task status. Indicates the processing status for the stream task. When the status is Waiting then the stream task is in RETAIN processing. The second format of the DISPLAY STREAM output shown above is displayed. Any other status will result in the first format of DISPLAY STREAM output being displayed.

• **Volumes**

Volume counts. Only displayed for write streams. The current, threshold (NNCA), and maximum number of volume serials are displayed.

**• Elapse Time** 

Total amount of time, displayed in format HH:MM:SS, that the stream task has been active.

## **Fields form 1 only**

## • **Client ASID**

Client address space ID.

**• Client Name** 

Client job name.

• **Client DD**

Client connection DD name.

**• Connection ID** 

Unique connection ID for the client DD.

• **Class**

Stream class name used for the write connection. If the CLASS has an Effective Flow Increase then this will be part of the summed figure in Flow Rate. Set to N/A for read streams.

• **Blocks**

Number of blocks read by the stream task for this connection. Note that if another client connection has forced the stream file to rewind due to READSYNCH CATCHUP processing then this block count will additionally be incremented when the stream task re-reads blocks already processed by the connection. However, these already read blocks will not be given to the client connection.

### **• I/O Indicator**

Indicates via \* whether the client connection is currently performing I/O with the stream.

For a write connection a block is currently being written by the stream for the connection.

For a read connection the stream is waiting for the client to read the current block from the stream. While the stream is waiting for the client to read the block no other client connections can be serviced. If the block count for the connection does not appear to be incrementing over a period of time then this could indicate that the client connection is waiting for operator intervention or some other interlock condition exists.

• **Elapse Time**

Total elapse time, displayed in format HH:MM:SS, for the connection.

## **Fields form 2 only**

### • **Retain Time**

Total amount of time, displayed in format HH:MM:SS, specified for the stream tasks selected DEVICE definition RETAIN period.

• **Remaining**

Total amount of time, displayed in format HH:MM:SS, that is remaining from the DEVICE definition RETAIN period prior to the stream task terminating.

## **See also**

SOV06053I, SOV06054I

# **SOV06056E**

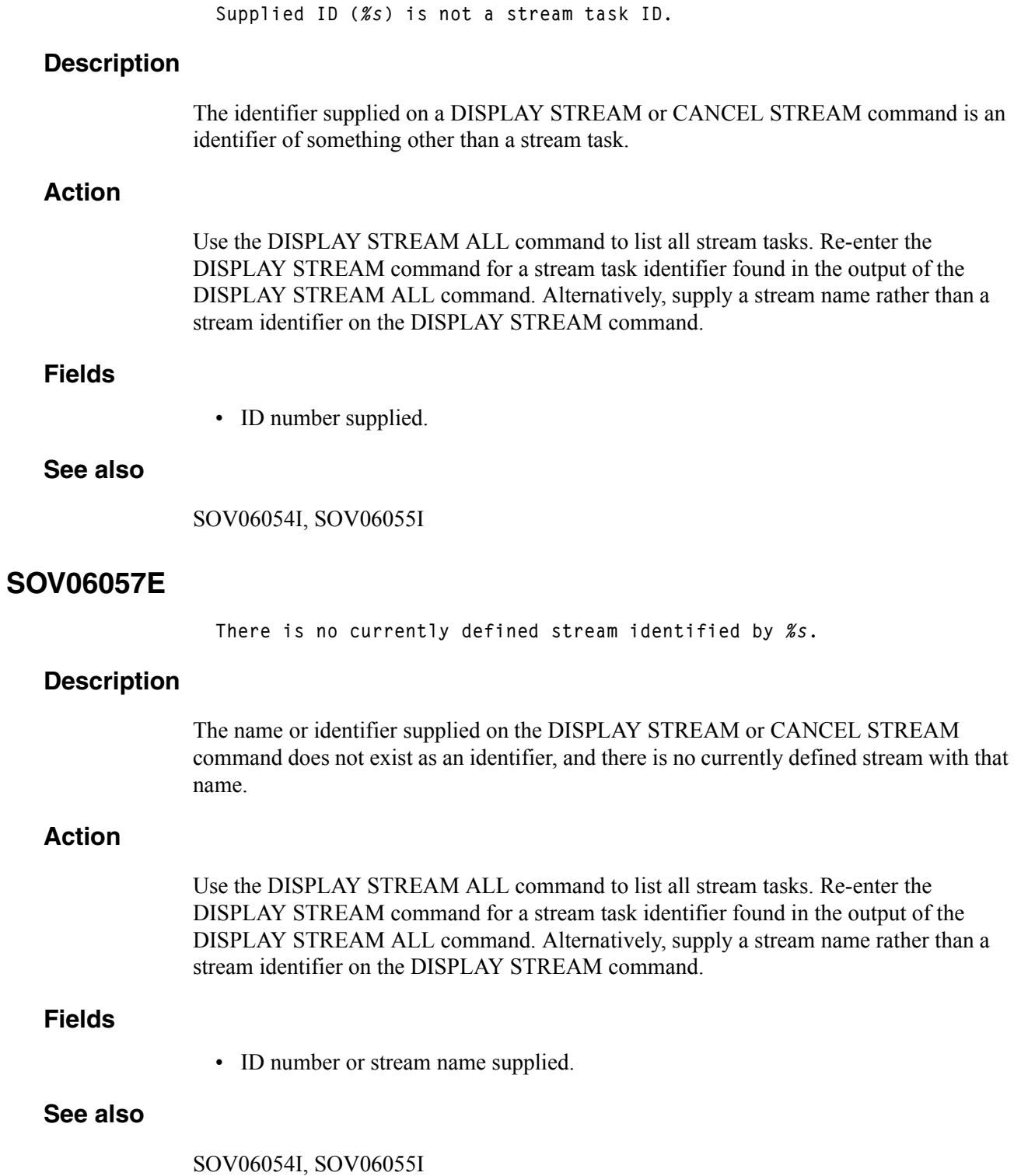

## **SOV06058I**

**Total Connections :** *%u* **Selected Connections :** *%u*

#### **Description**

Summary result of DISPLAY CONNECTION command.

### **See also**

SOV06059I

## **SOV06059I**

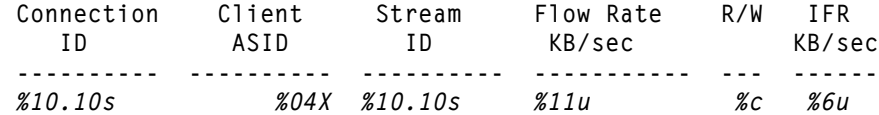

#### **Description**

Result of the DISPLAY CONNECTION DETAIL command.

#### **Fields**

- Connection identifier.
- Client address space ID.
- Stream task identifier.
- Current flow rate for the connection. This is calculated as the number of blocks written over the connection elapse time period including any delays caused by tape mount processing.
- Type of connection: **R** (read) or **W** (write).

### **See also**

SOV06058I

## **SOV06060E**

**Supplied ID (***%s***) is not a connection ID.** 

## **Description**

The identifier supplied on the DISPLAY CONNECTION or CANCEL CONNECTION command is not a connection identifier.

### **Action**

Use the DISPLAY STREAM ALL DETAIL command to list all connections. Re-enter the DISPLAY CONNECTION command for a connection identifier found in the output of the DISPLAY CONNECTION ALL command. Alternatively, use the DISPLAY CONNECTION CLIENT or DISPLAY CONNECTION STREAM forms of the DISPLAY CONNECTION command to select connections by client or stream identifier.

### **Fields**

• ID number supplied.

#### **See also**

SOV06055I

## **SOV06061E**

**Supplied name (***%s***) is not a currently defined stream.** 

#### **Description**

The name supplied on the START STREAM command is not a currently defined stream name.

## **Action**

A list of currently defined stream names can be displayed with the DISPLAY STREAM ALL command.

### **SOV06062E**

*%s* **access to data set** *%s* **by user** *%s* **denied.** 

### **Description**

SAF has denied access to the requested data set for the requesting user.

## **Action**

Examine the ExHPDM log and the system log for further information. Addition system security messages (for example, ICH408I for RACF) will be issued to indicate the reason for the access failure.

#### **Fields**

- Read or Write.
- Data set name.
- User ID.

SOV01004I, SOV01005I, SOV01006W

## **SOV06063E**

**Access to class** *%s* **by user** *%s* **denied.** 

#### **Description**

SAF has denied access to the ExHPDM stream class selected by the SELECT rules to the requesting user. The stream class SAF resource name is SOV.STREAM.stream class name.

### **Action**

Examine the ExHPDM log and the system log for further information. Ensure that the SELECT rules select a class which the user can access or update the SOV.STREAM.stream class name resource to allow the user read access. Other system security messages (for example, ICH408I for RACF) may be issued to indicate the resource name being verified.

## **Fields**

- Stream class name.
- User ID.

#### **See also**

SOV01004I, SOV01005I, SOV01006W

## **SOV06064I**

**Select rule %s parameters: CLASS :** *%s* **MGMT :** *%s* **DSN :** *%s* **JOB :** *%s* **STEP :** *%s* **PROCSTEP:** *%s* **SYSNAME :** *%s* **USER :** *%s* **PROGRAM :** *%s* **XMODE :** *%s*

### **Description**

Display of the ExHPDM startup parameter file SELECT rules as a result of the DISPLAY OPTION PRM DETAIL command. Where a selection rule parameter allows a list of entries then each entry is an OR condition for matching. Each different selection

parameter type forms an AND condition with the other types. Only those selection rule parameter types specified in the selection rule will be displayed.

#### **Fields**

- Select rule name.
- **CLASS**

Class name that the rule selects, or EXCLUDE.

• **MGMT**

Management name that the rule selects.

• **DSN**

List of selection rule data set names.

• **JOB**

List of selection rule job names.

• **STEP**

List of selection rule job step names.

• **PROCSTEP**

List of selection rule proc step names.

• **SYSNAME**

List of selection rule system names.

• **USER**

List of selection rule user names.

• **PROGRAM**

List of selection rule program names.

• **XMODE**

Selection rule execution mode: BATCH, TSO or STC.

## **SOV06065I**

**Class** *%s* **: EFI =** *%u* **KB/s, Max connections =** *%u*  **Connections =** *%u***, Management =** *%s*  **Streams :** *%s*

### **Description**

Display of the ExHPDM startup parameter file CLASS definition as a result of the DISPLAY OPTION PRM DETAIL command.

#### **Fields**

• Class name.

- Expected Flow Increase in kB/sec.
- Maximum number of connections allowed (0 is no limit).
- Current number of connections.
- Specified Management name, or **<none>**.
- List of streams that can be used by this class.

## **SOV06066I**

```
Device %s : Max Connections = %u, Connections = %u
             Retain period = %u (W) %u (R), Flow limit = %u KB/s
             Allocation options : %s %s
             Write volume counts : Max %u, No new clients after %d
             Units : %s
             Device Type: %s
```
## **Description**

Display of the ExHPDM startup parameter file DEVICE definition as a result of the DISPLAY OPTION PRM DETAIL command.

## **Fields**

- Device name.
- Maximum number of connections allowed (0 is no limit).
- Current number of connections.
- Device retain interval in seconds for write streams.
- Device retain interval in seconds for read streams.
- Flow limit in kB/sec (0 is no limit).
- Indicates whether ALLOC(WAIT) or ALLOC(NOWAIT) was specified.
- Indicates whether ALLOC(CONSIDEROFFLINEDEVICES) was specified.
- Maximum volume count for write streams. The value displayed here may be larger than the value specified in the startup parameters, because the value is rounded up to a multiple of 15, plus 5 (5, 20, 35, 50 and so on). The minimum value will be 5, and the maximum 255.
- Volume limit. When this number of volumes is used in a write stream, no further clients will be added to the stream; however, existing clients will be allowed to complete if possible.
- List of units that can be used by this device definition.
- Indicates whether the device type has been specified in the SOVPARMS or has been generated.

## **SOV06067I**

**Total Connections :** *%u* **Selected Connections :** *%u*

#### **Description**

Summary result of a DISPLAY CLIENT command.

#### **Fields**

- Total number of connections.
- Number of connections selected by the command.

#### **See also**

SOV06068I, SOV06069I

### **SOV06068I**

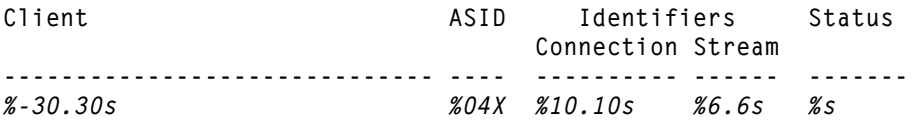

#### **Description**

Display of the current client connection requests as a result of DISPLAY CLIENT SUMMARY command.

### **Fields**

• Client requester displayed as follows:

**CN:***console name or id* **TSO:***TSO user name* **STC:***proc name.job identifier.job step name* **JOB:***job name.job step name.proc step name*

- Clients MVS address space identifier.
- Clients ExHPDM connection identifier.
- Stream task identifier that the connection is utilizing or **\*Wait\*** if the connection has not yet been assigned to a stream task.
- Client request status as follows:

#### **Active**

The client request has been accepted and is being processed by the ExHPDM server.

#### **Waiting**

The client request has been given to the ExHPDM server; however, it has not yet been accepted for processing.

#### **Term-C**

The client request has been completed by the ExHPDM server, which is waiting for client acknowledgement.

#### **Term-S**

The client requester has terminated. The ExHPDM server is currently cleaning up the request resources.

#### **Delayed**

The client connection has been accepted; however, it is not currently being processed by a stream task. The delay might be caused because there are not enough stream tasks active or, for read connections, because there are more than 200 connections to the same stream.

#### **MissBus**

The client connection is waiting because its first data block in the stream file has been passed. This value is valid only for read connections.

#### **PendAct**

The client connection is waiting for its first data block. This value is valid only for read connections.

#### **Termd**

The client connection has reached end-of-file and is waiting for the connection to be completed. This value is valid only for read connections.

#### **Rewind**

The client connection is active but has been suspended because another client has caused the tape transport to be repositioned. This value is valid only for read connections.

#### **SStream**

The client connection is a result of a START STREAM request and is waiting for the stream to complete initialization. Once the stream completes initialization the client will terminate.

#### **ReadBlk**

The client connection has had a block read by its assigned stream. The stream is currently waiting for the client to take the block prior to reading the next stream file block.

#### **WritBlk**

The client connection is currently having a block written to the stream file.

#### **Error**

An internal error has been detected.

## **See also SOV06071E**

Write connection for client %s DD %s DSN %s could not be processed because **ExHPDM is in DR mode.**

# **Description**

read connections are allowed in disaster recovery mode. An attempt was made to write data via ExHPDM while in disaster recovery mode. Only

#### **Action**

To exit disaster recovery mode, ExHPDM must be shut down and restarted without the *%-8.8s**%-44.44s**%7.7s**%6.6s* DR keyword on the ExHPDM server started task PROC.

### **Fields**

• Client requester displayed as follows:

**CN:***console name or id*  $\mathbb{R}$ **TSO:***TSO* user name **STC:***proc name.job identifier.job step name* **JOB:***job name.job step name.proc step name*

- DD name.
- Data set name.

### **See also**

SOV03094W, SOV06953E

## **SOV06072I**

**Deleted unused empty stream file**  $x_s$ **, released allocated volume***%s***:** *%s*

#### **Description**

Empty stream file deleted from database.

#### **See also SOV06080E**

management *%s* is not defined. **Client** *%s* **DD** *%s* **DSN** *%s***,** 

# **SOV06070W Description**

or selected by the SELECT rule or CLASS is not defined in the currently active ExHPDM The management parameters specified by the DD SUBSYS MANAGEMENT parameter parameter file. The connection is rejected.

### **Description**

No clients matched the supplied job identifier and/or address space identifier (ASID) on the DISPLAY CLIENT command.

## **SOV06071E**

**Write connection for client** *%s* **DD** *%s* **DSN** *%s*  **could not be processed because ExHPDM is in DR mode.** 

### **Description**

An attempt was made to write data via ExHPDM while in disaster recovery mode. Only read connections are allowed in disaster recovery mode.

### **Action**

To exit disaster recovery mode, ExHPDM must be shut down and restarted without the DR keyword on the ExHPDM server started task PROC.

#### **Fields**

• Client requester displayed as follows:

**CN:***console name or id* **TSO:***TSO user name* **STC:***proc name.job identifier.job step name* **JOB:***job name.job step name.proc step name*

- DD name.
- Dataset name.

#### **See also**

SOV03094W, SOV06953E

## **SOV06072I**

**Deleted unused empty stream file** *%s***, released allocated volume***%s***:** *%s*

#### **Description**

Empty stream file deleted from database.

## **SOV06073E**

**Write connection for client** *%s* **DD** *%s* **DSN** *%s* **refused as the ExHPDM** *%s* **license key has expired.** 

#### **Description**

The ExHPDM license key has expired resulting in the product only providing read access to the stream files.

#### **Action**

Request a new license key from StorageTek.

#### **Fields**

- Client name.
- Client DD name.
- Client dataset name.
- License key type: Permanent, Emergency, Temporary, or Default.

## **SOV06080E**

**Client %s DD %s DSN %s, management %s is not defined.** 

### **Action**

Either change the DD SUBSYS MANAGEMENT parameter to a currently defined management definition, or edit the ExHPDM parameter file to define the MANAGEMENT and enter the SET PRM command to re-read the parameter file or restart ExHPDM. Resubmit the job.

#### **Fields**

• Client requester displayed as follows:

**CN:***console name or id* **TSO:***TSO user name* **STC:***proc name.job identifier.job step name* **JOB:***job name.job step name.proc step name*

- DD name
- Data set name.
- Management name.

## **SOV06081E**

**Duplicate management definition name** *%s***.** 

### **Description**

There is more than one MANAGEMENT definition with the specified name. Management definition names must be unique.
# **Action**

Edit the ExHPDM startup parameter file to ensure that management definition names are unique and enter the SET PRM command to re-read the parameter file or restart ExHPDM.

### **Fields**

• Management definition name.

# **SOV06082I**

**Management** *%s* **:** *%s*

# **Description**

Information about a currently defined management from the DISPLAY PRM DETAIL command.

### **Fields**

- Management name.
- Management parameters.

# **SOV06083E**

**Read request ID %s for client %s data set %s could not be processed because the generation selection parameters did not refer to a valid generation of that client.** 

# **Description**

A read connection could not be processed because a client entry for the requested client data set could not be found in the ExHPDM database. This was because an invalid generation was specified in the DD SUBSYS 'GEN' parameter.

## **Action**

Issue an ADMIN DB LIST CLIENT(DSN(dsn\_name) GEN(ALL)) job to obtain a listing of valid client generations for the given client data set name.

# **Fields**

- Request ID.
- Client requester displayed as follows:

**CN:***console name or id* **TSO:***TSO user name*

**STC:***proc name.job identifier.job step name* **JOB:***job name.job step name.proc step name*

• Client data set name.

# **See also**

SOV06039E

# **SOV06084I**

**Management reference %s %s** 

# **Description**

For a write client, this indicates which, if any, management definition is being used. The management reference name may be obtained from the DD SUBSYS parameters, the SELECT definition, or the CLASS definition. The reference name indicates which of the MGMT definitions was selected from the startup parameter file.

# **Fields**

- Management reference name, or <NONE> if none specified.
- Management definition (reserved for future use, currently blank).

## **See also**

SOV06031I

# **SOV06085W**

**%s stream task (ID %s) START failed.** 

# **Description**

An ExHPDM START STREAM operator command was issued; however, the indicated stream task was terminated prior to completing intialization.

# **Action**

Refer to other messages in the ExHPDM logfile to determine the reason for the failure. For example, an ExHPDM CANCEL command may have been issued for the indicated stream task.

# **Fields**

- Stream name.
- Unique identifier.

# **SOV06086E**

**Connection ID** *%s* **for DD** *%s* **DSN** *%s* **could not be processed because stream dataset** *%s* **could not be allocated.** 

## **Description**

The specified connection could not be processed because allocation failed for the stream dataset.

# **Action**

Examine why the stream dataset could not be allocated. Perhaps the stream dataset was already allocated to another task. Examine the ExHPDM parameter file STREAM file specifications and include WAIT(YES) with or without a RETRYPERIOD to retry the request when the allocation is unsuccessful.

### **Fields**

- Connection identifier.
- Client DD name.
- Client dataset name.
- Stream dataset name.

# **SOV06090I**

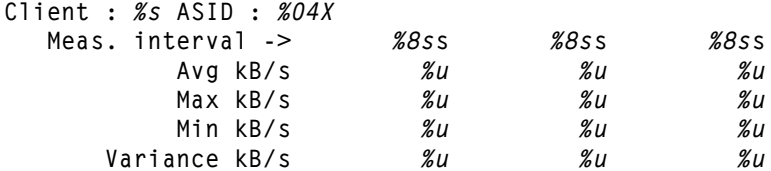

### **Description**

Result of the DISPLAY CLIENT PERFORMANCE command.

# **Fields**

• Client requester displayed as follows:

**CN:***console name or id* **TSO:***TSO user name* **STC:***proc name.job identifier.job step name* **JOB:***job name.job step name.proc step name*

- Clients MVS address space identifier.
- Samples in last 1 second interval
- Samples in last 10 second interval
- Samples in last 120 second interval
- Average flow rate over last 1 second interval
- Average flow rate over last 10 second interval
- Average flow rate over last 120 second interval
- Maximum flow rate over last 1 second interval
- Maximum flow rate over last 10 second interval
- Maximum flow rate over last 120 second interval
- Minimum flow rate over last 1 second interval
- Minimum flow rate over last 10 second interval
- Minimum flow rate over last 120 second interval
- Variance flow rate over last 1 second interval
- Variance flow rate over last 10 second interval
- Variance flow rate over last 120 second interval

SOV06069I

# **SOV06095I**

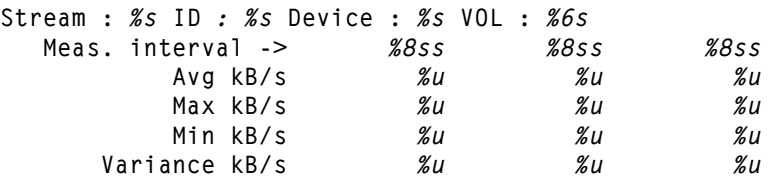

### **Description**

Result of the DISPLAY STREAM PERFORMANCE command.

### **Fields**

- Stream name.
- Connection identifier.
- Device address.
- Mounted volume serial.
- Samples in last 1 second interval
- Samples in last 10 second interval
- Samples in last 120 second interval
- Average flow rate over last 1 second interval
- Average flow rate over last 10 second interval
- Average flow rate over last 120 second interval
- Maximum flow rate over last 1 second interval
- Maximum flow rate over last 10 second interval
- Maximum flow rate over last 120 second interval
- Minimum flow rate over last 1 second interval
- Minimum flow rate over last 10 second interval
- Minimum flow rate over last 120 second interval
- Variance flow rate over last 1 second interval
- Variance flow rate over last 10 second interval
- Variance flow rate over last 120 second interval

SOV06055I

# **SOV06097I**

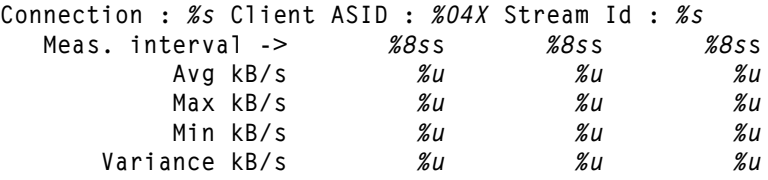

#### **Description**

Result of the DISPLAY CONNECTION PERFORMANCE command.

### **Fields**

- Connection identifier.
- Clients address space id.
- Stream identifier.
- Samples in last 1 second interval
- Samples in last 10 second interval
- Samples in last 120 second interval
- Average flow rate over last 1 second interval
- Average flow rate over last 10 second interval
- Average flow rate over last 120 second interval
- Maximum flow rate over last 1 second interval
- Maximum flow rate over last 10 second interval
- Maximum flow rate over last 120 second interval
- Minimum flow rate over last 1 second interval
- Minimum flow rate over last 10 second interval
- Minimum flow rate over last 120 second interval
- Variance flow rate over last 1 second interval
- Variance flow rate over last 10 second interval
- Variance flow rate over last 120 second interval

SOV06059I

# **SOV06100W**

**Converting SHUTDOWN** *%s* **into SHUTDOWN NORMAL.** 

#### **Description**

An ExHPDM SHUTDOWN IMMEDIATE command has been issued without first attempting SHUTDOWN NORMAL. The command is converted to SHUTDOWN NORMAL.

## **Action**

If a SHUTDOWN IMMEDIATE is required then enter the command again.

# **Fields**

• IMMEDIATE.

# **SOV06102I**

**SHUTDOWN** *%s* **issued** 

### **Description**

A command to shutdown ExHPDM has been issued.

# **Fields**

• Shutdown type: NORMAL or IMMEDIATE.

# **SOV06103I**

**SET PRM command from** *%s* **accepted with member** *%s* **suffix** *%s***.** 

### **Description**

A SET PRM command has been issued, with the MEMBER and suffix values as shown. These are taken from the SET PRM command or the existing values as set at startup or a previous SET PRM command. The current MEMBER and suffix values may be displayed using the ExHPDM DISPLAY OPTIONS STARTUP operator command.

### **Fields**

• Client requester displayed as follows:

**CN:***console name or id* **TSO:***TSO user name* **STC:***proc name.job identifier.job step name* **JOB:***job name.job step name.proc step name*

- Member name prefix.
- Member name suffix.

# **SOV06105W**

**Another SET PRM command is already in progress.** 

### **Description**

The specified SET PRM request was not executed because a similar request is already in progress.

Only one SET PRM command can be processed at any one time.

# **Action**

Reissue command.

# **SOV06106E**

**START STREAM failed for stream** *%s* **(***%d %08X %08X***).** 

## **Description**

An attempt to start a stream task for an ExHPDM START STREAM command on the specified stream failed.

### **Action**

See prior messages for the reason for the START STREAM command failure.

### **Fields**

- Stream name.
- Internal diagnostic return code.
- Internal diagnostic reason code.
- Internal diagnostic information code.

# **SOV06200E**

**I/O error:** *%s*

# **Description**

An I/O error occurred when processing a stream file.

# **Action**

This error could indicate a problem with the device that the stream file is currently using. The ExHPDM log file could contain other messages to indicate the reason for the failure. If a hardware problem is suspected then refer the problem to hardware support, otherwise Contact StorageTek Software Support.

### **Fields**

• I/O error message returned by MVS SYNAD processing.

# **SOV06201E**

**I/O error: no message** 

### **Description**

An I/O error occurred when processing a stream file, but a formatted SYNAD message was not obtained.

# **Action**

This error could indicate a problem with the device that the stream file is currently using. The ExHPDM log file could contain other messages to indicate the reason for the failure. If a hardware problem is suspected then refer the problem to hardware support, otherwise Contact StorageTek Software Support.

# **SOV06202E**

**I/O error could not be processed:** *%08X***,** *%d %08X %08X*

# **Description**

An internal error has occurred during ExHPDM processing. A trace back will be produced following this message.

## **Action**

Contact StorageTek Software Support.

## **Fields**

- Post code from original I/O request.
- Internal diagnostic return code.
- Internal diagnostic reason code.
- Internal diagnostic information code.

# **SOV06203W**

**Client** *%s***, DSN** *%s* **has terminated.** 

# **Description**

The indicated client has terminated prematurely. This could be owing to an MVS cancel command, or the client may have abended.

#### **Fields**

• Client requester displayed as follows:

**CN:***console name or id* **TSO:***TSO user name* **STC:***proc name.job identifier.job step name* **JOB:***job name.job step name.proc step name*

• Client data set name.

# **SOV06204I**

**Write client** *%s***, DSN** *%s* **completed: uniquifier** *%08X%08X*  **started** *%s***, ended** *%s***, elapsed** *%s*  **total blocks** *%u***, I/O time** *%s***, delayed** *%s* **(***%5.1f%***) avg kB/sec** *%u***, I/O utilization** *%5.1f%*

#### **Description**

Message issued to write client when it closes a connection normally. This is displayed in the client JESYSMSG data set. This message (and message SOV06212I for read clients)

contains some useful statistics. The following description applies to both this message and message SOV06212I unless otherwise noted.

Each field is described in detail here:

**Write/Read client** *%s***, DSN** *%s* **completed:**  Client job identifier and data set name.

#### **uniquifier** *%08X%08X*

Client uniquifier. This 16-digit hex number uniquely identifies this client in the ExHPDM database.

#### **started** *%s***, ended** *%s***, elapsed** *%s*

The start time, end time and the difference between these (i.e. elapsed or stop-watch time). The start time is counted from the time the client becomes assigned to a particular stream task. This does not take into account some setup time, e.g., finding and starting the stream task. The end time is the time at which the client is no longer connected to the stream task. Typically, this would be when the client has written its last block (and issued CLOSE), or when the stream task had delivered the last block of data to the client.

The difference between the start and end times i.e. the elapsed time, is used in the computation of some of the following fields. Some of this elapsed time may include overhead not directly involved with data I/O, e.g., waiting for the tape transport to position over the required block. This can skew the results for small client files.

#### **total blocks** *%u*

The number of blocks, each of 256 kB, which were read or written by this client.

#### **I/O time** *%s*

For a write client, this is the approximate total time spent waiting for all its write I/Os to complete.

For a read client, this is the time spent reading blocks that actually belonged to this client. (Note that all blocks are read in sequence, but only the blocks that belonged to any one client are added to that client's I/O time). This time may well include event times which are not data I/O, e.g., end- of-volume processing.

#### **delayed** *%s* **(***%f***) / total delay** *%s* **(***%f***)**

This is computed slightly differently depending on whether this is a read or write client. For a write client, the delay time is defined as the approximate total time spent waiting because an I/O (for another client) was in progress. This implies that the delay time will be zero if there is only one client writing to a stream file at any one time. For write clients, ExHPDM uses a first-come-first-served algorithm for selecting which client's block to write.

**Note:** A small value for write delay is not necessarily a good thing, and having a reasonably large value may be desirable. The reason for this is that the whole purpose of ExHPDM is to fully utilize the channel to the tape device. If this delay value is zero or a small percentage of the elapsed time, then the channel is probably not being fully utilized, since ExHPDM is spending most of the time waiting for clients -- it should be spending most of its time waiting for the stream tape I/O to complete. The

percentage of the delay time (compared with the elapsed time) is printed parenthetically after the absolute value.

For a read client, the delay is not related to the stream tape I/O. Rather, it is the amount of time spent waiting for a client to accept the blocks that were read from the stream file which belonged to that client.

In this case, the aim should be to minimize the total delay figure, since a high value indicates that the read stream is being slowed down by this client. Unfortunately, there is little that can be done to change this figure, since the order of blocks on a tape is permanently set when the tape is written. The best utilization of a read stream will be achieved when all read clients (which have data on the same stream file) are submitted simultaneously. ExHPDM has a much better opportunity to optimize the performance of read clients if it knows about all clients at the start of processing.

#### **avg kB/sec** *%u*

This is simply computed as the total block count (times the block size of 256kB) divided by the elapsed time. This figure may be highly skewed for small client files, or for files which straddled two or more tape volumes. Note that this value cannot be extrapolated to a value for the stream file as a whole.

This figure may be useful for write streams where the stream was not highly loaded (as evidenced by small or zero delay percentage). In this case, the figure may be a reasonable approximation of the effective flow increase (EFI) that should be specified for clients of this type.

#### **I/O utilization** *%f*

This is the I/O time figure divided by the elapsed time. No great significance should be attached to this value, except that a large value on writes (over perhaps 25%) indicates that this client was capable of generating data quickly enough to 'hog' the stream file. This is not necessarily a bad thing, so long as some delay time is present which would indicate that other clients are generating enough data to fully load the tape device channel. If the value is small, e.g., 5%, this would indicate that the write stream could handle approximately 20 (100%/5%) of the same type of client simultaneously, with the same overall performance per client.

In summary, it should be noted that:

- The most useful statistic reported in messages SOV06204I and SOV06212I is the (total) delay field.
- The statistics reported for individual clients cannot be combined in order to make deductions about the stream file as a whole, with the trivial exception of the total block count. This is because almost all of the timings reported will overlap with other timings owing to the multi-tasking, asynchronous, nature of the processing that ExHPDM performs.
- When tuning ExHPDM for write performance, enough clients should be connected to a stream, simultaneously, so that the delay times reported for each client are above zero - a reasonable figure being anything above 5%.

• The best tuning for read performance actually occurs on the initial write. After the stream file is created, there is not much scope for tuning read performance other than by arranging for the maximum possible number of read clients to be started against the stream at the same time.

# **Fields**

• Client requester displayed as follows:

**CN:***console name or id* **TSO:***TSO user name* **STC:***proc name.job identifier.job step name* **JOB:***job name.job step name.proc step name*

- Client data set name.
- Client uniquifier in ExHPDM database (high word).
- Client uniquifier in ExHPDM database (low word).
- Time at which client started I/O operations.
- Time at which client ended I/O operations.
- Total elapsed time for I/O operations.
- Total number of blocks read or written.
- Elapsed time spent processing I/O on behalf of this client.
- Time spent waiting for an I/O for another client to complete.
- Delay time divided by elapsed time, as a percentage.
- Average kilobytes per second achieved.
- Utilization as the I/O time divided by elapsed time, as a percentage.

# **SOV06205E**

**Client** *%s***, DSN** *%s***: failed at initialization,** *%s*

### **Description**

The client could not be initialized in the server address space.

## **Action**

The client may have failed due to temporary resource shortage. Retry the job. If the error persists Contact StorageTek Software Support.

### **Fields**

• Client requester displayed as follows:

**CN:***console name or id* **TSO:***TSO user name* **STC:***proc name.job identifier.job step name* **JOB:***job name.job step name.proc step name*

- Client data set name.
- Reason for failure.

# **SOV06206E**

**Client** *%s***, DSN** *%s***: streamfile I/O error when** *%s*

#### **Description**

The server could not perform an I/O to the stream file when an I/O was attempted on behalf of this client.

## **Action**

Retry the job

#### **Fields**

• Client requester displayed as follows:

**CN***:console name or id* **TSO:***TSO user name* **STC:***proc name.job identifier.job step name* **JOB:***job name.job step name.proc step name*

- Client data set name.
- General description of error.

# **SOV06207E**

**Client** *%s***, DSN** *%s***: streamfile I/O error for unrelated client** 

# **Description**

The server could not perform an I/O to the stream file that this client is using. The error occurred when a server stream task was processing an I/O for another client using the same stream file; however, the server has terminated all clients using the same stream file since the I/O error will potentially affect all clients.

# **Action**

Examine the MVS system log for further diagnostic errors. This could indicate a hardware error. If a hardware problem is suspected then refer the problem to hardware support, otherwise Contact StorageTek Software Support. Retry the job.

### **Fields**

• Client requester displayed as follows:

**CN:***console name or id* **TSO:***TSO user name* **STC:***proc name.job identifier.job step name* **JOB:***job name.job step name.proc step name*

• Client data set name.

# **SOV06208E**

**Client** *%s***, DSN** *%s***: terminated due to** *%s* **command.** 

### **Description**

An operator issued either SHUTDOWN IMMEDIATE to the server, a CANCEL CONNECTION for this connection, a SET DATABASE QUIESCE for this server, or a CANCEL STREAM for this stream.

#### **Fields**

• Client requester displayed as follows:

**CN:***console name or id* **TSO:***TSO user name* **STC:***proc name.job identifier.job step name* **JOB:***job name.job step name.proc step name*

- Client data set name.
- Reason for termination:

SHUTDOWN IMMEDIATE CANCEL CONNECTION QUIESCE FORCE CANCEL STREAM

# **SOV06209E**

**Client** *%s***, DSN** *%s***: processing error code** *%08X* 

# **Description**

A general processing error occurred in the server address space.

### **Action**

This message usually indicates an internal problem. If the cause of the symptom code cannot be determined, Contact StorageTek Software Support.

## **Fields**

• Client requester displayed as follows:

**CN:***console name or id* **TSO:***TSO user name* **STC:***proc name.job identifier.job step name* **JOB:***job name.job step name.proc step name*

- Client data set name.
- Error reason code.

# **SOV06210E**

*%s* **could not be started. Retain period for device** *%s* **is** *%d***.** 

## **Description**

A stream task for the specified stream could not be started by the START STREAM command because RETAINPERIOD was specified on the command indicating that the DEVICE retain period is to start immediately, and the DEVICE RETAIN WRITE period for the selected device is zero.

# **Action**

#### Either:

- restart the specific stream without using the RETAINPERIOD parameter on the START STREAM command, or
- update the DEVICE definition in the ExHPDM parameter file and enter the SET PRM command to re-read the parameter file or restart ExHPDM. Restart the stream task using the original START STREAM RETAINPERIOD command.

# **Fields**

- Stream name.
- Device definition name.
- 0 (retain period).

### **See also**

SOV06037E

# **SOV06211I**

*%s %s* **stream task (ID** *%s***) started.** 

# **Description**

A new stream task of the specified stream has been started, and assigned the specified unique identifier.

## **Fields**

- Stream name.
- Value displayed as read or write.
- Unique identifier.

# **SOV06212I**

```
Read client %s, DSN %s completed: 
uniquifier %08X%08X
started %s, ended %s, elapsed %s
total blocks %u, I/O time %s, total delay %s (%5.1f%)
avg kB/sec %u, I/O utilization %5.1f%
```
# **Description**

Message issued to read client when it closes a connection normally. This message contains useful statistics. For a more comprehensive explanation of how to interpret the fields of this message, refer to message SOV06204I.

# **Fields**

• Client requester displayed as follows:

**CN:***console name or id* **TSO:***TSO user name* **STC:***proc name.job identifier.job step name* **JOB:***job name.job step name.proc step name*

- Client data set name.
- Client uniquifier in ExHPDM database (high word).
- Client uniquifier in ExHPDM database (low word).
- Time at which client started I/O operations.
- Time at which client ended I/O operations.
- Total elapsed time for I/O operations.
- Total number of blocks read or written.
- Elapsed time spent processing I/O on behalf of this client.
- Time stream I/O delayed because of waiting for client.
- Total delay divided by elapsed time, as a percentage.
- Average kilobytes per second achieved.
- Utilization as the I/O time divided by elapsed time, as a percentage.

SOV06204I

# **SOV06213W**

**VOLSER** *%s* **already used by** *%s***. Mount another.** 

### **Description**

The volume serial mounted for a new stream file is already used by a previously created stream file. Processing cannot continue with this volume.

# **Action**

Mount another scratch volume which is not in use for any ExHPDM stream file. In the case that no scratch volumes are available, the admin utility must be used to delete one or more stream files.

This message could indicate that the tape management system has been used to scratch the volume without informing ExHPDM via a ADMIN DATABASE DELETE command. Volumes should not be scratch outside the control of ExHPDM. ExHPDM supplies tape management system External Data Manager (EDM) processing to allow a TMS to be informed when a tape volume is not longer required by ExHPDM. For details on defining ExHPDM as an EDM refer to the ExHPDM Operator and System Programmer Guide and Reference.

### **Fields**

- Volume serial number.
- Stream file name already using the volume serial.

# **SOV06214I**

*%s* **stream task (ID** *%s***) ended***%s***.** 

### **Description**

• A stream task has completed.

# **Fields**

- Stream name.
- Unique identifier.
- If an error occurred, lists internal diagnostic return code information.

SOV06222E

# **SOV06215E**

**Client** *%s***, DSN** *%s***: failed because stream task could not be started.** 

# **Description**

The client connection could not be serviced because the required stream task failed at initialization.

# **Action**

Refer to any previous messages for further information as to why the stream task could not start. Possibly, the required volume is in use by another stream task, or elsewhere, so retry the job when the volume is no longer in use.

## **Fields**

• Client requester displayed as follows:

**CN:***console name or id* **TSO:***TSO user name* **STC:***proc name.job identifier.job step name* **JOB:***job name.job step name.proc step name*

• Client data set name.

## **See also**

SOV06035E, SOV06042E

# **SOV06216W**

**Client** *%s***, DSN** *%s* **failed to catalog (***%d***).** 

#### **Description**

The indicated data set for the client failed to catalog successfully. This can indicate that the data set is already cataloged. When a data set is cataloged by ExHPDM then ExHPDM will not automatically uncatalog this data set when it is deleted from the ExHPDM database.

# **Action**

No action is required for the existing catalog entry; however, if the indicated entry is to be uncataloged when the data set is deleted from the ExHPDM database then use the MVS DELETE NOSCRATCH TSO or IDCAMS command.

# **Fields**

• Client requester displayed as follows:

**CN:***console name or id* **TSO:***TSO user name* **STC:***proc name.job identifier.job step name* **JOB:***job name.job step name.proc step name*

- Client data set name.
- Return code from the MVS CATALOG service.

# **SOV06217I**

**Client** *%s***, DSN** *%s* **CATALOGED.** 

# **Description**

The indicated data set for the client has been cataloged.

## **Fields**

• Client requester displayed as follows:

**CN:***console name or id* **TSO:***TSO user name* **STC:***proc name.job identifier.job step name* **JOB:***job name.job step name.proc step name*

• Client data set name.

# **SOV06218I**

**Client** *%s***, DSN** *%s* **NOT CATALOGED.** 

### **Description**

The indicated data set for the client has not been cataloged. The disposition for the data set specified that the data set was not to be cataloged.

# **Fields**

• Client requester displayed as follows:

**CN:***console name or id* **TSO:***TSO user name* **STC:***proc name.job identifier.job step name* **JOB:***job name.job step name.proc step name*

• Client data set name.

# **SOV06219E**

```
Client %s, DSN %s:
 Block sequence number mismatch; expecting %d, got %d
```
#### **Description**

The read client was terminated because of a sequence number mismatch.

### **Action**

This message usually indicates an internal problem. If necessary ADMIN SCANSTREAMFILE may be used to determine the contents of the volumes associated with the stream file.

If the cause of the symptom code cannot be determined, Contact StorageTek Software Support.

### **Fields**

• Client requester displayed as follows:

**CN:***console name or id* **TSO:***TSO user name* **STC:***proc name.job identifier.job step name* **JOB:***job name.job step name.proc step name*

- Client data set name.
- Expected block sequence number.
- Actual client block sequence number as read from the stream file.

# **SOV06220W**

```
Client %s, DSN %s:
 Block mismatch; expecting %08X%08X, got %08X%08X
 Actual DSN %s, block sequence %d
```
### **Description**

The read client has detected a block mismatch. A locate blockid was issued on behalf of this client using the information recorded in the database, but the actual block at that location did not have a matching uniquifier.

This could indicate that an inconsistency for the client uniquifier has been recorded in the database. If ExHPDM determines that access for the client data can proceed then message SOV06226W will be issued.

If ExHPDM determines that the block read cannot belong to this client then the client will be terminated and this message is followed by SOV06219E which gives additional details about this client.

# **Action**

This message usually indicates an internal problem. Possibly a database inconsistency was caused by a previous system or ExHPDM abnormal termination, or the tape volume may have been overwritten by another system. If necessary ADMIN SCANSTREAMFILE may be used to determine the contents of the volumes associated with the stream file.

If the cause of the problem cannot be determined, Contact StorageTek Software Support.

# **Fields**

• Client requester displayed as follows:

**CN:***console name or id* **TSO:***TSO user name* **STC:***proc name.job identifier.job step name* **JOB:***job name.job step name.proc step name*

- Client data set name.
- This clients uniquifier.
- Uniquifier recovered from stream file.
- Actual client DSN as read from the stream file.
- Actual client block sequence number as read from the stream file.

#### **See also**

SOV06219E, SOV06226W

# **SOV06221I**

## **Text form 1**

**Read client** *%s* **ID** *%s* **DD** *%s***: will wait because its first block has already been passed. Volser** *%s* **(seq.** *%d***), req. block** *%08X***, curr. block** *%08X*

# **Text form 2**

**Read client** *%s* **ID** *%s* **DD** *%s***: will wait because its first volume is after the current volume. First volser** *%s* **(seq.** *%d***), current volser** *%s* **(seq.** *%d***)** 

### **Text form 3**

**Read client** *%s* **ID** *%s* **DD** *%s***: will wait because its first volume has already been passed. First volser** *%s* **(seq.** *%d***), current volser** *%s* **(seq.** *%d***)** 

# **Description**

A read client is delayed for one of the reasons outlined below. Owing to the sequential nature of stream file processing, it is not always possible to service each client as soon as it connects to the stream. If clients arrive out-of-order with respect to the order in which they were initially written to the stream file, then it may not be possible to position to the start of the clients' data without excessively delaying other clients which are already in progress.

Each form of the message indicates a reason for the delay in starting this client:

#### **will wait because its first block has already been passed**

The client's first block of data is on the currently mounted volume; however, the current read point is past that point. This occurs when other clients are reading from the same stream file. Subject to other client connections, this client will be processed when current active clients have completed. The current active clients may extend over more than one volume, in which case those volumes will be mounted before the volume requested by this client.

If necessary, the CATCHUP clause may be specified on the client connection DD SUBSYS parameters or in the STREAM definition to indicate that the stream file needs to be rewound for this client allowing it to be processed immediately. CATCHUP can specify a number of options depending under what circumstances the stream file should rewind. For example, CATCHUP(ALWAYS) could be specified to force the stream file to always rewind.

In addition, the READSYNCH STARTWHEN clause may be specified on the STREAM definition to delay the starting of stream processing in order to allow client connections to be synchronized. The purpose of this delay is to allow enough time for all required connections to be made to the stream before ExHPDM evaluates its processing start point. This can be helpful when mass restore jobs are being submitted. For example, STARTWHEN(ELAPSEDTIME(30s)) will delay the opening of the stream file for 30 seconds after the first connection has requested access to the stream file.

#### **will wait because its first volume is after the current volume**

The client's first volume is subsequent to the current volume in the sequence.

### **will wait because its first volume has already been passed**

The client's first volume is prior to the current volume in the sequence. Subject to other client connections, this volume will be mounted when current active clients have completed. The current active clients may extend over more than one volume, in which case those volumes will be mounted before the volume requested by this client. The CATCHUP clause does not allow a client to force the rewinding of a stream file in this circumstance. However, the READSYNCH STARTWHEN clause may be specified on the STREAM definition to delay the starting of stream processing in order to allow client connections to be synchronized (see details above).

# **Fields**

• Client requester displayed as follows:

**CN:***console name or id* **TSO:***TSO user name* **STC:***proc name.job identifier.job step name* **JOB:***job name.job step name.proc step name*

- Connection identifier.
- Client DD name.

## **Fields form 1 only**

- Current volume serial.
- The current volume sequence number within the stream file.
- The starting block for the client.
- The stream file current block.

## **Fields form 2 only**

- Volume serial containing the clients first block.
- The volume sequence number within stream file.
- Current volume serial.
- The current volume sequence number within the stream file.

### **Fields form 3 only**

- Volume serial containing the clients first block.
- The volume sequence number within stream file.
- Current volume serial.
- The current volume sequence number within the stream file.

# **SOV06222E**

*%s* **stream task (ID** *%s***) dynamic allocation failure:** *%s %s*

### **Description**

The stream task could not allocate the specified resource as indicated by an error returned from MVS dynamic allocation service.

# **Action**

If the STREAM WAIT(YES RETRY(retry period)) parameter was specified for the stream in the ExHPDM startup parameter file then the stream task will be reattempted after the retry period has expired. This will be done until the stream task can start successfully.

If STREAM WAIT(YES) was specified without a retry period then the stream task will only be reattempted when the next client connection is given to ExHPDM, when an existing client connection completes or when the stream is manually started using the ExHPDM START STREAM command.

### **Fields**

- Stream name.
- Stream task unique identifier.
- Resource name.
- Short description of dynamic allocation error.

## **See also**

SOV06214I, SOV06223W, SOV06228I

# **SOV06223W**

**Stream task ID** *%s* **could not allocate unit** *%s***: Reply 'RETRY', 'NEXT' or 'END'.** 

### **Description**

The stream task could not allocate the specified unit, and ALLOC(WAIT) is specified on the DEVICE definition containing that unit. The reason for allocation failure is described in message SOV06222E.

# **Action**

Reply as follows:

### **RETRY**

to retry allocation of the unavailable unit.

### **NEXT**

to attempt allocation of the next unit in the UNIT list, or units in the next device in the DEVICE list, if any. If there are no further units or devices, the stream task will end.

#### **END**

to cancel startup of the stream task. The stream task will end immediately and any connections waiting for the stream task will be terminated. This occurs whether or not WAIT(YES) was specified on the STREAM or client DD SUBSYS parameters.

# **Fields**

- Unique identifier.
- Unit.

## **See also**

SOV06222E, SOV06214I

# **SOV06224I**

```
%s client %s ID %s DD %s:
will wait because there are more than %d active clients.
```
## **Description**

There are a large number of active clients (usually read clients). Because of this, the specified client will be temporarily delayed until other clients complete.

# **Fields**

- 'Read' or 'Write'.
- Client requester displayed as follows:

**CN:***console name or id* **TSO:***TSO user name* **STC:***proc name***.***job identifier***.***job step name* **JOB:***job name***.***job step name***.***proc step name*

- Connection identifier.
- Client DD name.
- Limit of active clients.

# **See also**

SOV06225I

# **SOV06225I**

*%s* **client** *%s* **ID** *%s* **resumed.** 

# **Description**

The client, delayed because of resource constraint, has been resumed because resources became available.

## **Fields**

• 'Read' or 'Write'.

• Client requester displayed as follows:

**CN:***console name or id* **TSO:***TSO user name* **STC:***proc name***.***job identifier***.***job step name* **JOB:***job name***.***job step name***.***proc step name*

• Connection identifier.

## **See also**

SOV06224I

# **SOV06226W**

```
Client %s, DSN %s: 
 Access allowed for block mismatch due to unique client.
 Uniquifier changed from %08X%08X to %08X%08X.
```
# **Description**

The read client has detected a block mismatch as indicate by SOV06220W. However, the client will be allowed to access the indicated data set.

Access is only allowed when it has been determined that the uniquifier has not been correctly recorded in the database. The following points must all be satisfied for access to be allowed:

- The block read from the stream file must belong to the same client data set name,
- The block read from the stream file must be the first block for the data set,
- The uniquifier for the block read must not belong to any other client data set within the stream file.

# **Action**

ExHPDM will only allow access to the data on the stream file to be granted when it can be determined that the data on the stream file can belong to the indicated client data set. However, additional steps may be required to determine that the data is correct for the indicated client data set. This can only occur if there are other clients in the stream file with the same data set name. If this is the case then an ADMIN SCANSTREAMFILE operation may need to be run to in order to check the contents of the stream file volumes.

## **Fields**

• Client requester displayed as follows:

**CN:***console name or id* **TSO:***TSO user name* **STC:***proc name***.***job identifier***.***job step name* **JOB:***job name***.***job step name***.***proc step name*

- Client data set name.
- The clients uniquifier as recorded in the database.
- Uniquifier recovered from stream file. The client will use this uniquifier value for access to the stream file.

SOV06220W

# **SOV06227E**

**Client** *%s***, DSN** *%s***: Connection closed due to system ABEND.** 

# **Description**

The indicated client terminated its connection due to a system ABEND.

# **Action**

Examine the system log and/or software EREP records for system ABENDs for the client connection. For example, one cause could be an ABENDS878-10 indicating that the client REGION specification might not be large enough.

If the cause of the abend cannot be determined, Contact StorageTek Software Support.

# **Fields**

• Client requester displayed as follows:

**CN:***console name or id* **TSO:***TSO user name* **STC:***proc name***.***job identifier***.***job step name* **JOB:***job name***.***job step name***.***proc step name*

• Client data set name.

# **SOV06228I**

*%s* **stream task (ID** *%s***) UNIT** *%s***, allocated DD** *%s***, device***%s* **:***%s*

# **Description**

The stream task has allocated the indicated devices for the UNIT specification. Additional information is displayed for those units which were not valid for ExHPDM stream processing.

# **Action**

If any units indicate an error condition then the stream task will unallocate the indicated devices and attempt to allocate to another DEVICE UNIT specification. Message SOV06222E will be additionally displayed to indicate this condition.

### **Fields**

- Stream name.
- Stream task unique identifier.
- UNIT name used for the allocation as specified in the DEVICE definition.
- Stream task DD name.
- Optional s for grammatical correctness.
- Allocated device list.

### **See also**

#### SOV06222E

# **SOV06229W**

**Stream device definition name** *%s***: UNIT** *%s %s***.** 

### **Description**

The UNIT name for the indicated device definition might not be suitable for ExHPDM usage. The UNIT is still eligible to be used for stream processing; however, a subsequent error could be reported by SOV06222E during stream initialization processing.

## **Action**

Edit the ExHPDM startup parameter file to ensure that stream device definition UNIT names are valid for ExHPDM stream usage. The UNIT should exist and it should only contain tape devices.

# **Fields**

- Stream device definition name.
- Specified UNIT name.
- Indicates why the UNIT is not suitable for ExHPDM usage.

## **See also**

SOV06222E, SOV06228I

# **SOV06230E**

**VOLSER** *%s* **does not belong in the sequence starting with VOLSER %s. HDR1 label DSN mismatch: '***%s***'** 

### **Description**

The volume that is currently mounted for a SCANSTREAMFILE operation does not belong to the volume set. Either the volume serial was incorrectly entered, or the volume has been overwritten since the stream file was originally created. The mismatch is detected by the DSN recorded in the HDR1 label of the current volume. The HDR1 label records only the last 17 characters of the catalogued DSN. If the HDR1 DSN does not match the DSN recorded in the first volume, a mismatch is declared.

## **Action**

Review the SCANSTREAMFILE command to verify that the listed volume serial numbers are correct and in the proper sequence. Resubmit the job.

#### **Fields**

- Volume serial number of currently mounted volume.
- Volume serial number of the first volume mounted.
- Last 17 characters of the DSN recorded on the current volume.

# **SOV06231E**

**VOLSER** *%s* **is sequence number** *%u***, expecting** *%u***.** 

### **Description**

The volume that is currently mounted for a SCANSTREAMFILE operation is out of sequence, as determined by reading its HDR1 label. This may occur if the volume serial numbers specified in the SCANSTREAMFILE command are not in the correct order.

# **Action**

Review the SCANSTREAMFILE command to verify that the listed volume serial numbers are correct and in the proper sequence. Resubmit the job.

## **Fields**

- Volume serial number of currently mounted volume.
- Sequence number recorded in this volume's HDR1 label.
- Expected sequence number.

# **SOV06232E**

**SCANSTREAMFILE: Allocation error** *%d %08X %08X***.** 

# **Description**

The stream file could not be allocated for this SCANSTREAMFILE operation. Previous messages give further details.

### **Action**

Examine the other messages to determine and correct the cause of the allocation failure.

### **Fields**

- Internal diagnostic return code.
- Internal diagnostic reason code.
- Internal diagnostic information code.

# **SOV06233E**

**SCANSTREAMFILE: Open error** *%d %08X %08X***.** 

### **Description**

The stream file could not be opened for this SCANSTREAMFILE operation. Previous messages give further details.

# **Action**

Examine the other messages to determine and correct the cause of the allocation failure.

### **Fields**

- Internal diagnostic return code.
- Internal diagnostic reason code.
- Internal diagnostic information code.

# **SOV06234E**

**SCANSTREAMFILE stream file** *%s* **failed.** 

### **Description**

This message appears in the ADMIN job output for SCANSTREAMFILE to indicate that the stream file could not be started due to failure to either allocate or open the stream file, as indicated.

# **Fields**

• **allocation** or **open**.

# **SOV06235W**

```
Volser '%s' has already been scanned - it belongs to.
 stream file '%s'.
```
#### **Description**

This message appears in the ADMIN job output for SCANSTREAMFILE, and the console, to indicate that the volume serial number specified in the volser list already exists in the database, from a previous successful or partially successful SCANSTREAMFILE operation.

### **Fields**

- Volume serial number.
- Stream file DSN obtained from previous SCANSTREAMFILE of this volser.

### **See also**

SOV06237E, SOV06238E

# **SOV06236E**

**Volser** *'%s'* **is duplicated.** 

## **Description**

This message appears in the ADMIN job output for SCANSTREAMFILE, and the console, to indicate that the volume serial number specified in the volser list is duplicated elsewhere in the same list.

# **Fields**

• Volume serial number.

# **SOV06237E**

**Two or more volsers selected for this SCANSTREAMFILE operation have already been scanned and belong to two or more different stream files. Operation terminated.** 

### **Description**

This message appears in the ADMIN job output for SCANSTREAMFILE, and the console, to indicate that the volume serial list was incorrectly specified.

# **Action**

Correct the volume serial list and re-submit the job.

#### SOV06235W

# **SOV06238E**

**One or more volsers selected for this SCANSTREAMFILE operation have already been scanned. Operation terminated.** 

## **Description**

This message appears in the ADMIN job output for SCANSTREAMFILE, and the console, to indicate that the volume serial list may have been incorrectly specified, or a previous SCANSTREAMFILE operation was not completed.

## **Action**

If the volume serial list was incorrect, then correct the volume serial list and re-submit the job. Otherwise, the existing record in the database will need to be deleted as follows: Message SOV06235W will list the stream file of which the volume was a member. The following ADMIN command should be submitted so that the database can be cleared of partial entries:

#### **ADMIN DATABASE DELETE STREAM(\* FILE(xxx))**

where xxx is the name of the stream file as obtained from message SOV06235W.

### **See also**

SOV06235W

# **SOV06239I**

**SCANSTREAMFILE: reached EOF for** *%s***. Total blocks:** *%d***. There are** *%d* **unread volume(s)** 

### **Description**

Inform the operator of the EOF1 label being detected for a SCANSTREAMFILE operation. The number of unread volumes would normally be zero unless excess volume serials were specified in the SCANSTREAMFILE command.

## **Fields**

- Stream file DSN
- Total client data blocks read from all volumes
- Number of unread volumes

# **SOV06240I**

**SCANSTREAMFILE: reached EOV for volume** *%s* **(***%d of %d***), streamfile** *%s***. Valid blocks:** *%d***.** 

## **Description**

Inform the operator of the EOV1 label being detected for a SCANSTREAMFILE operation for the named volume.

### **Fields**

- Volume serial number.
- Sequence number of this volume.
- Number of volumes in sequence.
- Stream file DSN.
- Number of blocks that were valid client data.

# **SOV06241I**

```
SCANSTREAMFILE: scanning streamfile %s.
```
## **Description**

Inform the operator of the HDR1 label being detected for a SCANSTREAMFILE operation. The streamfile DSN is derived from the 17 characters of the original stream file DSN recorded in the HDR1 label. This is prefixed with 'SOV' to construct a valid referential stream file name.

## **Fields**

• Stream file DSN.

# **SOV06242I**

**SCANSTREAMFILE: processing volume** *%s* **(***%d of %d***). Please wait...** 

## **Description**

Inform the operator of the HDR1 label being detected for a SCANSTREAMFILE operation.

## **Fields**

- Volume serial number.
- Sequence number of this volume.
- Number of volumes in sequence.

# **SOV06243I**

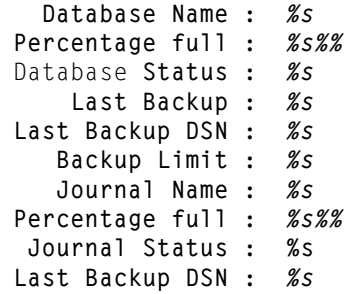

# **Description**

Display the current database details for the ExHPDM subsystem against which the command is issued. The following is displayed - Database Name, Database space utilitization as a percentage, Database Status, Last Backup date, Last Backup dataset name, current Backup Limit value, Journal Name, Journal space utilitization as a percentage, and the last Jurnal backup dataset name.

## **Fields**

- Database name.
- Database Percentage Full.
- Database Status.
- Last Database Backup Date.
- Last Database Backup DSN.
- Database Backup Limit.
- Journal Name.
- Journal Percentage Full.
- Journal Status
- Last Journal Backup DSN.

# **SOV06244I**

**Database not available in Disaster Recovery (DR) mode.** 

# **Description**

A Display DATABASE command was unsuccessfully attempted in Disaster Recovery (DR) Mode.

# **SOV06245W**

**Cannot get creation date for Database backup DSN '***%s***'.** 

# **Description**

A database backup was deemed to exist but it's creation date could not be extracted from the catalog.

### **Fields**

• Database backup DSN.

# **SOV06400I**

**Stream** *%s* **task** *%s* **cancelled.** 

### **Description**

A CANCEL STREAM command has been issued for the specified stream task.

### **Fields**

- Stream name.
- Unique stream task identifier.

# **SOV06401I**

**All tasks for stream** *%s* **cancelled.** 

#### **Description**

A CANCEL STREAM command has been issued for the specified stream. All stream tasks for that stream will terminate.

### **Fields**

• Stream name.

# **SOV06402W**

**Stream** *%s* **is not currently active: nothing to cancel.** 

# **Description**

A CANCEL STREAM command was issued for a stream which currently has no stream tasks. No cancel operation is performed.

### **Fields**

• Stream name.

# **SOV06403I**

**Cancel connection issued for ID** *%s* **client** *%s %s%s***.** 

# **Description**

A CANCEL CONNECTION command has been issued for a specified connection identifier, which corresponds to the indicated client.

If the connection was initiated as a response for a START STREAM operator command then message SOV06411I will follow to indicate the stream which will also be cancelled.

### **Fields**

- Connection identifier
- Client requester displayed as follows:

**CN:***console name or id* **TSO:***TSO user name* **STC:***proc name***.***job identifier***.***job step name* **JOB:***job name***.***job step name***.***proc step name*

- Value displayed as data set or start stream request.
- Client data set name if the client has a related data set.

## **See also**

SOV06411I

## **SOV06404I**

**Cancel request issued for** *%s* **request ID** *%s***.** 

### **Description**

A CANCEL REQUEST has been issued for the specified request.

### **Fields**

• Request type name:

### **ADMIN**

Request is from SOVADMN.

#### **CONNECT**

Request is for access to an ExHPDM stream by a client job.

#### **OPERCMD**

Request is for an ExHPDM operator command.

#### **VALIDATE**

Request is for verification during client job data set allocation.

• Request identifier.
# **SOV06405E**

**Supplied ID (***%s***) is not a request ID.** 

### **Description**

The identifier supplied on the or CANCEL REQUEST command is not a valid request identifier.

### **Action**

Use the DISPLAY REQUEST ALL DETAIL command to list all requests, and re-issue the CANCEL REQUEST command for a valid request identifier.

## **Fields**

• Supplied request ID.

### **See also**

SOV06051I

## **SOV06406W**

**Request ID** *%s* **cannot cancel itself.** 

### **Description**

A CANCEL REQUEST command was issued for its own request identifier. A request is not able to cancel itself.

### **Fields**

• Request ID.

# **SOV06407I**

*%d %s* **cancelled.** 

### **Description**

A CANCEL REQUEST ALL command resulted in the displayed number of requests being cancelled.

## **Fields**

- Number of requests.
- Value displayed as request or requests.

## **SOV06408W**

**Stream** *%s* **task** *%s* **shutdown is already in progress.** 

#### **Description**

A CANCEL STREAM command was issued for a stream task that is already in the process of shutting down. The stream task will continue the shutdown process.

#### **Fields**

- Stream name.
- Unique stream task identifier.

### **SOV06409W**

**Stream** *%s* **shutdown is already in progress.** 

#### **Description**

A CANCEL STREAM command was issued for a stream that is already in the process of shutting down. The stream will continue the shutdown process.

#### **Fields**

• Stream name.

# **SOV06410I**

**Stream** *%s* **task** *%s* **scheduled for termination.** 

#### **Description**

A CANCEL STREAM command has been issued for the specified stream task. However the stream task is currently waiting in an MVS service. For example tape device allocation or mount processing. The stream task will be scheduled for termination which will result in the stream task being detached.

### **Fields**

- Stream name.
- Unique stream task identifier.

# **SOV06411I**

*%s* **request** *%s* **being cancelled is related to starting stream** *%s***, task** *%s***.** 

#### **Description**

A CANCEL command has been issued for the specified request. As the request represents the starting of a stream the indicated stream will be cancelled. Each START STREAM

request results in an OPERCMD and CONNECT request. The cancelling of either of these requests will result in the starting stream being cancelled.

## **Fields**

- Request type displayed as **CONNECT** or **OPERCMD**.
- Request being cancelled.
- Stream name.
- Unique stream task identifier.

#### **See also**

SOV06400I, SOV06403I, SOV06404I

# **SOV06500I**

**READ stream** *%s* **started in read hold mode. Reply U to release.** 

## **Description**

A read stream task has been started. The stream definition for the stream specified STARTWHEN(OPERREPLY). This allows further read clients to be added to this stream before the stream starts reading the tape.

#### **Action**

When all necessary read clients have been started, the operator should reply U to release the stream file and allow the clients to proceed.

### **Fields**

• Stream definition name.

### **See also**

SOV06501I

# **SOV06501I**

**Reply U to release read stream %s (ID %s)** 

#### **Description**

See message SOV06500I

## **Action**

See message SOV06500I

#### **Fields**

- Stream definition name
- Stream ID

### **See also**

SOV06500I

## **SOV06550E**

*%s***:** *%s*

### **Description**

Error message issued when parsing SMF command parameters.

### **Action**

Review and correct any syntax or other errors in the SMF command parameters and reissue command.

#### **Fields**

- Context: **SMF(parms)**.
- Image of parser error message.

# **SOV06551E**

**SMF (***%s***) is not valid.** 

## **Description**

The supplied parameter on the SMF command was not valid.

## **Action**

Specify SMF(). E.g., SMF(SYNC).

## **Fields**

• keyword supplied.

## **SOV06552E**

**SMF Interval Timer Subtask has terminated (***%l***u** *%l***u** *%l***u).** 

### **Description**

The SMF Interval Timer Subtask has ended either due to a shutdown request or error.

## **Action**

Examine ExHPDM log for error messages and correct the condition if present and restart ExHPDM to restart SMF interval recording .

### **Fields**

- Internal diagnostic return code.
- Internal diagnostic reason code.
- Internal diagnostic information code.

## **SOV06553W**

**Possibly corrupted or empty field. (***%s***,** *%s***).** 

### **Description**

Routine field checking failed during the building of an SMF record.

### **Action**

Contact StorageTek Software Support.

### **Fields**

- Type of record being built
- Module name where error detected.

## **SOV06554E**

**SMF Write Failed:** *%s* **(***%d %08X %08X***)** 

### **Description**

An error occurred while writing to the MVS SMF interface.

## **Action**

The MVS SMF interface may not be active, or some permanent or transient error has occured. Correct the condition and continue. Consult SMF manual for further explanation of the return codes.

### **Fields**

- Error message text.
- Internal diagnostic return code.
- Internal diagnostic reason code.
- Internal diagnostic information code.

## **SOV06555W**

**SMF Interval adjusted from** *%s* **to** *%s* **to cycle on the offset.** 

#### **Description**

When an SMF Hourly offset is specified the Interval time is checked, and adjusted if necessary so that SMF writes within the hour, synchronizing with the hourly offset. The interval time is adjusted to the next highest value that divides exactly into one hour and a warning message is issued indicating the old and the new adjusted value.

## **Action**

No action is normally necessary. If the new value is unacceptable then a more appropiate value should be specified in the startup deck.

#### **Fields**

- Old Interval Time.
- New Interval Time.

## **SOV06556I**

**SMF Interval has expired.** 

#### **Description**

The SMF timer subtask has just notified all Request Processors of an SMF interval expiration. This normally causes SMF interval records to be written to SMF.

### **Action**

This is an information message only. No action is necessary.

## **SOV06557I**

**SMF recording inactive.** 

#### **Description**

The SMF interval subtask has started but no SMF record generation has been requested in the startup parameters.

### **Action**

This is an information message only. No action is necessary.

## **SOV06558I**

**SMF interval recording active. Synchronized to SMF. SMFID=***%lu***.** 

The SMF interval subtask has started and is waiting for an SMF SYNC notification from SMF services via ENF.

### **Action**

This is an information message only. No action is necessary.

### **Fields**

• SMF record type.

## **SOV06559I**

**SMF interval recording active. SMFID=***%lu***, Interval=***%s***, Offset=***%s***.** 

## **Description**

The SMF interval subtask has started and is waiting for the first internal timer expiration. The interval and offset values are included in the message as confirmation that EXHPDM SMF interval recording is being generated internally and not via synchronization request from SMF.

### **Action**

This is an information message only. No action is necessary.

### **Fields**

- SMF Record Type.
- SMF Interval Time.
- SMF Offset Time

## **SOV06561I**

**SMF recording active.** 

## **Description**

The SMF interval subtask has started and SMF record generation is active. However, no interval records will be generated because they were not requested in the startup parameters. .

## **Action**

This is an information message only. No action is necessary.

## **SOV06562W**

**SMF subtype 6 record truncated.** 

#### **Description**

The quantity of stream task performance data exceeds the capacity of an SMF record. The record is written with the set of complete histogram data that will fit. .

### **Action**

This is an information message only. No action is necessary.

## **SOV06563W**

**SMF interval of** *%s* **is too short, disabling interval processing.** 

#### **Description**

The specified SMF interval is too short so no SMF interval processing is performed.

### **Action**

Increase the interval to a valid period.

#### **Fields**

• Interval Time

## **SOV06564W**

**SMF interval of** *%s* **is greater than an hour, but hourly offset specified. Interval rounded to hour multiple.** 

### **Description**

The specified SMF interval is greater than an hour but hourly offset specified. Interval reset to multiple of an hour.

### **Action**

No action required.

## **Fields**

• Interval Time.

## **SOV06600I**

**Stream %s task %s has reached %u volume%s. %u current client%s %u volume%s to complete.** 

A write stream task has mounted a new volume. The total number of volumes in this stream file now exceeds the limit specified (directly or indirectly) in the **DEVICE** definition used by this stream (the **NoNewClientsAfter** parameter).

When this happens, no new clients will be accepted by this stream task. Clients that are running at this time will have an additional number of volumes which may be mounted to allow them to complete successfully. If any clients are still running when the additional volumes are used up, then those clients will be terminated abnormally.

The current number of active clients is displayed; however, it is possible that a small number of clients may be added after this message is issued, because of asynchronous processing.

### **Fields**

- Stream name.
- Unique stream task identifier.
- Total number of volumes used by this stream file.
- Optional s for grammatical correctness.
- Number of clients currently being processed.
- Optional s for grammatical correctness.
- Number of remaining volumes, including the current one.
- Optional s for grammatical correctness.

# **SOV06601E**

**%s could not obtain %d bytes of storage** 

## **Description**

This message is issued when ExHPDM attempts to obtain storage and the request failed.

## **Action**

Examine the system log and/or software EREP records for system ABENDs generated by ExHPDM. For example, one cause could be an ABENDS878-10 indicating that the ExHPDM REGION specification might not be large enough.

Increase the ExHPDM REGION size and restart the server; if this does not alleviate the problem, then Contact StorageTek Software Support.

### **Fields**

- Service name.
- Amount of storage requested.

## **SOV06700W**

**SET DATABASE cannot be processed. Database Manager is busy.** 

#### **Description**

The SET DATABASE command cannot be processed by the ExHPDM Database Manager as it is currently processing other requests.

### **Action**

Reissue command.

# **SOV06701I**

**SET DATABASE %s command accepted.** 

### **Description**

The SET DATABASE command has been accepted for processing.

## **Fields**

RESTART, QUIESCE or QUIESCE FORCE.

## **See also**

SOV09104I, SOV09105I

## **SOV06702W**

**Database is already quiesced.** 

#### **Description**

A SET DATABASE QUIESCE command was entered, but the database was already quiesced.

## **SOV06703W**

**A database quiesce request is already in progress.** 

## **Description**

A SET DATABASE QUIESCE command was entered, but a database quiesce was already in progress.

## **SOV06704I**

**SET DATABASE request from %s, ID %s has been superceeded by request ID %s.** 

A SET DATABASE command has been issued which superceeds a previously active SET DATABASE command.

### **Fields**

• Client requester displayed as follows:

**CN:***console name or id* **TSO:***TSO user name* **STC:***proc name***.***job identifier***.***job step name* **JOB:***job name***.***job step name***.***proc step name*

- Request identifier of original request.
- Request identifier of superceeding request.

# **SOV06705I**

**SET DATABASE operator request %s has been cancelled.** 

### **Description**

The indicated SET DATABASE request has been cancelled, most likely as a result of an ExHPDM CANCEL or SHUTDOWN command. Although, the actual SET DATABASE command request has been cancelled the data base manager might continue to process the request.

### **Fields**

• Request identifier.

## **SOV06706W**

**Cancel of SET DATABASE operator request %s cannot be processed. Database Manager is busy.** 

#### **Description**

A request has been made to cancel the previously entered SET DATABASE operator command. However, the cancel request cannot be processed as the database manager is currently busy processing the request.

## **Action**

Check for any outstanding operator replies to see if the data base manager is being prevented from completing the SET DATABASE request.

### **Fields**

• Request identifier.

## **SOV06800I**

**ExHPDM log (%d entries):** 

#### **Description**

This message heads a list of messages when the DISPLAY LOG command is issued.

#### **Fields**

• Number of entries to follow

#### **See also**

SOV06802I

## **SOV06801W**

**Log message manager is inactive.** 

### **Description**

A DISPLAY LOG command was issued, but the log message manager is inactive.

### **Action**

Restart ExHPDM. If problem persists, Contact StorageTek Software Support.

## **SOV06802I**

**%c%s** 

### **Description**

Log image output of DISPLAY LOG command. The message number is suppressed in this message.

### **Fields**

- $\bullet$  + for continuation of previous message line.
- Image of log message text.

# **SOV06900I**

```
Parameter file is %s
Parameter (O)riginal Parameter file value
            (E)ffective value
            (C)hange value ; in progress
------------ - -------------------------------------------------------
%-12.12s %s %s
```
Result of DISPLAY OPTIONS PRM command. Displays the ExHPDM parameter values as obtained from the ExHPDM parameter file, those that are currently effective and those that are in progress.

### **Fields**

- Name (DSN or DDN) of ExHPDM parameter file. If ExHPDM was started in DR mode then this value will be set to not in use (DR mode).
- Main parameter keyword. One of:

**DATABASE BACKDSN JOURNAL BACKJRNL MONITOR PREFIX(MSG) PREFIX(CMD) SAF LOGFILE TMS REQUEST**

• Indicator to show the status of the value being displayed:

#### **O**

Original parameter file value. The displayed value will be Not specified when a value has not been provided.

#### **E**

The effective parameter value. Effective values are those that are currently in use. The effective values can differ from the Parameter file value when the ExHPDM SET command has been used or when an original value was not specified i.e the effective value is the default value.

#### **C**

Change parameter value that is currently in progress.

• Parameter values associated with the parameter keyword.

# **SOV06901I**

## **Description**

Diagnostic information from DISPLAY DIAGNOSTICS command.

# **SOV06902I**

## **Description**

Diagnostic information from DISPLAY DIAGNOSTICS DETAIL command.

# **SOV06905I**

```
Start up parameters.
Parameter (O)riginal start value
            (E)ffective value
------------ - -------------------------------------------------------
%-12.12s %s %s
```
## **Description**

Result of DISPLAY OPTIONS STARTUP command. Displays the ExHPDM start parameters that were specified on the ExHPDM subsystem definition or on the MVS START command. The subsystem definition parameters are those that are specified in the MVS IEFSSNxx parameter member or on the MVS SETSSI ADD operator command.

The START command parameters are those specified in the PARM= on the ExHPDM server started task PROC.

#### **Fields**

- Startup parameter keyword. One of:
	- **PRM MEMBER QUIET VERBOSE TRACE SSNAME KEY**
- Indicator to show the status of the value being displayed:

#### **O**

Original parameter file value. The displayed value will be Not specified when a value has not been provided.

**E**

The effective parameter value. Effective values are those that are currently in use. The effective values can differ from the startup values when the ExHPDM SET command has been used or when an original value was not specified i.e the effective value is the default value.

• Parameter values associated with the startup parameter keyword.

# **SOV06910I**

**GTF tracing has been turned** *%s* **(EID** *%d***).** 

### **Description**

The status of ExHPDM GTF tracing has been changed with the SET TRACE command.

### **Fields**

- ON or OFF.
- GTF Event ID or 0 for all events.

## **SOV06911W**

**GTF tracing is already** *%s* **(EID** *%d***).** 

### **Description**

A SET TRACE command was issued that did not change the status of ExHPDM GTF tracing as the existing GTF trace status matched that specified on the command.

### **Fields**

- ON or OFF
- GTF Event ID or 0 for all events.

### **See also**

SOV06910I

## **SOV06920I**

**QUIET has been turned** *%s***.** 

### **Description**

The status of ExHPDM SAS/C library messages has been changed with the SET QUIET command.

If QUIET is ON then some library messages will be suppressed.

If QUIET is OFF then all library messages will be displayed.

## **Fields**

• ON or OFF.

# **SOV06921W**

**QUIET level is already** *%s***.** 

A SET QUIET command was issued that did not change the status of ExHPDM SAS/C library message issuance. QUIET is already set to the desired value.

## **Fields**

• ON or OFF.

### **See also**

SOV06920I

# **SOV06930I**

**VERBOSE has been turned** *%s***.** 

## **Description**

The status of ExHPDM VERBOSE option has been changed with the SET VERBOSE command.

If VERBOSE is ON then diagnostic messages will be displayed.

If VERBOSE is OFF then diagnostic messages will be suppressed.

#### **Fields**

• ON or OFF.

## **SOV06931W**

**VERBOSE is already** *%s***.** 

### **Description**

A SET VERBOSE command was issued that did not change the status of ExHPDM diagnostic message issuance. VERBOSE is already set to the desired value.

## **Fields**

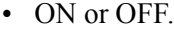

### **See also**

SOV06930I

### **SOV06940I**

**ExHPDM version is** *%s***.** 

Version information for ExHPDM as a result of a DISPLAY VERSION command.

#### **Fields**

• ExHPDM version release modification.

## **SOV06941I**

**ExHPDM is utilizing the facilities of the common parser version** *%s***.** 

#### **Description**

Version information for ExHPDM as a result of a DISPLAY VERSION command.

#### **Fields**

• StorageTek common Parser version.release.modification.

## **SOV06942I**

**ExHPDM License Key Information Type:** *%s* **Customer:** *%s* **Site:** *%s* **Expiry Date:** *%s* **Serial Number:** *%s*

### **Description**

This is the ExHPDM license key information. It is displayed at ExHPDM startup and when a SET PRM command is issued where the license key information changes. It is also produced as a result of a DISPLAY VERSION command. For license types other than default, the information is the same as in the parameter file. If the type is "default", no license key information was entered into the parameter file and only the expiry date is valid and is displayed.

## **Fields**

- License key type: Permanent, Emergency, Temporary, or Default.
- Customer name.
- Site number.
- Expiry date.
- Serial number.

## **SOV06950E**

**Supplied ID (***%s***) is not valid.** 

The supplied ID on the DISPLAY ID command was not valid.

### **Action**

Specify a valid ExHPDM ID number. ID numbers may be obtained by various DISPLAY commands, such as DISPLAY REQUESTS DETAIL, DISPLAY STREAM ALL DETAIL and DISPLAY CLIENT \*.

## **Fields**

• ID number supplied.

# **SOV06951E**

**Unrecognized operator command '***%s***' could not be processed.** 

### **Description**

The operator command entered could not be processed by ExHPDM as it was not recognized as an instance of any one of the supported operator commands.

### **Action**

Contact StorageTek Software Support.

### **Fields**

• Operator command entered.

## **SOV06952E**

**Unrecognized admin command '***%s***' could not be processed.** 

## **Description**

The admin command entered could not be processed by ExHPDM as it was not recognized as an instance of any one of the supported admin commands.

## **Action**

Contact StorageTek Software Support.

### **Fields**

• Admin command entered.

# **SOV06953E**

**Operator command** *%s* **is not allowed in DR mode.** 

The specified operator command was entered while ExHPDM was operating in disaster recovery mode, and cannot be processed for that reason. The START STREAM, SET PRM and SET DATABASE commands are not allowed in disaster recovery mode.

### **Action**

To exit disaster recovery mode, ExHPDM must be shut down and restarted without the DR keyword on the startup parameters.

#### **Fields**

• Operator command entered.

## **See also**

SOV03094W, SOV06071E

## **SOV06954E**

**TMS scratch routine** *%s* **has been disabled due program failure (ABEND**  *%s%03X-%03X***).** 

### **Description**

The indicated TMS scratch routine that was specified in the ExHPDM parameter file has been disabled as it has abnormally ended. The scratch routine will not be called to process scratch requests until the ExHPDM server has been restarted or the SET PRM operator command has been issued.

### **Action**

Determine the reason for the program failure in the supplied scratch routine. To enable the scratch routine issue the SET PRM operator command or restart the ExHPDM server.

### **Fields**

- Name of supplied scratch routine.
- Type of abend:
	- **S**

system abend

**U**

user abend

- abend code.
- abend reason.

SOV06956W

# **SOV06955W**

**Volume** *%s* **not processed by TMS SCRVOLRTN** *%s***. Routine could not be loaded.** 

### **Description**

The indicated volume could not be processed by the TMS scratch routine as the routine could not be loaded from the normal system search sequence.

## **Action**

Add the indicated routine to a load library available to the ExHPDM server through the normal system search sequence. This module is loaded for each scratch request. ExHPDM does not need to be restarted to use the module once it has been added to a locatable load library.

If no TMS SCRVOLRTN is to be processing the scratch volume request then change the ExHPDM startup parameter member SOVPRMxx to indicate SCRVOLRTN(DISABLED).

#### **Fields**

- Volume name that could not be processed.
- Name of supplied scratch routine.

## **SOV06956W**

**Volume** *%s* **not processed by TMS SCRVOLRTN** *%s***. Routine has been DISABLED.** 

## **Description**

The indicated volume could not be processed by the TMS scratch routine as the routine has previously been disabled.

### **Action**

Determine the reason for the program failure in the supplied scratch routine. To enable the scratch routine issue the SET PRM operator command or restart the ExHPDM server.

### **Fields**

- Volume name that could not be processed.
- Name of supplied scratch routine.

#### **See also**

SOV06954E

## **SOV06957W**

**TMS SCRVOLRTN** *%s* **completed RC** *%d* **for volume** *%s***.** 

### **Description**

The indicated scratch routine completed with a non-zero return code while processing the indicated volume.

### **Action**

The return code from the scratch routine is installation specific. Refer to installation documentation for an explanation for this return code.

## **Fields**

- Name of supplied scratch routine.
- Return code from scratch routine.
- Volume name that could not be processed.

# **SOV06958I**

**Volume** *%s* **is now scratch.** 

#### **Description**

The indicated volume serial is now available as a scratch volume as it is no longer in use by ExHPDM.

If any TMS scratch routine has been supplied in the ExHPDM parameter file (SCRVOLRTN) then this will be called to further process the scratch request.

#### **Fields**

• Volume serial now available as a scratch tape.

## **SOV06960E**

**ADMIN SCANSTREAMFILE is only allowed in DR mode.** 

#### **Description**

The SCANSTREAMFILE admin command is only allowed when the ExHPDM server is in disaster recovery mode.

## **Action**

To start the server in disaster recovery mode, ExHPDM must be started with the DR parameter.

# **SOV06961E**

**Memory allocation error during raw message processing** 

#### **Description**

Insufficient memory was available to complete processing of one or more raw messages.

### **Action**

Free system resources or select less clients per ADMIN request.

## **SOV06962E**

**Internal Inconsistency whilst processing raw report** 

### **Description**

Inconsistent data was encountered which invalidates all or part of the raw message produced.

## **Action**

Check for incomplete stream or client information.

## **SOV06963I**

**Client** *%s***, DSN** *%s* **DELETED.** 

#### **Description**

A client DSN was deleted after processing, honoring the JCL DISP parameter.

## **Fields**

- Client Name
- Client's DSN that was deleted

### **SOV06964I**

**Client** *%s***, DSN** *%s* **UNCATALOGED.** 

### **Description**

A client DSN was uncataloged after processing, honoring the JCL DISP parameter.

## **Fields**

- Client Name
- Client's DSN that was uncataloged

# **SOV06965I**

## **Description**

Dummy message for internal use (raw reporting)

# **SOV06998I**

## **Description**

ADMIN command results.

# **SOV06999I**

## **Description**

ADMIN command results.

# **SOV09005I**

**ExHPDM Database Manager has shut down.** 

# **Description**

Database manager has terminated.

# **SOV09011E**

**Unable to initiate Database Manager (***%d %08X %08X***).** 

## **Description**

During Database Manager startup, the ExHPDM mainline task failed to attach the Database Manager.

## **Action**

Contact StorageTek Software Support.

## **Fields**

- Internal diagnostic return code.
- Internal diagnostic reason code.
- Internal diagnostic information code.

# **SOV09048E**

**VDVT initialization failed (***%d %08X %08X***).** 

The ExHPDM VDVT initialization has failed.

### **Action**

Check that ExHPDM has been correctly installed. Refer to other errors issued for any indication of an installation error.

If the reason for the failure cannot be determined then consolidate other ExHPDM messages from the MVS Master trace and Contact StorageTek Software Support.

### **Fields**

- Internal diagnostic return code.
- Internal diagnostic reason code.
- Internal diagnostic information code.

# **SOV09100E**

**Database could not be opened.** 

#### **Description**

The ExHPDM database (control data set) could not be opened.

#### **Action**

Previous (and possibly following) messages will give more detailed indication of why the database could not be opened. Possible reasons include an improperly initialized or corrupted VSAM data set, or incorrect startup parameters for ExHPDM. Verify that the database file (VSAM) is correctly defined using the supplied IDCAMS template (see STKSAMP(SOVDBDEF)), and that the ExHPDM startup parameters indicate the correct database and/or journal file names.

## **SOV09101E**

**Database could not be re-opened. See previous messages.** 

### **Description**

The ExHPDM database (control data set) could not be re-opened.

## **Action**

Previous messages will give more detailed indication of why the database could not be re-opened after a quiesce operation. Possible reasons and remedial actions are described under message SOV09100E.

SOV09100E

## **SOV09102I**

**Database manager converting to quiesced mode** 

### **Description**

Because of previous errors, the database manager is starting up in quiesced mode. This message occurs after SOV09100E.

## **See also**

SOV09100E

# **SOV09103I**

**Database manager remains in quiesced mode** 

## **Description**

Because of previous errors, the database manager is unable to resume. This message occurs after SOV09101E.

## **See also**

SOV09100E, SOV09101E

# **SOV09104I**

**Database manager is now in quiesced mode.** 

## **Description**

The database manager has been quiesced by a SET DATABASE QUIESCE operator command.

## **See also**

SOV06701I

## **SOV09105I**

**Database manager is now restarted.** 

### **Description**

The database manager has been restarted by a SET DATABASE RESTART operator command.

SOV06701I

# **SOV09106I**

**Database manager started in quiesced mode.** 

### **Description**

The database manager started up in quiesced mode because of QUIESCE being specified on the START command or the ExHPDM parameter file.

# **SOV09200E**

**Mid-level database error at line** *%d* **in** *%s***; sess =** *%08X*

### **Description**

Internal error at mid-level database layer.

## **Action**

Contact StorageTek Software Support. Additional diagnostic messages may follow.

## **Fields**

- Source line number.
- Source file name.
- Session parms address.

### **See also**

SOV09201E, SOV09202E, SOV09203E, SOV09204E, SOV09205E

# **SOV09201E**

**..client=***%s* **call=***%c* **RC=***%d %08X %08X* **Locks=** *%s %s %s*

## **Description**

Additional diagnostics for message SOV09200E.

#### **Fields**

- Client ID or  $\leq$  not known $\geq$ .
- Call type code.
- Internal diagnostic return code.
- Internal diagnostic reason code.
- Internal diagnostic information code.
- OPEN or null.
- UPD or null.
- READ or null.

SOV09200E

# **SOV09202E**

**..ACB fields: DDNAME=***%8.8s* **ERROR=***%08X*

## **Description**

Additional diagnostics for message SOV09200E.

### **Fields**

- VSAM ACB DDNAME field.
- VSAM ACB ERROR field.

## **See also**

SOV09200E

# **SOV09203E**

**....AVSPAC=***%u* **FS=***%u* **KEYLEN=***%u* **LRECL=***%u* **BUFNO=***%u* **NEXT=***%d*

## **Description**

Additional diagnostics for message SOV09200E.

## **Fields**

• Internal diagnostic information.

### **See also**

SOV09200E

# **SOV09204E**

**....NIXL=***%d*

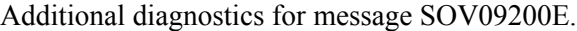

## **Fields**

• Internal diagnostic information.

### **See also**

SOV09200E

## **SOV09205E**

**..RPL fields: FUNC=***%u* **FDBK=***%08X* **RBA=***%08X*

#### **Description**

Additional diagnostics for message SOV09200E.

## **Fields**

• Internal diagnostic information.

### **See also**

SOV09200E

## **SOV09206E**

**..Key:** *%c %08X %08X %1.54s*

# **Description**

Additional diagnostics for message SOV09200E.

## **Fields**

• Internal diagnostic information.

## **See also**

SOV09200E

# **SOV09210E**

**Journal** *%s* **could not be** *%s***,** *%d %08X %08X*

# **Description**

The specified journal data set could not be allocated, opened or initialized.

## **Action**

Ensure that the journal data set exists and is allocated with the correct attributes (RECFM=FBS is required; LRECL=1,BLKSIZE=1032 is recommended).

### **Fields**

- Journal data set name.
- Value displayed as allocated or opened or initialized.
- Internal diagnostic return code.
- Internal diagnostic reason code.
- Internal diagnostic information code.

# **SOV09211E**

**Journal** *%s* **is not a valid journal file** 

### **Description**

The specified journal data set is not a valid ExHPDM journal file, or was created by an incompatible version of ExHPDM.

### **Action**

Back up the database and create a new (empty) journal file.

### **Fields**

• Journal data set name.

## **SOV09212W**

**Journal** *%s* **may not have closed correctly: Size in header=***%u***, actual size=***%u***, number of entries=***%u*

#### **Description**

The specified journal data set was opened and checked for validity. The check indicated that the recorded used size of the journal file did not match with the actual used area. This indicates that a journalling error may have occurred prior to the current open, or that the journal was not closed successfully.

## **Action**

Processing will continue normally; however, it is recommended to back up the database and create a new (empty) journal file at the soonest opportunity.

#### **Fields**

• Journal data set name.

- Size of used area recorded in the journal header block.
- Size determined by check processing.
- Actual number of journal entries.

# **SOV09213E**

**Journal** *%s* **error on close** *%d %08X %08X*

### **Description**

The specified journal data set encountered an error when being closed. Either the journal header block could not be re-written, or the close operation failed.

## **Action**

Back up the database and create a new (empty) journal file.

### **Fields**

- Journal data set name.
- Internal diagnostic return code.
- Internal diagnostic reason code.
- Internal diagnostic information code.

# **SOV09214E**

**Database full - force quiescing** 

## **Description**

The database could not be extended during insert processing. The database is being quiesced. This error occurs if insufficient space is available in the database, or if the database is being shared (SHAREOPTIONS $(x, 4)$ ) VSAM cannot split a control area.

## **Action**

After the database is quiesced:

Restart the database using the ExHPDM SET DB RESTART operator command.

Create a backup of the database using the SOVADMN utility directive ADMIN DB BACKUP.

Delete and redefine the database. The ExHPDM sample library STKSAMP member SOVDBDEF may be used as a sample definition.

Restore the database using the SOVADMN utility directive ADMIN DB RESTORE.

Ensure that sufficient freespace is defined to the database.  $FREESPACE(0,80)$  is recommended.

# **SOV09215E**

**Journal full or I/O error - force quiescing** 

### **Description**

An entry could not be added to the journal file. The database is being quiesced. This error occurs if insufficient space is available in the journal.

## **Action**

After the database is quiesced, restart it and create a backup. This will clear the journal. Review the MONITOR settings in the ExHPDM parameter file, so that the appropriate warnings are issued before the journal becomes excessively full.

# **SOV09216W**

**Journal** *%d%* **full - quiescing** 

### **Description**

The journal is almost full. The database is being quiesced normally.

### **Action**

After all current work is complete and the database is quiesced, create a backup. This will clear the journal. Review the MONITOR settings in the ExHPDM parameter file, so that the appropriate warnings are issued before the journal becomes excessively full.

### **Fields**

• Percentage point at which this final warning occurs.

## **SOV09217W**

**Journal** *%d%* **full** 

## **Description**

The journal has just exceeded a MONITOR threshold.

### **Fields**

• Percentage of journal which is utilized.

# **SOV09218W**

**Database** *%d%* **full** 

The database has just exceeded a MONITOR threshold. Note that this report applies to the most utilized VSAM control area in the database if the share options are SHR(x,4). The quoted percentage in this case relates to the number of free CIs divided by the number of CIs per CA. This is because  $SHR(x,4)$  does not allow control area splits to occur. If the database is not being shared cross-system, then the reported percentage applies to the total free CIs in the database, not just the worst case CA.

If  $SHR(x,3)$  is defined for the database, then CA splits are allowed and the database may be expanded into additional extents. In this case it is possible for the reported percentage utilization to drop as the new extent becomes available.

### **Fields**

• Approximate percentage of database CA which is utilized.

## **SOV09219I**

**Journal** *%s* **is being formatted. ABEND D37 expected - is not an error** 

#### **Description**

The journal is being initialized. At the end of initialization, a D37 abend is generated, which should be ignored. This occurs because the journal is preformatted to determine its ultimate size, so that its percent utilization may be accurately determined.

#### **Fields**

• Journal data set name.

## **SOV09220W**

**Database backup: following journal is** *%s*  **DSN:** *%s*  **Used by system** *%s***, ExHPDM subsystem** *%s* **Reply CANcel to cancel backup, Ignore to ignore (skip) this journal, Continue to continue or retry this journal, Retire to retire an unused journal.** 

#### **Description**

A database backup has been requested. The journal, used by a different ExHPDM system, is in-use or inaccessible. The backup cannot proceed until the operator replies to this message. A journal which is in-use means that the ExHPDM system using that journal does not have its database in a quiesced state, or the ExHPDM may have been cancelled so that it could not update its journal status correctly. If the journal is inaccessible, it may be because the journal data set is not on a volume which is accessible from the system which

is performing the backup, or the data set may be allocated with DISP=OLD to another job or user, or the journal may have been created but never initialized.

## **Action**

Reply as follows:

#### **CAN**

Cancel the entire backup. The backup may be resubmitted when all ExHPDM systems are in the correct state for backup i.e. the database must be quiesced on all ExHPDM servers except the system used to perform the backup.

**I**

Ignore and allow the current backup to proceed, without using this journal. This option should be used with caution, since a missing journal entry may cause problems with a future restore operation. I(gnore) may be safely used if the journal is never going to be backed up in future, and does not contain any relevant information, e.g., used for testing.

#### **C**

Continue processing and attempt to use the journal. In this case, the true size of the journal will not be known until it is read. In the case that the journal is **inaccessible**, **C**(ontinue) will attempt to reaccess the journal e.g in the case that another job has unallocated the journal, or the journal volume has become online to the current system. If the journal is **in use**, then **C**(ontinue) must be used with caution, because future restore operations may be compromised by missing data in the journal. The operator should ensure that the journal is not allocated to another ExHPDM server, otherwise that server may be adversely affected by the backup operation.

#### **R**

Retire an unused journal. This is similar to specifying **I**(gnore), except that the journal will not be used in any future backup operation. Use **R**(etire) if the same (unused) journal keeps causing this message to appear during every backup.

## **Fields**

- Value displayed as **in use** or **inaccessible**.
- Journal data set name.
- MVS system name of the ExHPDM system using the journal.
- corresponding ExHPDM subsystem name.

#### **See also**

#### SOV09221W

## **SOV09221W**

**Reply CANcel, Ignore, Continue or Retire** 

See message SOV09220W

### **Action**

See message SOV09220W

### **See also**

SOV09220W

## **SOV09222W**

**Database extended by** *%u* **K bytes** 

### **Description**

The database has just had an additional extent allocated to it. This message can also be issued as part of a database format, such as when ExHPDM starts up on a new database or when a restore is performed, and in these instances can be ignored.

### **Action**

If the database is going into too many extents, it may be an indication that it is becoming excessively full, especially if message SOV09218W is also being issued. Review the database allocation and increase if necessary. Re-allocating the database requires a backup and restore operation.

#### **Fields**

• Number of kilobytes added by the new extent(s).

# **SOV09223E**

**Database contains only one CA.** 

#### **Description**

The database contains only one CA, and the share options on the database VSAM file are SHR(4,4) for cross-system sharing. When using share options SHR(4,4) ExHPDM requires at least two index levels in the VSAM database.

## **Action**

Change the share options on the database VSAM data set to something other than  $SHR(4,4)$  for example  $SHR(4,3)$  or  $SHR(1,3)$  if possible. Contact StorageTek Software Support.

## **SOV09224E**

**Database data set** *%s* **could not be allocated.** 

#### **Description**

Allocation of the database VSAM data set failed. The database manager will start in quiesced mode. This is most likely because the database name specified in the ExHPDM parameter file is incorrect, although further information should be gained by examining the ExHPDM log file for dynamic allocation failure messages.

#### **Action**

Ensure that the database VSAM file specified in the ExHPDM parameter file exists and can be allocated. Retrying the database allocation can be achieved by entering the SET DATABASE RESTART command. If the name of the database in the DATABASE parameter of the ExHPDM parameter file is changed however, then it will be necessary to shutdown and restart ExHPDM.

### **Fields**

• Data set name of the ExHPDM database

#### **See also**

SOV01001E, SOV01002E, SOV09100E, SOV09102I, SOV09103I

## **SOV09230I**

**Database backup complete. Please wait for compress.** *%d* **client record(s) will be compressed. Reply CANcel to cancel database compression.** 

### **Description**

A database backup has been requested. The first phase of the backup has been completed (copying to backup data set). The backup process is now starting to compress records in order to free up space in the database. This process may be long running, so the system operator has the opportunity of terminating this process before its completion.

#### **Action**

There is only one possible reply, which should not be used unless there is an urgent need. Normally, the process should be allowed to run to its completion, in which case there is no necessity to reply to this message.

#### **CAN**

Cancel the compression process. The backup may be resubmitted when all ExHPDM systems are in the correct state for backup i.e. the database must be quiesced on all ExHPDM servers except the system used to perform the backup. The compression process will resume from the point at which it was cancelled.

### **Fields**

• Number of client records to be compressed.

## **See also**

SOV09231I, SOV09232I

## **SOV09231I**

**Reply CANcel to cancel database compression** 

#### **Description**

See message SOV09230I

#### **Action**

See message SOV09230I

## **See also**

SOV09230I, SOV09232I, SOV09233W

## **SOV09232I**

**Percent complete:** *%d%* **Est. time remaining:** *%d* **minutes** 

#### **Description**

When the database is being compressed following a successful backup, this message indicates the progress of the compression. Compression may be long running. This message will be issued approximately every three minutes.

### **Fields**

- Percentage of records processed.
- Estimated number of minutes remaining. The estimate is computed based on the number of records processed so far, the number remaining, and the time taken so far.

## **See also**

SOV09230I, SOV09231I

## **SOV09233W**

**Database compress cancelled.** *%d* **out of** *%d* **records processed.** 

#### **Description**

The operator replied CANcel to SOV09231I.
# **Fields**

- Number of records processed.
- Number of records requiring compression.

#### **See also**

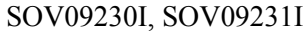

# **SOV09234I**

**Journal** *%s* **is being initialized. Please wait....** 

#### **Description**

The ExHPDM journal is being initialized.

### **Fields**

• Dataset name of ExHPDM journal.

#### **See also**

SOV09235I

# **SOV09235I**

**Journal** *%s* **initialization complete.** 

#### **Description**

The ExHPDM journal is being initialized.

## **Fields**

• Dataset name of ExHPDM journal.

#### **See also**

SOV09234I

# **SOV09236I**

**Journal** *%s***,** *%d***% used in** *%d* **extent***%s***.** *%d* **byte***%s* **remaining.** 

### **Description**

The ExHPDM journal is being opened.

#### **Fields**

- Dataset name of ExHPDM journal.
- Percentage used.
- Number of extents.
- Size remaining.

## **See also**

SOV09234I, SOV09235I

# **SOV09237E**

**Commit of journal entry failed.** 

### **Description**

While writing the journal entry to disk, an error occurred.

## **Action**

Check the SYSTERM file for any SAS/C messages that may indicate what error occurred. If necessary, perform a database backup. Once it has completed successfully, delete and reallocate the journal.

# **SOV09238E**

**Error determining journal attributes (***%d %08X %08X***)**

### **Description**

An error occurred while trying to determine the attributes of the journal dataset.

## **Action**

- Internal diagnostic return code.
- Internal diagnostic reason code.
- Internal diagnostic information code.

# **SOV11001E**

**No usable ExHPDM subsystem found.** 

#### **Description**

An MVS subsystem name must be specified in either a PARM='SSNAME' statement on the ExHPDM server EXEC or a SNAMxxxx DD DUMMY in the job step. This name is

required to identify the correct ExHPDM server on which the commands are to be executed. The name provided must be for a current active ExHPDM server address space.

### **Action**

Supply a valid ExHPDM server subsystem name.

#### **See also**

SOV11002I

# **SOV11002I**

**Subsystem informational messages follow:** 

#### **Description**

The ExHPDM subsystem name lookup processing did not find a valid ExHPDM subsystem. The reason for failure is documented in the text of the following message(s).

## **See also**

SOV11003I

## **SOV11003I**

*%s*

#### **Description**

The ExHPDM subsystem name lookup processing did not find a valid ExHPDM server subsystem. The reason for failure is documented in the text of this message.

## **Action**

Supply a valid ExHPDM server subsystem name.

#### **Fields**

• Reason for not being able to use the subsystem name.

# **SOV11004E**

**ExHPDM ADMIN utility input DD/data set could not be opened.** 

#### **Description**

The DD or data set could not be opened in the SOVADMN job step. The ExHPDM Admin Utility expects the ADMIN commands to be provided via a DD or Data set depending on how it is invoked.

## **Action**

Supply an input DD in the SOVADMN job step.

## **SOV11005W**

**No Admin commands found to process.** 

#### **Description**

The input DD/Data set was empty. The ExHPDM Admin Utility expects the ADMIN commands to be provided via a DD or Data set depending on how it is invoked.

## **Action**

Supply ADMIN commands in the input SYSIN DD in the SOVADMN job step.

## **SOV11007I**

**Admin Utility informational messages follow:** 

#### **Description**

The admin utility connection to ExHPDM returned informational messages.

# **SOV11008I**

*%s*

#### **Description**

The information returned is documented in the text of the message.

#### **Fields**

• Informational ExHPDM server message.

## **SOV11009W**

*%s : %s*

# **Description**

Error message issued when parsing JCL Admin Utility parameters. These are the ExHPDM parameters specified on the PARM= JCL parameter.

### **Action**

Review and correct any syntax or other errors in the JCL Admin Utility parameters.

## **Fields**

- Context: JCL parms.
- Image of parser error or warning message.

# **SOV11010E**

**ExHPDM Admin Utility could not execute ADMIN commands.** 

### **Description**

ExHPDM Admin Utility will not be run due to an error in the JCL parameters.

## **See also**

SOV11009W

# **SOV11011I**

**ExHPDM Admin Utility version** *%d.%d.%d***.** 

### **Description**

Herald message to indicate the version of the ExHPDM Admin Utility.

#### **Fields**

• ExHPDM Admin Utility version.release.modification.

## **SOV11012W**

*%s*

### **Description**

The information returned is documented in the text of the message.

# **SOV11013I**

**ExHPDM Admin Utility is using ExHPDM subsystem** *%-4.4s***.** 

### **Description**

The Admin Utility will be using the indicated ExHPDM server subsystem to process all Admin commands.

#### **Fields**

• ExHPDM subsystem name.

# **SOV11014E**

*%s*

### **Description**

The information returned is documented in the text of the message.

# **SOV11015W**

**Cannot use subsystem specification :** *%s*

## **Description**

The specified SNAMxxxx DD DUMMY could not be used for the indicated reason.

#### **Fields**

• Reason for not using the SNAMxxxx DD DUMMY specification.

# **SOV11016E**

**Cannot use SSNAME subsystem specification :** *%s*

### **Description**

The specified SSNAME(xxxx) could not be used for the indicated reason.

#### **Fields**

• Reason for not using the SSNAME(xxxx) specification.

# **SOV11017E**

**Admin Command rejected - maximum command length of** *%d* **exceeded.** 

### **Description**

The Admin command could not be executed as it has exceeded the maximum allowable length. The command would therefore be truncated which could lead to undesirable results if execution attempted.

## **Fields**

• Length of Command Buffer.

# **SOV11018E**

**Admin Command rejected :** *%s*

# **Description**

The specified Admin Command could not be executed. Examine associated messages for the failure reason.

#### **Fields**

• Text of the rejected command.

## **See also**

SOV11017E

# **SOV11019I**

**Admin Command to be executed is:** *%s*

### **Description**

Echoes the specified Admin Command being passed to the ExHPDM server for execution.

### **Fields**

• Text of the current command.

## **SOV90000I**

*%s*

## **Description**

All messages from SOV90000I onwards are for internal diagnostic purposes. These are generated to the log file when the VERBOSE option is in effect.

# **Action**

To suppress these messages from the log file issue the ExHPDM SET VERBOSE OFF command or remove the VERBOSE option if it has been specified on the ExHPDM started proc or on the SSI parameters.

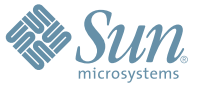

Sun Microsystems, Inc. 4150 Network Circle, Santa Clara, CA 95054 USA Phone 1-650-960-1300 or 1-800-555-9SUN Web sun.com

ARGENTINA: 5411-4317-5636 • AUSTRALIA: 1-800-550-786 • AUSTRIA: 43-1-601-26-0 • BALKANS: 301-6188-111 • BELGIUM: 32 2-704 89 83 • BRAZIL: 55-11-51872100 • BRUNEI: 65-216-8333 • CANADA: 1-800-422-8020 (GENERAL); 416-964-2001 (LEARNING MANAGEMENT SYSTEM SALES,TORONTO) • CHILE: 562-372-4500 • COLOMBIA: 571-629-2323 CZECH REPUBLIC: 420 2 33009311 • DENMARK: 45 4556 5040 • EGYPT: 00 202 570 9442 • FINLAND: 358-9-525-561 • FRANCE: 33-1-41-33-17-17 • GERMANY: 49-89-460-08-2788 • GREECE: 30-01-6188101 • HONG KONG: 852-2877-7077 • HUNGARY: 361-202-4415 • INDIA: 91-80-229-8989 • INDONESIA: 65-216-8333 • IRELAND: 353-1-668-4377 ISRAEL: 972-9-9710500 • ITALY: 39-02-9259511 • JAPAN: 81-3-5779-1820 • KOREA: 82-2-3453-6602 • MALAYSIA: 603-2116-1887 • MIDDLE EAST: 00 9714 3366333 • MEXICO: 525-261-0344 • NETHERLANDS: 31-33-4515200 • NEW ZEALAND: 0800-786-338 • NORTH WEST AFRICA: 00 9714 3366333 • NORWAY: FROM NORWAY: 47-22023950, TO NORWAY: 47-23369650 • PAKISTAN: 00-9714-3366333 • PEOPLE'S REPUBLIC OF CHINA: 8610-6803-5588 • PHILIPPINES: 632-885-7867 • POLAND: 48-22-8747848 • PORTUGAL: 351-21-413-4000 • RUSSIA: 7-095-935-8411 • SAUDI ARABIA: 00 9714 3366333 • SINGAPORE: 65-216-8300 • SOUTH AFRICA: 27-11-256-6300 • SPAIN: 34-902-210-412 • SRI LANKA: 65-2168333 • SWEDEN: 46-8-631 22 00 • SWITZERLAND: 41-1-908-90-50 (GERMAN) 41-22-999-0444 (FRENCH) • TAIWAN: 886-2-25185735 • THAILAND: 662-344-6855 • TURKEY: 90 212 335 22 00 • UNITED KINGDOM: 44-1276-416-520 • UNITED STATES: 1-800-422-8020 • VENEZUELA: 582-905-3800 • VIETNAM: 65-216-8333 • WORLDWIDE HEADQUARTERS: 1-650-960-1300

SUN™ THE NETWORK IS THE COMPUTER ©2006 Sun Microsystems, Inc. All rights reserved. Sun, Sun Microsystems, and the Sun logo are trademarks or registered trademarks of Sun Microsystems, Inc. in the Sun Conserved Landemarks